# **UNIVERSIDADE DE CAXIAS DO SUL CENTRO DE COMPUTAÇÃO E TECNOLOGIA DA INFORMAÇÃO BACHARELADO EM SISTEMAS DE INFORMAÇÃO**

**DIEGO VIGANÓ**

# **METODOLOGIA PARA IMPLANTAÇÃO DE SOFTWARE NA EMPRESA EFFECTIVE**

**CAXIAS DO SUL 2014**

#### **DIEGO VIGANÓ**

## **METODOLOGIA PARA IMPLANTAÇÃO DE SOFTWARE NA EMPRESA EFFECTIVE**

Trabalho de Conclusão de Curso para obtenção do Grau de Bacharelado em Sistemas de Informação da Universidade de Caxias do Sul.

**Orientadora: Iraci Cristina da Silveira De Carli**

# **CAXIAS DO SUL**

**Dedico este trabalho a todos que colaboraram no desenvolvimento do mesmo.**

#### **AGRADECIMENTOS**

Primeiramente, gostaria de agradecer a minha esposa. Acredito que realmente, como dizem, por trás de um grande homem, existe uma grande mulher. Não tenho dúvidas, ela é a grande mulher da minha vida. Sem ela, não teria chegado até aqui, e é com ela que pretendo seguir enfrentando inúmeros desafios na busca de meus objetivos. Obrigado por sempre me apoiar e elevar minha moral nos momentos mais complicados.

Em segundo lugar, mas com certeza não menos importante, aos meus pais. Sem eles, posso afirmar que não estaria onde estou hoje, e tenho muito orgulho deles. Sempre me priorizaram e primaram pela minha educação, muitas vezes em detrimento de seus anseios e vontades. O amor e carinho que eles nutrem por mim é uma das minhas principais motivações para viver.

Agradeço a minha orientadora, Professora Iraci Cristina da Silveira De Carli pelo acompanhamento, apoio, cobrança, revisão, questionamentos e comentários sobre o trabalho, que proporcionaram maior aprofundamento e reflexão às questões abordadas na pesquisa.

Agradeço a todos os meus professores, que participaram ativamente desta caminhada até a conclusão da graduação.

Agradeço aos meus colegas de trabalho, principalmente ao Diretor, João Paulo Colleoni e aos membros da equipe que eu gerencio. Eles sempre compartilharam ideias comigo e oportunizaram que meu trabalho fosse empregado nos processos da empresa, sem restrições.

E a todos que, direta ou indiretamente, contribuíram para a realização deste trabalho.

#### **RESUMO**

Este documento tem como objetivo descrever a implantação de uma metodologia de gerenciamento de projetos de implantação de software na empresa Effective. Através da realização de uma pesquisa teórica referente à gerenciamento de projetos, mais especificamente PMBOK, ocorreu o levantamento de processos no setor de consultoria da empresa Effective Software, e após, através do uso de método científico de pesquisa, utilizando um estudo de caso, foram sugeridas e implementadas melhorias neste processo. As melhorias contemplam alterações no processo e na ferramenta.

As principais alterações propostas são na metodologia utilizada. Buscou-se desenvolver um modelo para implantação de sistemas baseado no gerenciamento de projetos do PMBOK.

**Palavras-Chave:** Projetos. PMI. PMBOK. Processo. Integração. Escopo. Tempo. Custos. Qualidade. Recursos Humanos. Comunicações. Riscos. Aquisição. Partes Interessadas.

## **LISTA DE ILUSTRAÇÕES**

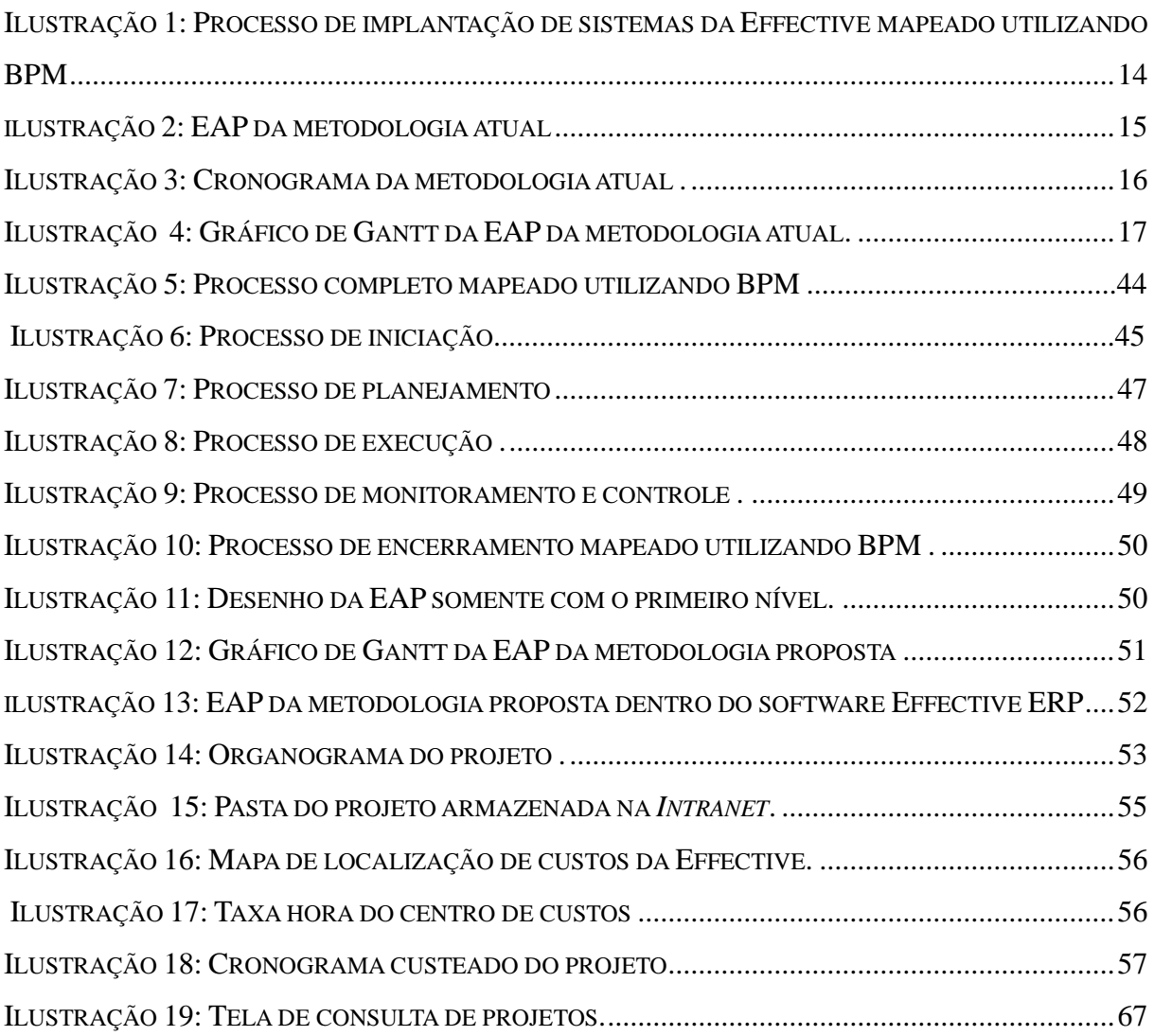

## **LISTA DE QUADROS**

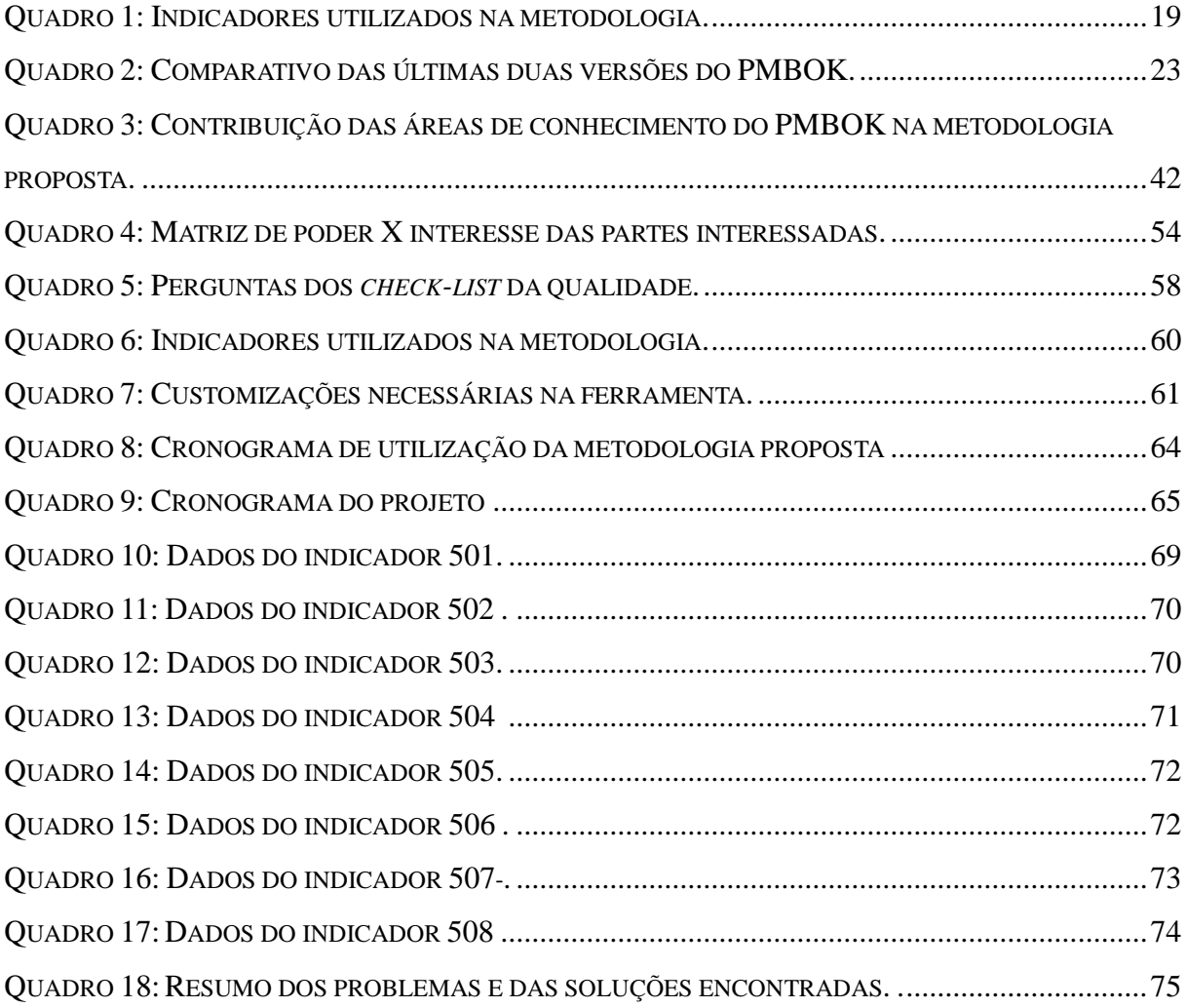

#### **LISTA DE ABREVIATURAS E SIGLAS**

TI Tecnologia da Informação ERP *Enterprise Resource Planning* MRP Material *Resource Planning* BI *Business intelligence* WMS *Warehouse Management System* PMI *Project Management Institute* PMBOK *Project Management Body of Knowledge* BPM *Bussiness Process Managing* EAP Estrutura Analítica de Projetos WBS *Work breakdown structure* GGF Gastos gerais de fabricação ABC *Activity Based Costing* - Custeio baseado em atividades TOC *Theory of Constraints* - Teoria das Restrições PDC[A Planejamento,](http://pt.wikipedia.org/wiki/Planejamento) execução, verificação, ação. - *Plan, Do, Check, Act* RH Recursos Humanos CGLT valor mensal em reais do contrato de garantia legal e tecnológica RA Relatório de Atividades DBA *Database administrator*

# **SUMÁRIO**

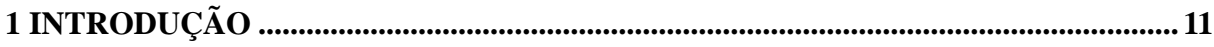

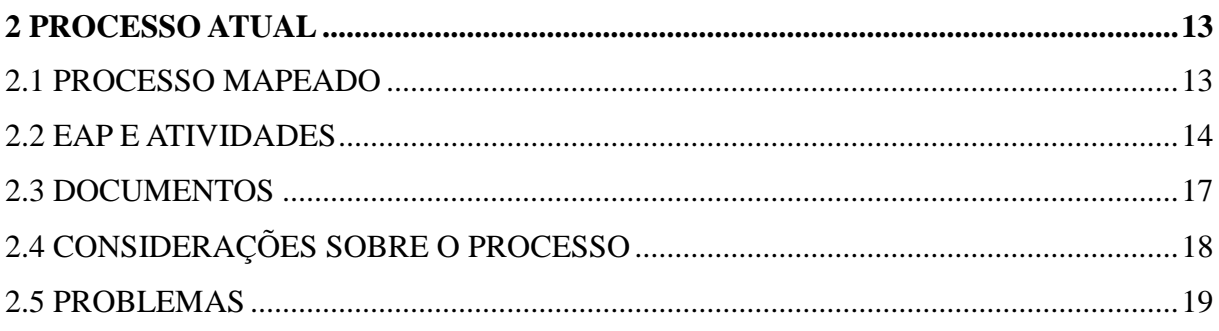

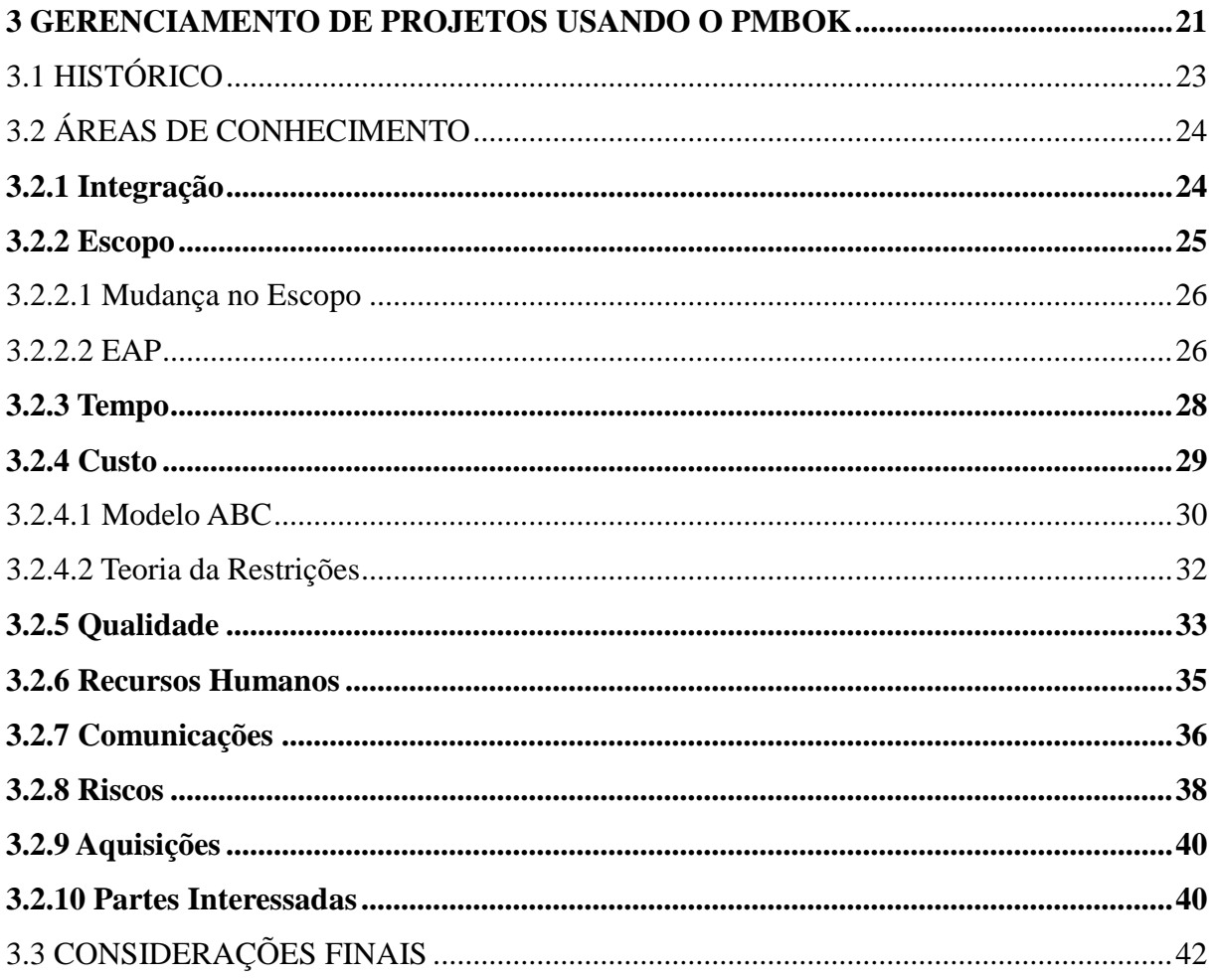

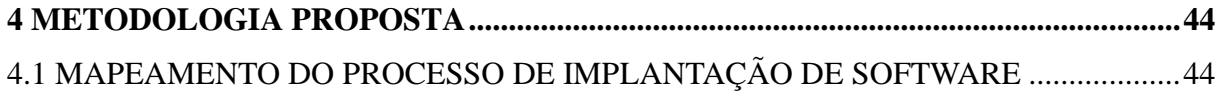

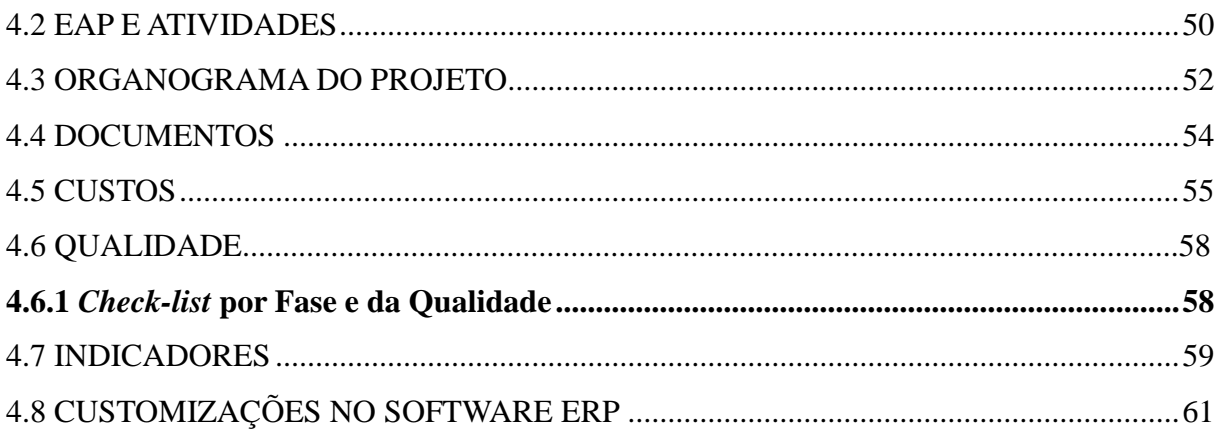

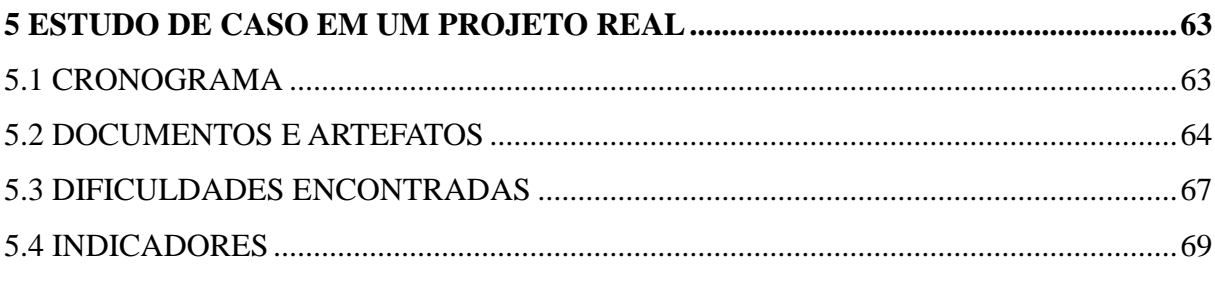

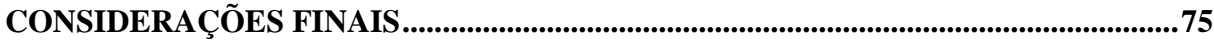

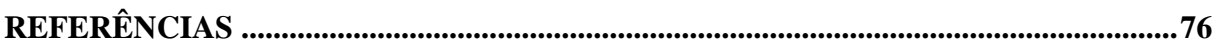

### ANEXO A- DOCUMENTOS UTILIZADOS DURANTE O PROCESSO........................77

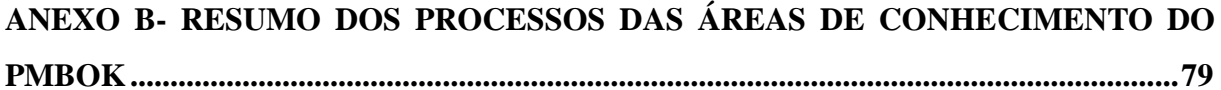

## ANEXO C- DOCUMENTOS UTILIZADOS DURANTE O PROCESSO ..............................82

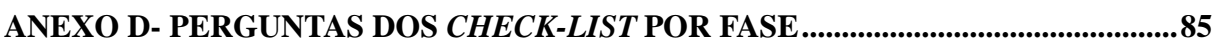

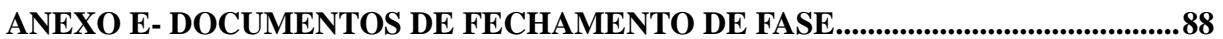

#### <span id="page-10-0"></span>**1 INTRODUÇÃO**

Nos dias atuais as organizações sentem-se forçadas a reagir cada vez mais rápido aos desafios impostos por seus clientes e pelo mercado que atuam. Para superar estes desafios, a Tecnologia da Informação está sendo usada como fator de diferencial competitivo, com flexibilidade e velocidade necessárias para suportar as necessidades de negócio em um ambiente de mudanças constantes. O cenário exige entregar serviço de qualidade em menos tempo, e para atingir êxito nessa importante tarefa, o alinhamento entre TI e negócio está sendo apontado como um dos principais fatores de sucesso. A consequência destes fatos é que a simples utilização de um sistema informatizado pela organização já não é o suficiente.

O principal exemplo de sistema utilizado por organizações são os Sistemas ERP (*Enterprise Resource Planning*), também conhecidos como Sistemas Integrados de Gestão Empresarial (SIGE ou SIG). Eles surgiram a partir da necessidade das organizações em controlarem seus processos de maneira integrada. Inicialmente, existiam diversos sistemas fragmentados, que controlavam apenas o respectivo setor. Isso gerava dificuldade em obtenção de informações consolidadas pelos níveis gerenciais, inconsistência de dados e informações redundantes. Com a evolução, surgiram os sistemas MRP (Material *Resource Planning*). Esse tipo de sistema integrou diferentes setores das organizações com o objetivo de planejamento dos recursos. O próximo passo foi o MRPII (*Manufacturing Resource Planning* - Planejamento de Recursos de Manufatura), onde além de planejamento de recursos, foram incluídos controles de gerenciamento de capacidade, controle do chão de fábrica, controle de compras e, mais recentemente, planejamento de vendas. A partir disso, novas funcionalidades começaram a ser agregadas para atender necessidades de setores como RH, controladoria, logística e financeiro. Isso possibilitou que um único sistema execute o gerenciamento completo de toda a organização (CORRÊA, GIANESI e CAON,1997).

É neste contexto que a empresa Effective Software está inserida, com um ERP modular, que atende a mais de setenta clientes. A Effective é uma sociedade empresarial limitada, brasileira de capital nacional, sediada na cidade de Caxias do Sul, Rio Grande do Sul. Presente desde 2001 no mercado, atende aos mais variados ramos de atividades e segmentos, como indústrias, comércio e serviços. Além disso, estão integrados ao ERP soluções próprias em força de vendas WEB, sequenciamento da produção (planejamento carga máquina), portal de nota eletrônica, BI e uma solução terceirizada de WMS (*Warehouse Management System*).

Os produtos da empresa são desenvolvidos em tecnologia *ORACLE Forms* e .*Net* na camada de aplicação por uma equipe composta por mais de quinze profissionais, divididos entre analistas, desenvolvedores e área de testes de software.

Após uma análise de mercado promovida pelo setor comercial, um dos principais motivos levantados para uma empresa desenvolvedora de software ser descartada em um processo de seleção, é a falta de uma metodologia embasada em conceitos universais para a implantação do software. Além disso, a implantação de um software ERP é um processo complexo, extenso, oneroso e que se mal planejado e ou executado, pode causar impactos negativos em uma organização.

Buscando suprir esta necessidade de mercado, a Effective pretende usar projetos como um método sistematizado e formalizado para atingir o objetivo. Essa escolha baseia-se diretamente na definição de projeto segundo o PMI (*Project Management Institute*-2013): "Um projeto é um esforço temporário empreendido para criar um produto, serviço ou resultado exclusivo. Os projetos e as operações diferem, principalmente, no fato de que os projetos são temporários e exclusivos, enquanto as operações são contínuas e repetitivas."

Embasado neste conceito, conclui-se que uma implantação é um projeto, pois é um esforço temporário - tem data para início e término e gera um resultado exclusivo, que é uma organização utilizando um sistema de informação para suporte em seus processos. Atualmente a Effective já utiliza projetos para planejar, executar e gerenciar suas implantações, porém o mesmo é incompleto e apresenta falhas.

#### <span id="page-12-0"></span>**2 PROCESSO ATUAL DE IMPLANTAÇÃO**

Existe uma metodologia definida para a implantação do sistema ERP na empresa Effective, e alguns dos itens presentes na mesma estão embasados em boas práticas definidas pelo PMBOK. Esta metodologia será explanada neste capítulo, começando pelo mapeamento do processo. Após a realização do mapeamento, a estrutura e os documentos utilizados serão mencionados. Posteriormente serão apresentadas algumas considerações relevantes e para finalizar, os problemas serão elucidados.

#### <span id="page-12-1"></span>2.1 PROCESSO MAPEADO

A Ilustração 1 mostra o fluxo de execução do processo mapeado, utilizando BPM (*Business Process Management*). No fluxo apresentado, está dividido pelos papéis que participam do processo: cliente, setor comercial, gerente da consultoria, gerente de projetos, equipe de consultoria e administrador do banco de dados – DBA.

O processo começa com o aceite do cliente na proposta de venda do software junto ao setor comercial. Após este aceite, o comercial comunica o gerente de consultoria. O gerente da consultoria define a equipe de consultoria e o gerente do projeto. Após estas definições, cabe ao gerente de projetos criar o projeto e pasta padrão na *intranet*. Ele deverá comunicar o comercial o número do projeto e o comercial irá entrar em contato com o cliente para o preenchimento de alguns documentos e posterior cadastro destas informações na base de produção. O gerente do projeto ao ser comunicado quanto ao preenchimento dos documentos, valida os mesmos. Caso estejam preenchidos incorretamente, solicita ao comercial para revisar com o cliente; caso preenchimento adequado, verifica com cliente a arquitetura e gerencia a instalação do sistema operacional, banco de dados *ORACLE* e EffectiveERP, além de validar e armazenar os documentos que formalizam estas tarefas. Após estas atividades, o gerente de projeto faz o planejamento propriamente dito do projeto, estabelecendo junto com o cliente cronograma, organograma, riscos e infraestrutura. Com esta documentação estabelecida, é apresentada a metodologia para o cliente e a equipe de consultores. A partir desta reunião, começam as agendas de levantamento e mapeamento dos processos do cliente, bem como a elaboração da lista de GAPS. Irão ocorrer as agendas de treinamento e um processo denominado piloto, que é um marco de validação da execução das atividades no

sistema. O gerente de projetos realiza uma reunião com o cliente para debater sobre o piloto. Conforme a necessidade, o cronograma poderá ser ajustado e um novo piloto irá ocorrer. Mas na grande parte dos casos, após um período de normalmente trinta dias ocorre a virada, que é a entrada em produção do sistema. A consultoria faz o acompanhamento e para finalizar, é realizada uma reunião de encerramento e documentação do projeto.

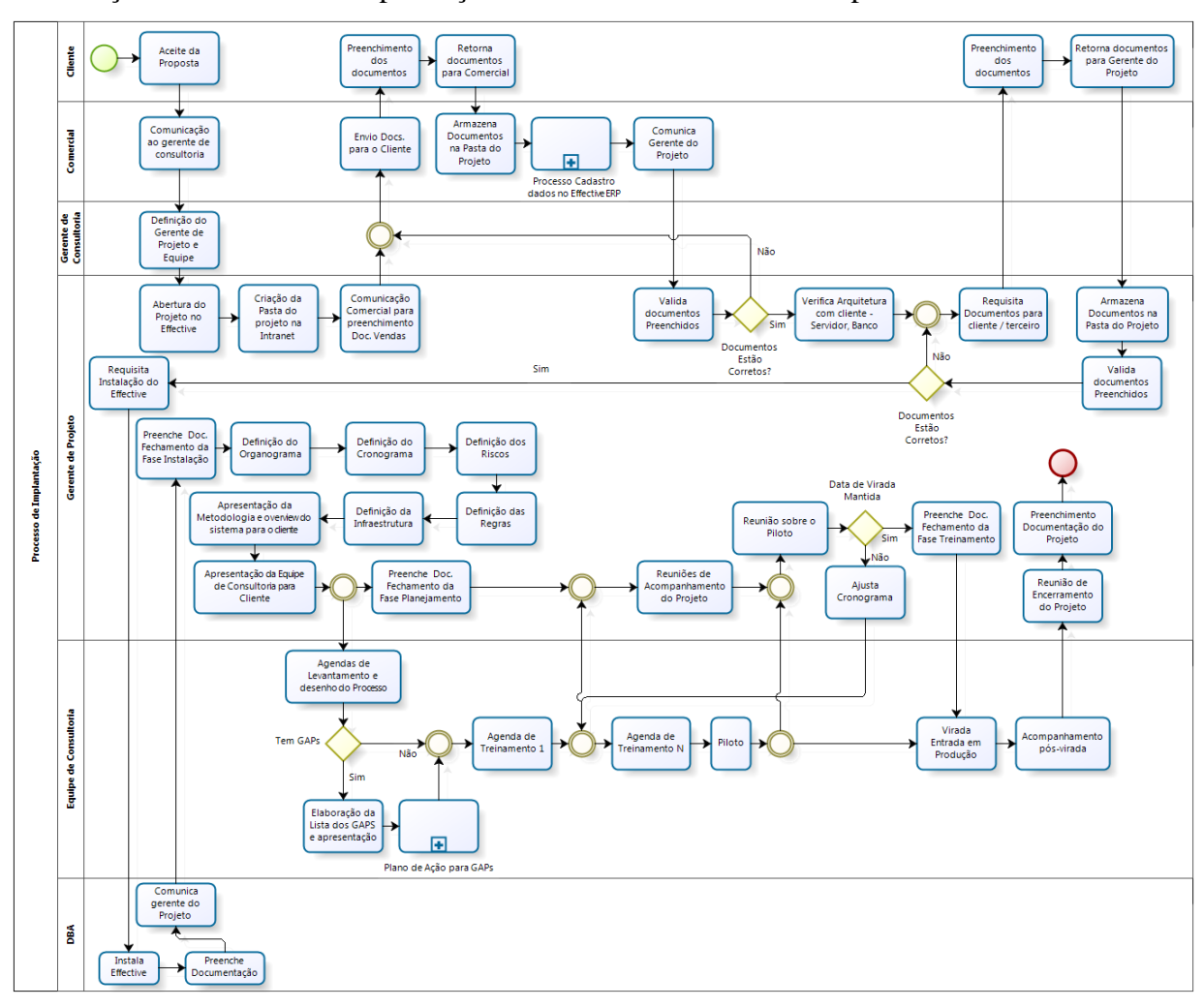

Ilustração 1: Processo de implantação de sistemas da Effective mapeado utilizando BPM

Fonte: Acervo da empresa (2013).

#### <span id="page-13-0"></span>2.2 ATIVIDADES

O processo atual está dividido em fases, sequenciadas cronologicamente de acordo com o andamento dos trabalhos. São elas:

a) 10-Informações do Projeto;

- b) 20-Instalação do Sistema;
- c) 30-Planejamento do Projeto;
- d) 40-Levantamento e Análise;
- e) 50-Treinamento e Configuração;
- f) 60-Integração e Piloto;
- g) 70-Produção.

A Ilustração 2 demonstra as fases da metodologia.

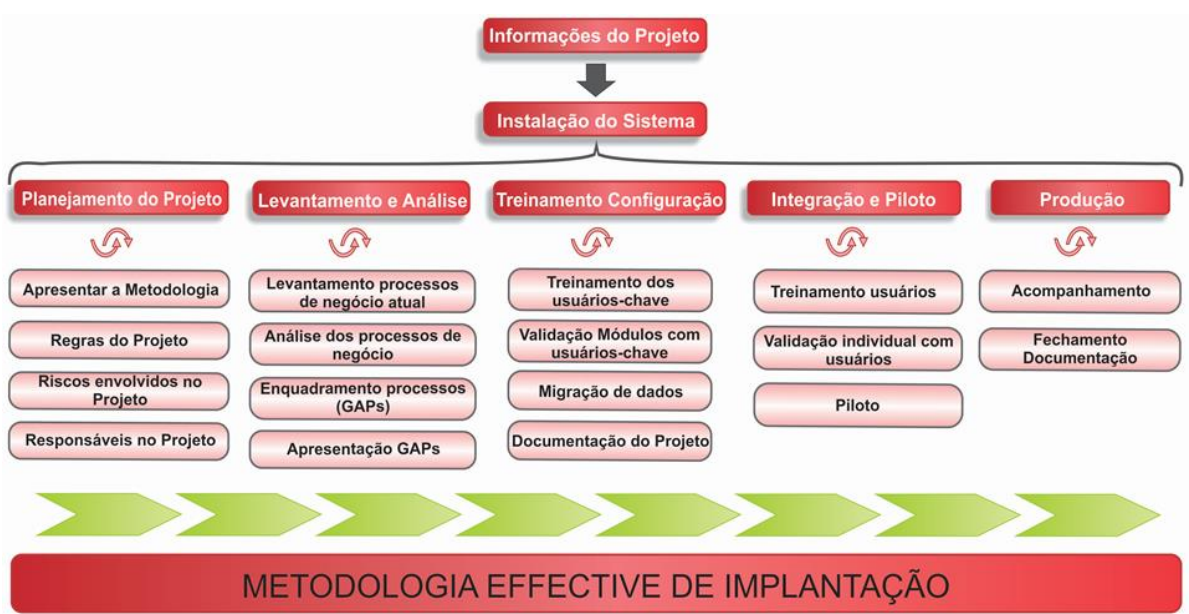

#### Ilustração 2: EAP da metodologia atual

O escopo, tempo e custo estão baseados na venda realizada entre cliente e setor comercial. Neste momento, já surge o primeiro desafio em termos de comunicação, que é a maneira de passar estas informações para os outros envolvidos, como gerente de projeto, consultores, setor de desenvolvimento, setor administrativo/financeiro/RH e em alguns casos, consultores terceirizados.

Fonte*:* Acervo da empresa (2013).

As ilustrações três e quatro demonstram como está estabelecida esta estrutura, inclusive com um gráfico de Gantt (sequenciamento das atividades em um espaço de tempo) de um projeto real.

| Estrutura $\rightarrow$ | Nome da tarefa                            | $% -$ | Início       | Término      |
|-------------------------|-------------------------------------------|-------|--------------|--------------|
| 1                       | 4 Projeto ERP - EFFECTIVE                 | 0%    | Seg 02/09/13 | Sex 13/12/13 |
| 1.1                     | 4 Fase 10 - Informações do Projeto        | 0%    | Seg 02/09/13 | Sex 06/09/13 |
| 1.1.1                   | Preenchimento documentação necessária     | 0%    | Seg 02/09/13 | Sex 06/09/13 |
| 1.1.2                   | Fechamento da Fase                        | 0%    | Seg 02/09/13 | Sex 06/09/13 |
| 1.2                     | 4 Fase 20 - Instalação do Sistema         | 0%    | Seq 07/10/13 | Sex 11/10/13 |
| 1.2.1                   | Instalação do Effective no banco/estações | 0%    | Seg 07/10/13 | Sex 11/10/13 |
| 1.2.2                   | Fechamento da Fase                        | 0%    | Seg 07/10/13 | Sex 11/10/13 |
| 1.3                     | 4 Fase 30 - Planejamento do Projeto       | 0%    | Seg 07/10/13 | Sex 11/10/13 |
| 1.3.1                   | Definições do projeto                     | 0%    | Seg 07/10/13 | Sex 11/10/13 |
| 1.3.2                   | Fechamento da Fase                        | 0%    | Seg 07/10/13 | Sex 11/10/13 |
| 1.4                     | 4 Fase 40 - Levantamento e Análise        | 0%    | Seg 07/10/13 | Sex 01/11/13 |
| 1.4.1                   | Desenvolvimento da fase                   | 0%    | Seg 07/10/13 | Sex 01/11/13 |
| 1.4.2                   | Fechamento da Fase                        | 0%    | Seg 07/10/13 | Sex 01/11/13 |
| 1.5                     | 4 Fase 50 - Treinamento e Configuração    | 0%    | Seg 14/10/13 | Sex 15/11/13 |
| 1.5.1                   | Desenvolvimento da fase                   | 0%    | Seq 14/10/13 | Sex 15/11/13 |
| 1.5.2                   | Fechamento da Fase                        | 0%    | Seg 14/10/13 | Sex 15/11/13 |
| 1.6                     | 4 Fase 60 - Integração e Piloto           | 0%    | Qui 14/11/13 | Sex 29/11/13 |
| 1.6.1                   | Desenvolvimento da fase                   | 0%    | Qui 14/11/13 | Sex 29/11/13 |
| 1.6.2                   | Piloto                                    | 0%    | Sex 15/11/13 | Sex 15/11/13 |
| 1.6.3                   | Fechamento da Fase                        | 0%    | Qui 14/11/13 | Sex 29/11/13 |
| 1.7                     | ⊿ Fase 70 - Produção                      | 0%    | Sex 29/11/13 | Sex 13/12/13 |
| 1.7.1                   | Virada                                    | 0%    | Sex 29/11/13 | Dom 01/12/13 |
| 1.7.2                   | Acompanhamento da Virada do sistema       | 0%    | Seg 02/12/13 | Sex 13/12/13 |
| 1.7.3                   | Fechamento da Fase                        | 0%    | Seg 02/12/13 | Sex 13/12/13 |

Ilustração 3: Cronograma da metodologia atual

Fonte: Acervo da empresa (2013).

|       |                                           | Set/13 |  |  | Out/13 |  |  |  | Nov/13 |                                                                                                 |  |  | Dez/13 |  |  |  |
|-------|-------------------------------------------|--------|--|--|--------|--|--|--|--------|-------------------------------------------------------------------------------------------------|--|--|--------|--|--|--|
|       | Estrutura $\div$ Nome da tarefa           |        |  |  |        |  |  |  |        | 01/09 08/09 15/09 22/09 29/09 06/10 13/10 20/10 27/10 03/11 10/11 17/11 24/11 01/12 08/12 15/12 |  |  |        |  |  |  |
| 1     | 4 Projeto ERP - EFFECTIVE                 |        |  |  |        |  |  |  |        |                                                                                                 |  |  |        |  |  |  |
| 1.1   | 4 Fase 10 - Informações do Projeto        |        |  |  |        |  |  |  |        |                                                                                                 |  |  |        |  |  |  |
| 1.1.1 | Preenchimento documentação necessária     |        |  |  |        |  |  |  |        |                                                                                                 |  |  |        |  |  |  |
| 1.1.2 | Fechamento da Fase                        |        |  |  |        |  |  |  |        |                                                                                                 |  |  |        |  |  |  |
| 1.2   | 4 Fase 20 - Instalação do Sistema         |        |  |  |        |  |  |  |        |                                                                                                 |  |  |        |  |  |  |
| 1.2.1 | Instalação do Effective no banco/estações |        |  |  |        |  |  |  |        |                                                                                                 |  |  |        |  |  |  |
| 1.2.2 | Fechamento da Fase                        |        |  |  |        |  |  |  |        |                                                                                                 |  |  |        |  |  |  |
| 1.3   | 4 Fase 30 - Planejamento do Projeto       |        |  |  |        |  |  |  |        |                                                                                                 |  |  |        |  |  |  |
| 1.3.1 | Definições do projeto                     |        |  |  |        |  |  |  |        |                                                                                                 |  |  |        |  |  |  |
| 1.3.2 | Fechamento da Fase                        |        |  |  |        |  |  |  |        |                                                                                                 |  |  |        |  |  |  |
| 1.4   | 4 Fase 40 - Levantamento e Análise        |        |  |  |        |  |  |  |        |                                                                                                 |  |  |        |  |  |  |
| 1.4.1 | Desenvolvimento da fase                   |        |  |  |        |  |  |  |        |                                                                                                 |  |  |        |  |  |  |
| 1.4.2 | Fechamento da Fase                        |        |  |  |        |  |  |  |        |                                                                                                 |  |  |        |  |  |  |
| 1.5   | 4 Fase 50 - Treinamento e Configuração    |        |  |  |        |  |  |  |        |                                                                                                 |  |  |        |  |  |  |
| 1.5.1 | Desenvolvimento da fase                   |        |  |  |        |  |  |  |        |                                                                                                 |  |  |        |  |  |  |
| 1.5.2 | Fechamento da Fase                        |        |  |  |        |  |  |  |        |                                                                                                 |  |  |        |  |  |  |
| 1.6   | 4 Fase 60 - Integração e Piloto           |        |  |  |        |  |  |  |        |                                                                                                 |  |  |        |  |  |  |
| 1.6.1 | Desenvolvimento da fase                   |        |  |  |        |  |  |  |        |                                                                                                 |  |  |        |  |  |  |
| 1.6.2 | Piloto                                    |        |  |  |        |  |  |  |        |                                                                                                 |  |  |        |  |  |  |
| 1.6.3 | Fechamento da Fase                        |        |  |  |        |  |  |  |        |                                                                                                 |  |  |        |  |  |  |
| 1.7   | 4 Fase 70 - Produção                      |        |  |  |        |  |  |  |        |                                                                                                 |  |  |        |  |  |  |
| 1.7.1 | Virada                                    |        |  |  |        |  |  |  |        |                                                                                                 |  |  |        |  |  |  |
| 1.7.2 | Acompanhamento da Virada do sistema       |        |  |  |        |  |  |  |        |                                                                                                 |  |  |        |  |  |  |
| 1.7.3 | Fechamento da Fase                        |        |  |  |        |  |  |  |        |                                                                                                 |  |  |        |  |  |  |

Ilustração 4: Gráfico de Gantt das fases da metodologia atual

Fonte*:* Acervo da empresa (2013).

#### <span id="page-16-0"></span>2.3 DOCUMENTOS

Umas das grandes dificuldades apontadas por todos os participantes do processo atual é o fato de que algumas atividades de gerenciamento do projeto são feitas utilizando o sistema ERP da Effective como ferramenta e outras são feitas fora do sistema, através de planilhas, documentos de texto e ferramentas especialistas para gerenciamento de projeto. O sistema ERP já tem diversas funcionalidades, como poder estruturar e documentar as fases e atividades através do módulo de projetos, formando assim a EAP do projeto; definição de *check-list* para a qualidade realizar a verificação do processo e execução do trabalho; gerenciamento do recursos humanos através do controle das tarefas em chamados, com tempo utilizado, custos e despesas; atas de reunião para registro dos assuntos discutidos e decisões tomadas; não conformidades para registro da qualidade referente a inconsistências e problemas detectados no processo; controle de treinamentos dos usuários; mapa de localização de custos para alocação das despesas e geração de informação para cálculo do custo real do projeto e lições apreendidas para registro de possíveis melhorias em novos projetos embasadas em experiências de projetos anteriores. É importante salientar que mesmo com todas estas funcionalidades, nem todas estão interligadas dentro do sistema ERP, muito menos com os documentos paralelos, gerando assim retrabalho, declínio na acuracidade dos dados, levando a uma falta de confiabilidade tanto nas informações quanto no processo.

No Anexo A (p.77), pode-se verificar resumidamente os documentos, fase, responsável e ferramenta utilizados pela metodologia.

#### <span id="page-17-0"></span>2.4 CONSIDERAÇÕES SOBRE O PROCESSO

Através da análise das últimas pesquisas de satisfação realizadas junto aos clientes, alguns pontos fazem com que o trabalho realizado atualmente nos projetos de implantação seja satisfatório perante os clientes Effective:

- a) Empatia dos consultores, que procuram sempre ouvir bastante e atender com a maior solicitude possível;
- b) Baixo nível de rotatividade dentro da equipe, fazendo com que os consultores aumentem progressivamente seus conhecimentos e habilidades;
- c) Disponibilidade atual da equipe instalada está adequada com a demanda dos clientes;
- d) Alto grau de comprometimento dos consultores, que procuram sempre resolver as situações, mesmo tendo que, em alguns casos, realizar atividades fora do horário comercial, como atualizações de versões e atendimento especial em plantão aos finais de semana e feriados;
- e) Preocupação constante da direção e gerência em qualificação constante dos colaboradores;
- f) Busca atual por uma metodologia que atenda a todas as situações e que padronize e documente o processo.

Não existem custos com terceiros referente aos softwares utilizados no gerenciamento dos projetos, e é um dos requisitos da direção que isso permaneça. Alguns controles são feitos dentro própria ferramenta ERP, como controle dos chamados, tarefas, etc. Já as ferramentas *Word, Excel, PowerPoint, Visio e Project* são licenciadas através de uma parceria entre a Effective e a Microsoft. Também existe um custo mensal de manutenção da equipe, independentemente do número de projetos, um custo variável mensal de comissionamento conforme horas cobradas em cliente e investimento de um valor para treinamentos de capacitação da equipe ou de um de seus membros.

Outra informação relevante quanto ao processo atual é o uso de indicadores avaliados pela gerência e direção. Estes indicadores são apurados empiricamente, sem grande exatidão, somente no final do projeto, e não ao final de cada fase. Segue um quadro com estes indicadores.

<span id="page-18-0"></span>

| Ind. | Descrição                                | Fórmula                           | <b>Meta</b> |
|------|------------------------------------------|-----------------------------------|-------------|
| 501  | Percentual de horas Previstas do Projeto | (Total de Horas Gastas / Total.de | 90 %        |
|      | x Horas Reais                            | Horas do Projeto) $*100$          |             |
| 502  | Percentual de Horas Cobradas x Não       | (Total de Horas Não Cobradas /    | 90 %        |
|      | Cobradas                                 | Cobradas<br>de Horas<br>Total     |             |
|      |                                          | Projeto) $*100$                   |             |
| 503  | Valor<br>Previsto<br>x Valor Realizado   | (Total de Horas Realizadas x      | 100 %       |
|      | Projetos                                 | valor hora / Valor total de       |             |
|      |                                          | Faturamento do Projeto) * 100     |             |

Quadro 1: Indicadores utilizados na metodologia

Fonte: Acervo da empresa (2013).

#### <span id="page-18-1"></span>2.5 PROBLEMAS

Existem algumas carências no processo, tanto de ferramenta, quanto de modelagem e execução do processo. São elas:

- a) Embora já exista uma metodologia definida para a implantação de sistemas, a mesma não contempla todas as áreas de conhecimento do PMBOK, como custo, qualidade, aquisições e partes interessadas;
- b) A execução do processo é muito onerosa para o gerente de projetos, visto que não está automatizada e nem integrada. Este fato acaba gerando retrabalhos e informações em duplicidade;
- c) Não existem inspeções da qualidade para verificação da execução das atividades de gerenciamento do projeto e preenchimento da documentação;
- d) Custos não são controlados e indicadores somente são levantados e analisados empiricamente;
- e) A comunicação durante o processo normalmente é ineficaz pois não existem regras ou padrões definidos;
- f) Os riscos não são avaliados junto aos interessados e envolvidos. Existe um documento padrão mas que normalmente não é revisado;
- g) Algumas atividades são feitas utilizando o sistema ERP da Effective como ferramenta como os projetos, tarefas, lista de pendências, chamados e descritivo dos processos do cliente; outras são feitas fora do sistema, através de planilhas, documentos de texto e ferramentas especialistas para gerenciamento de projeto. É importante salientar que mesmo com várias funcionalidades na ferramenta da Effective, nem todas estão interligadas dentro do sistema ERP, muito menos com os documentos paralelos, gerando assim retrabalho, declínio na acuracidade dos dados, levando a uma falta de confiabilidade tanto nas informações quanto no processo.

Além dos problemas já citados, existe uma cobrança por parte da direção da empresa para que alguns indicadores sejam extraídos dos projetos. O principal refere-se a custos, que atualmente é medido somente empiricamente, fazendo com que a Effective Software não meça se o projeto foi ou não rentável.

#### <span id="page-20-0"></span>**3 GERENCIAMENTO DE PROJETOS USANDO O PMBOK**

Este capítulo tem seu desenvolvimento voltado para embasar teoricamente as alterações necessária na metodologia proposta. Segundo o PMBOK, projeto pode ser definido como um esforço temporário empreendido para criar um produto, serviço ou resultado exclusivo. Os projetos e as operações diferem, principalmente, no fato de que os projetos são temporários e exclusivos, enquanto as operações são contínuas e repetitivas.

Nos aspectos relativos a negócio e ciência, é definido como um empreendimento colaborativo, frequentemente envolvendo pesquisa ou desenho, que é cuidadosamente planejado para alcançar um objetivo particular. Projetos podem ainda ser definidos como sistemas sociais temporários, em vez de permanentes, que são constituídos por equipes dentro ou entre as organizações para realizar tarefas específicas sob restrições de tempo.

Os projetos são normalmente autorizados como resultado de uma ou mais considerações estratégicas. Estas podem ser uma demanda de mercado, necessidade organizacional, solicitação de um cliente, avanço tecnológico ou requisito legal.

As principais características dos projetos são:

- a) temporários, possuem um início e um fim definidos;
- b) planejados, executados e controlados;
- c) entregam produtos, serviços ou resultados exclusivos;
- d) desenvolvidos em etapas e continuam por incremento com uma elaboração progressiva;
- e) realizados por pessoas;
- f) utilizam recursos limitados para a execução.

De acordo com o PMBOK, gerenciamento de projetos é a aplicação de conhecimentos, habilidades, ferramentas e técnicas adequadas às atividades do projeto, a fim de atender aos seus requisitos.

O conjunto de fases do projeto é chamado "ciclo de vida do projeto". De um modo geral, as fases do projeto apresentam as seguintes características:

- a) Cada fase do projeto é marcada pela entrega de um ou mais produtos, como estudos de viabilidade ou protótipos funcionais;
- b) No início de cada fase, define-se o trabalho a ser feito e os envolvidos na sua execução;
- c) O fim da fase é marcada por uma revisão dos produtos e do desempenho do projeto até o momento;
- d) Normalmente uma fase começa quando termina a outra, embora exista sobreposição entre as fases. Essa prática também é conhecida como *fast tracking*;
- e) Os custos são geralmente crescentes à medida que a fase avança;
- f) Os riscos são geralmente decrescentes à medida que a fase avança;
- g) A habilidade das partes envolvidas alterarem os produtos de cada fase é decrescente à medida que a fase avança;
- h) Cada organização apresenta diferentes fases específicas para seus projetos, sendo que muitas têm suas fases detalhadamente descritas e documentadas.

As partes envolvidas no projeto, conhecido como *stakeholders*, são indivíduos e organizações ativamente envolvidos no projeto, cujos interesses são afetados (positiva ou negativamente) por ele, ou que exercem influência sobre o mesmo. Incluem o gerente de projeto, o cliente, a organização que fará o projeto, os membros da equipe de projeto, o *sponsor* (patrocinador), indivíduo ou grupo interno ou externo que provê os recursos financeiros para o projeto.

Inclui também partes externas, como fundadores, vendedores, fornecedores, agências governamentais, comunidades afetadas pelo projeto e a sociedade em geral. É considerada uma boa prática identificar cada uma das partes envolvidas no projeto, identificar e gerenciar possíveis áreas de conflito entre elas, e no caso de um conflito, a orientação geral é resolver as diferenças entre as partes favorecendo o cliente.

Neste capítulo, o PMBOK terá contextualizado seu histórico, para explicar a origem do conceito, após serão abordadas todas as áreas de conhecimento: integração, escopo, tempo, custo, qualidade, recursos humanos, comunicações, riscos, aquisições e partes interessadas. Algumas destas áreas tiveram seu estudo ampliado além do PMBOK, como custos, para que técnicas já comprovadamente eficazes sejam agregadas no processo.

#### <span id="page-22-1"></span>3.1 HISTÓRICO

O Guia PMBOK foi publicado pela primeira vez pelo *Project Management Institute* (PMI) como um *white paper* em 1983 na tentativa de documentar e padronizar as práticas que são normalmente aceitas na gerência de projetos. A primeira edição foi publicada em 1996, seguida pela segunda edição em 2000. Em 2004, o Guia PMBOK em sua terceira edição foi publicado com maiores mudanças em comparação as edições anteriores. A última versão do Guia PMBOK é a quinta edição que foi publicada em 2013 em Inglês. Traduções estão disponíveis em Árabe, Chinês, Francês, Alemão, Italiano, Japonês, Coreano, Português, Russo e Espanhol.

Pode-se visualizar no quadro 2 um comparativo entre as duas últimas versões.

<span id="page-22-0"></span>

|                  |    | PMBOK 4ª edição (2008)      | PMBOK $5^a$ edição (2013)   |
|------------------|----|-----------------------------|-----------------------------|
| <b>Grupos</b>    | de | 1. Iniciação                | 1. Iniciação                |
| <b>Processos</b> |    | 2. Planejamento             | 2. Planejamento             |
|                  |    | 3. Execução                 | 3. Execução                 |
|                  |    | 4. Monitoramento e Controle | 4. Monitoramento e Controle |

Quadro 2: Comparativo das últimas duas versões do PMBOK

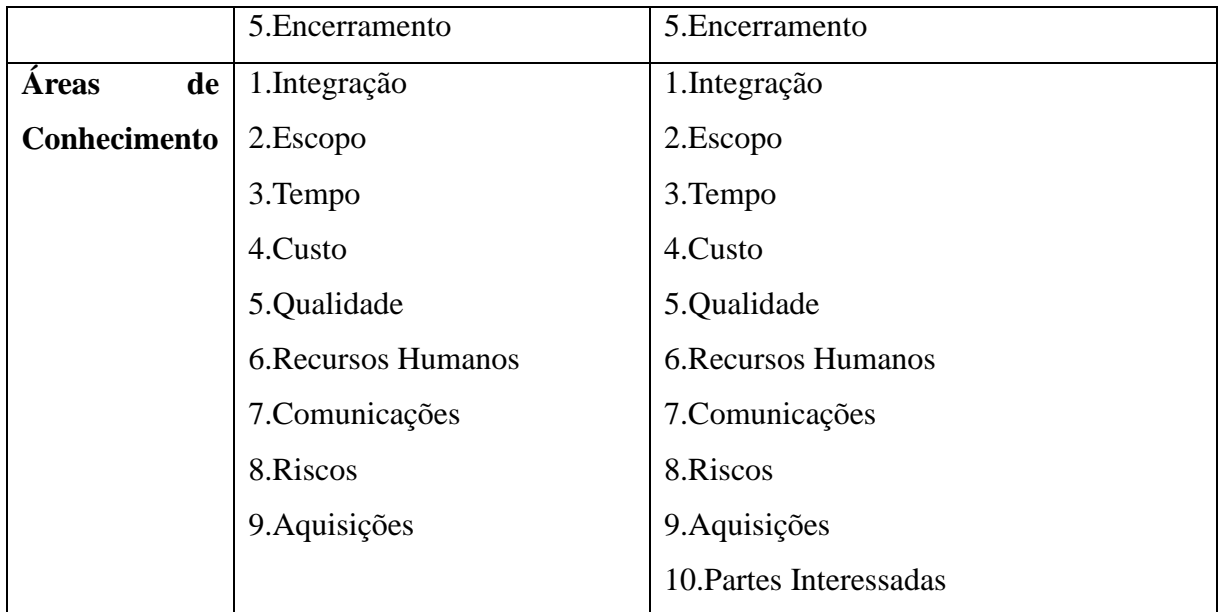

**Fonte: PMBOK (2013).** 

#### <span id="page-23-0"></span>3.2 ÁREAS DE CONHECIMENTO

Uma área de conhecimento é definida por seus requisitos de conhecimentos e descrita em termos dos processos que a compõem, suas práticas, entradas, saídas, ferramentas e técnicas.

Na versão atual do PMBOK, são citadas dez áreas de conhecimento. São elas: Integração, Escopo, Tempo, Custos, Qualidade, Recursos Humanos, Comunicações, Riscos e Aquisições e Partes Interessadas.

Pode-se verificar no Anexo B (p.79), um resumo sobre os processos de cada área do conhecimento.

#### <span id="page-23-1"></span>**3.2.1 Integração**

A Gerência da integração visa buscar o gerenciamento completo do projeto no dia-adia. Ela é necessária para que o gerente de projetos possa garantir que todas as partes interessadas do projeto funcionem em conjunto. É um processo contínuo e diário.

O gerenciamento do projeto junta os planos de projeto, coordena atividades, recursos, restrições e suposições do projeto, e os transforma em um modelo funcional.

Esta área garante que os componentes do projeto trabalhem em conjunto. Exige habilidades em negociação e gerenciamento de conflitos de interesses. Também exige habilidades gerais de gerenciamento, boa comunicação, organização, conhecimento técnico com o produto.

Como foi demonstrado no Anexo B (p.79), os principais processos desta área de conhecimento são:

- a) Desenvolver o termo de abertura do projeto;
- b) Desenvolver o plano de gerenciamento do projeto;
- c) Orientar e gerenciar o trabalho do projeto;
- d) Monitorar e controlar o trabalho do projeto;
- e) Realizar o controle integrado de mudanças;
- f) Encerrar o projeto ou fase.

#### <span id="page-24-0"></span>**3.2.2 Escopo**

De acordo com PMBOK, o gerenciamento do escopo deve garantir que o projeto inclua todo o trabalho exigido, e somente o trabalho exigido, para completar o projeto com sucesso.

O principal objetivo desta área do conhecimento é definir o trabalho necessário para concluir o projeto, e a mesma serve como referência para determinar o que será feito e o que não será feito no projeto. Vale ressaltar que em projetos de produtos, o escopo do projeto define o trabalho necessário para fazer o produto, e o escopo do produto define os recursos (atributos e comportamentos) do produto que está sendo criado.

O planejamento do escopo do projeto é feito através do processo chamado plano de gerenciamento do escopo. Para determinar qual é o escopo do projeto, tanto o gerente quanto a equipe precisam ter uma visão unificada sobre quais são os requisitos do projeto, a expectativa dos *stakeholders*, e onde o projeto se encaixa na necessidade de negócio destes *stakeholders*. O resultado é a declaração de escopo. A declaração de escopo diz o que está dentro e o que está fora do projeto, de maneira clara e sem ambiguidades. É fundamental que haja acordo sobre este documento.

Quando a declaração de escopo estiver pronta, a equipe do projeto, os *stakeholders*, o patrocinador do projeto e o gerente de projetos deverão buscar que não existe mudanças no escopo, exceto em casos que exista um motivo muito forte que justifique essa mudança.

#### <span id="page-25-0"></span>3.2.2.1 Mudança no Escopo

Dentro do gerenciamento do escopo, é fundamental garantir estratégias e métodos para trabalhar em casos de mudança no escopo já definido. O primeiro passo é assegurar que as mudanças sejam acordadas por todos. Também é importante determinar quando uma mudança ocorreu, e o impacto destas mudanças. É comum estabelecer um comitê de controle de mudanças. Cabe a estes comitês a responsabilidade em avaliar, aprovar ou rejeitar as alterações sugeridas. Em alguns casos, pode-se definir procedimentos para aprovação sem revisão, em caráter emergencial.

#### <span id="page-25-1"></span>3.2.2.2 EAP

Estrutura Analítica de Projetos (EAP), do Inglês, *Work breakdown structure* (WBS) é um processo de subdivisão das entregas e do trabalho do projeto em componentes menores e mais facilmente gerenciáveis. É estruturada hierarquicamente (de mais geral para mais específica) orientada às entregas e/ou fases de ciclo de vida.

O objetivo de uma EAP é identificar elementos terminais (os produtos, serviços e resultados a serem feitos em um projeto). Assim, a EAP serve como base para a maior parte do planejamento de projeto. Ela é a ferramenta mais geralmente utilizada para descrever o escopo do projeto.

Ela deve ser utilizada por todos os envolvidos no projeto, e nortear a execução do mesmo. Alguns aspectos são relevantes para construção da EAP:

a) A regra dos cem por cento. Ela determina que a EAP inclua a totalidade do trabalho definido pelo escopo do projeto e todas as entregas. A aplicação desta regra vale para todos os níveis na hierarquia: a soma de todos os trabalhos dos níveis "filhos" deve ser igual cem por cento do trabalho representado pelo "pai" e a EAP não deve incluir qualquer trabalho que saia do escopo existente do projeto, ou seja, não pode incluir mais do que cem por cento do trabalho. É importante lembrar-se que a regra dos cem por cento também se aplica ao nível de atividades;

- b) Planejar entregas, não ações. Se o projetista da EAP tenta capturar qualquer detalhe orientado a ações, acarretará em ações de mais ou de menos. Ações demais excederão cem por cento do escopo do pai e ações de menos cairão abaixo dos cem por cento do escopo do pai. A melhor forma de ser aderente a regra dos cem por cento é definir os elementos da EAP em termos das entregas ou resultados. Para um projeto que provê serviços, uma técnica comum é capturar todas as entregas planejadas para criar uma EAP orientada à entregas de fases do projeto;
- c) Esquema de codificação da EAP. É desejável que além de representar hierarquicamente a EAP, que seja utilizado um sistemas de codificação para seus elementos, mesmo que seja uma simples numeração cronológica. Isso tem como objetivo identificá-los e individualizá-los, além de formatar numericamente a estrutura;
- d) Nível de detalhe granularidade e elaboração progressiva. Uma das dificuldades para definição da EAP é quando parar de quebrá-la em elementos menores. Se os elementos finais da EAP são definidos de forma muito abrangente, não deve ser possível rastrear eficientemente a performance do projeto. Se os elementos finais da EAP são muito detalhados, será ineficiente manter um rastreamento dos mesmos, especialmente se o plano de trabalho estende-se em um período grande de tempo. Uma técnica bastante utilizada é a elaboração progressiva. Ela estabelece que os detalhes da EAP sejam progressivamente refinados antes do trabalho ser iniciado. Uma forma de elaboração progressiva em grandes projetos é chamado de planejamento ondas sucessivas;
- <span id="page-26-0"></span>e) Elemento terminal. São os elementos de mais baixo nível em uma estrutura em árvore, ele não é subdividido. Recomenda-se no mínimo três níveis, com níveis adicionais somente para itens de alto custo ou de alto risco.

A gerência do tempo busca descrever os processos requeridos para o término do projeto, garantindo que o mesmo cumpra com os prazos definidos em um cronograma de atividades.

Como foi demonstrado no quadro quatro, esta área de conhecimento prima pelo planejamento, visto que existam seis processo de planejamento e somente um de controle. Os processos de planejamento e o objetivos deles são:

- a) Planejar o gerenciamento do Cronograma. Definição de como e quais ferramentas e métodos serão utilizadas para montagem do cronograma;
- b) Definir as atividades. Identificação das atividades que necessitam ser executadas para produzir os diversos tangíveis do projeto - entregas;
- c) Sequenciar atividades. Verificação das dependências entre as atividades e alinhamento das mesmas no cronograma;
- d) Estimar os recursos das atividades. Estimativa do tipo e da quantidade de recursos necessários para executar cada atividade dentro do cronograma;
- e) Estimar as durações das atividades. Levantamento de tempo que será necessário para conclusão individual de cada atividade no cronograma;
- f) Desenvolver o cronograma. Análise das sequências das atividades, suas dependências, durações e recursos requeridos para criar o cronograma.

Algumas das ferramentas empregadas no gerenciamento de tempo são PERT/CPM e o Diagrama de Gantt. PERT e CPM utilizam principalmente os conceitos de redes – grafos para planejar e visualizar as atividades do projeto. Normalmente são utilizados em projetos de construção civil. Já o diagrama de Gantt é uma representação gráfica que ilustra o avanço das diferentes fases e atividades do projeto. Os intervalos de tempo representando o início e fim de cada fase aparecem como barras coloridas sobre o eixo horizontal do gráfico. Normalmente projetos ligados a tecnologia da informação utilização este recurso.

#### <span id="page-28-0"></span>**3.2.4 Custo**

A gerência do custo do projeto engloba os processos de planejamento, estimativa, orçamento e controle de custos que serão necessários para a conclusão do projeto.

A gestão de custos utiliza de um conjunto de técnicas multidisciplinares para auxiliar transformar dados em informação, buscando visualizar onde é possível distribuir melhor os recursos, reduções de custos e obtenção de melhores níveis de produtividade.

Existem diversas metodologias quando fala-se em custo, porém nem todas podem ser aplicadas em projetos. Neste quesito, as duas mais comumente empregadas são o Modelo ABC e Teoria das Restrições. Mas para melhor entendimento destes tipos de custeio, é necessário o entendimento de alguns conceitos gerais referentes a custos. Custo é todo gasto relativo a fábrica direto ou indireto: matéria prima, mão de obra e Gastos Gerais de Fabricação (GGF). Inclui depreciação, energia elétrica, manutenção, materiais de escritório para fábrica, viagens de pessoal ligadas a fábrica, etc. Trazendo para o ambiente de projetos, é todo o custo que incide diretamente nas atividades do projeto.

O Custo divide-se em Direto e Indireto:

- a) Direto. Matéria-prima, mão de obra (funcionários dos centros de custos produtivos;
- b) Indireto. Mão de obra (funcionários dos centros de custos que prestam serviço referente a fábrica: manutenção, almoxarifado, gerência e planejamento) e os GGF: todas as despesas relacionadas a fábrica (exceto as diretas).

Despesa é todo gasto relativo a administração, ao comercial e ao financeiro. Os custos os despesas subdividem-se em variáveis ou fixos:

- a) Variáveis: mudam de acordo com a quantidade de produção ou de trabalho;
- <span id="page-28-1"></span>b) Fixos: não tem relação a quantidade da produção.

#### 3.2.4.1 Modelo ABC

O sistema de custeio ABC permite uma visualização dos custos através da análise das atividades executadas pela organização. Nele, os custos tornam-se visíveis e passam a ser alvos de programas para sua redução e de aperfeiçoamento de processos. Fornece um método para levantamento e tratamento dos custos indiretos, através da análise das atividades, dos seus geradores de custos, e dos utilizadores. Consiste na identificação, análise e alocação de custos aos processos, visando melhor gerenciar a lucratividade.

O ABC determina que atividades consomem os recursos da empresa, agregando-as em centros de custos por atividades. Em seguida, e para cada um desses centros de atividades, atribui custos aos produtos baseado em seu consumo de recursos. O ABC permite ainda que se tome ações para o melhoramento contínuo das tarefas de redução dos custos, como a melhora dos serviços, avaliação das iniciativas de qualidade, corte de desperdícios, aprimoramento dos processos de negócio da empresa, entre outros

No sistema de custeio ABC a atribuição dos custos indiretos são feitos em dois estágios. No primeiro estágio, denominado de "custeio das atividades", os custos são direcionados as atividades. No segundo estágio, denominado de "custeio dos objetos", os custos das atividades são atribuídos aos produtos, serviços e clientes.

Este sistema busca amenizar as distorções provocadas pelo uso do rateio, empregados em outros sistema, principalmente no sistema de custeio por absorção.

Martins (2003), informa que o Custeio Baseado em Atividades "é uma metodologia de custeio que procura reduzir sensivelmente as distorções provocadas pelo rateio arbitrário dos custos indiretos". Este sistema tem como fundamento básico a busca do princípio da causa, ou seja, procura identificar de forma clara, por meio de rastreamento, o agente causador do custo, para lhe imputar o valor.

Para implementação do ABC, deve-se fazer uma profunda análise da organização e definir funções e fluxo do processo. Sem isso, torna-se inviável a aplicação do ABC de forma eficiente e eficaz. O ABC, por ser também um sistema de gestão de custos, pode ser implantado com maior ou menor grau de detalhamento, dependendo das necessidades de informações gerenciais para o gestor.

Na construção de um modelo ABC é necessário:

a) Estabelecer um organograma e definir os centros de custo;

- b) Identificar as diferentes atividades realizadas e a participação de cada centro de custo nestas atividades;
- c) Identificação dos possíveis custos indiretos que irão ocorrer no exercício a ser apurado;
- d) Construção do modelo ABC, determinando os geradores de custo;
- e) Distribuição dos custos dos diferentes centros de custo nas atividades. Aqui pode ser visto claramente que uma única atividade pode ter custos provenientes de diferentes centros de custos;
- f) Reclassificação das atividades de acordo com o ponte de vista operacional. Separação entre atividades principais e atividades auxiliares. As auxiliares serão rateadas nas principais;
- g) Determinação do custo unitário da atividades, através da divisão do custo total da atividade pelo número de centros de custo que realizam a mesma;
- h) Definição de quais são os centros de custo que colaboram diretamente para a obtenção do produto final;
- i) Determinação do custo total do produto, sendo a soma dos custos diretos com os indiretos.

Como qualquer sistema de custeio, o Modelo ABC tem vantagens e desvantagens. Como vantagens pode-se ressaltar:

- a) Como possui menor número de rateios, gera informações gerenciais mais precisas;
- b) Adequa-se mais facilmente às empresas de serviços, pela dificuldade de definição do que seja custos, gastos e despesas nessas entidades;
- c) Obriga a implantação, permanência e revisão de controles internos;
- d) Identifica de maneira mais transparente quais atividades estão consumindo mais recursos;
- e) Identifica o custo de cada atividade em relação aos custos totais;
- f) Possibilita a eliminação ou redução das atividades que não agregam valor ao produto.

Já algumas desvantagens são:

- a) Alto nível de controles internos a serem implantados e avaliados;
- b) Necessidade de revisão constante;
- c) Em alguns casos, as informações necessárias são de difícil extração;
- d) Dificuldade de envolvimento e comprometimento dos empregados da empresa;
- e) Gera uma necessidade de reorganização da empresa antes de sua implantação;
- f) Gera uma dificuldade na integração das informações entre setores;
- g) Necessidade de formulação de procedimentos padrões;
- h) Em alguns casos, faz com que exista uma maior preocupação em gerar informações estratégicas, ao invés de avaliá-las.

<span id="page-31-0"></span>3.2.4.2 Teoria da Restrições

A Teoria das Restrições (TOC - *Theory of Constraints*) é um paradigma de gestão que considera qualquer sistema gerenciável como sendo limitado em alcançar mais de seus objetivos por um número muito pequeno de restrições. A TOC foi concebida para auxiliar organizações a alcançar seus objetivos continuamente.

De acordo com a TOC, toda organização tem pelo menos uma restrição ou gargalo de processo que limita sua *performance* em relação à sua meta. Essas restrições podem ser classificadas como restrições internas e restrições externas, ou de mercado. Uma restrição interna se evidência quando o mercado exige mais do sistema do que ele pode oferecer. Existe uma restrição externa quando o sistema pode produzir mais do que o mercado irá suportar. Se este for o caso, então a organização deve se concentrar em mecanismos que criem mais demanda para seus produtos ou serviços.

Ao longo do tempo a restrição pode mudar, seja porque a restrição anterior foi solucionada ou por mudanças no ambiente de negócios, portanto a análise deve recomeçar.

A TOC sustenta que é essencial focalizar os esforços de melhoria no elo mais fraco da corrente, pois é ele que determina o desempenho global do sistema em estudo. Qualquer iniciativa de tentar melhorar outros elos que não o mais fraco não trará benefícios sistêmicos, e mesmo os potenciais benefícios locais poderão ameaçar a meta global.

Assumindo que as metas de um sistema foram estruturadas e suas mensurações definidas, as cinco etapas de foco que fundamentam um processo de melhoria contínua, são:

- a) Identificar as restrições do sistema que podem impedir que a organização atinja a meta em um determinado período;
- b) Decidir como explorar as restrições do sistema para tirar o máximo de proveito da restrição;
- c) Subordinar tudo à decisão anterior através do alinhamento de todo sistema ou organização para suportar a decisão tomada acima;
- d) Elevar as restrições do sistema fazendo outras grandes mudanças para incrementar a capacidade da restrição;
- e) Se após os passos anteriores uma restrição for quebrada, deve-se voltar na primeira etapa, mas não pode-se permanecer na inércia.

As cinco etapas de foco objetivam garantir que os constantes esforços de melhoria sejam centrados nas restrições da organização. Isto também é conhecido como Processo de Melhoria Contínua.

#### <span id="page-32-0"></span>**3.2.5 Qualidade**

Qualidade é um conceito espontâneo e intrínseco a qualquer situação de uso de algo tangível, quer se refiram a relacionamentos envolvidos na prestação de um serviço, ou a percepções associadas a produtos de natureza intelectual, artística, emocional e vivencial.

A ampliação da abrangência da qualidade nas organizações pode também ser percebida em outras áreas, como qualidade ambiental e qualidade de vida, ética e valores hoje imprescindíveis. Qualidade inclusive é objeto de regulamentações e normas nacionais e internacionais. Isso significa que há uma crescente conscientização da sociedade referente a este assunto, o que impõe o surgimento de demandas e exerce pressões complementares.

Quando fala-se sobre qualidade no âmbito de projetos, cabe ressaltar que o gerenciamento da qualidade do projeto deve ser direcionado tanto para os processos de gerenciamento do projeto quanto para seu produto ou serviço final do projeto.

Estes processos visam assegurar que o projeto será concluído com a qualidade desejada, satisfazendo, portanto, as necessidades do cliente e os requisitos do produto.

Segundo o PMBOK (PMI, 2013), "um projeto com qualidade é aquele concluído em conformidade com os requisitos, especificações e adequação ao uso".

A qualidade, portanto, pode ser entendida como obrigação contratual e é mensurável. Ao longo de um projeto, podem ser definidas métricas que forneçam informações vitais sobre a qualidade do processo, produto, atividade ou recurso. Essas métricas podem ser objetivas, subjetivas ou qualitativas.

Quanto à abrangência, podem ser globais, para todo o projeto, ou por fase. Quanto aos processos:

- a) Planejamento da qualidade. Identificação dos padrões de qualidade relevantes para o projeto e determinação de como satisfazê-los. Determinar qual vai ser a qualidade do projeto e como será medida. Ocorre durante o Planejamento;
- b) Realizar a garantia da qualidade. Aplicação das atividades de qualidade planejadas e sistemáticas para garantir que o projeto emprega todos os processos necessários para atender aos requisitos. Determinar se suas medidas de qualidade ainda são apropriadas. Ocorre durante a execução;
- c) Realizar o controle da qualidade. Monitoramento de resultados específicos do projeto a fim de determinar se eles estão de acordo com os padrões relevantes de qualidade e identificação de maneiras de eliminar as causas de um desempenho insatisfatório. Efetuar a medição e comparar com o Plano de Gerenciamento de Qualidade. Ocorre durante o Controle.

São consideras boas práticas:

- a) Organizar os arquivos do projeto relativos àquela fase, ou produto/serviço intermediário que está sendo entregue. Isso significa separar o que deve ser guardado de modo organizado e o que deve ser descartado;
- b) Obter a aceitação formal do cliente para cada entrega intermediária e/ou para a entrega final. Essa prática é fundamental para que não ocorra um problema típico de projetos: o cliente não se pronuncia quanto à aceitabilidade ou não das entregas intermediárias, e com isso ocorre um acumulo de itens que serão cobrados por ele no final, quando o prazo já está praticamente esgotado, e os recursos de pessoal e dinheiro, quase todos gastos;
- c) Levantar as lições aprendidas. Quando é entregue ao cliente algum produto ou serviço intermediário, os participantes do projeto devem ser reunidos para analisar como o trabalho foi desenvolvido e procurar aprender a partir dos erros e acertos. Esse tipo de reunião não tem o espírito de buscar culpados, ela tem o propósito de identificar tudo o que foi feito de bom para repetir no futuro e ser ainda melhor. É comum buscar, como resultado dessa reunião, o entendimento do que não se faria de novo, o que certamente se faria novamente, o que deverá ser proposto como melhor prática para a empresa, bem como o que deve ser recomendado como práticas a serem evitadas;
- d) Atividades de validação quanto a execução de tarefas de gerenciamento e utilização de check-list para verificar se foi executado um conjunto de etapas necessárias.

#### <span id="page-34-0"></span>**3.2.6 Recursos Humanos**

Gerenciamento de recursos humanos tem como base a identificação e documentação de funções, responsabilidades e relações hierárquicas do projeto em relação aos recursos humanos envolvidos, além da criação do plano de gerenciamento de pessoal.

Os processos utilizados nesta área de conhecimento são:

- a) Planejar o gerenciamento dos recursos humanos: Identificar e documentar as funções, responsabilidades, competências necessárias e relações hierárquicas. Cria o plano de gerenciamento de RH;
- b) Mobilizar a equipe do projeto: Obter os recursos humanos necessários para o projeto;
- c) Desenvolver a equipe do projeto: Melhorar as competências e interação dos membros da equipe para aprimorar o desempenho do projeto;
- d) Gerenciar a equipe do projeto: Acompanhar o desempenho da equipe, fornecer *feedback*, resolver problemas e coordenar mudanças para melhorar o desempenho do projeto.

Vale ressaltar que em termos hierárquicos, normalmente o organograma do projeto é formatado de maneira diferente em relação ao organograma da organização.

#### <span id="page-35-0"></span>**3.2.7 Comunicações**

Esta área do conhecimento descreve os processos relativos à geração, coleta, disseminação, armazenamento e destinação final das informações do projeto de forma oportuna e adequada.

Os processos como as comunicações vão ocorrer quando o projeto iniciar e determina o tipo de informações gerada, quem é o responsável, qual o meio, quem receberá as informações geradas, qual a periodicidade, determinam como serão distribuídas as informações, como gerenciar as expectativas dos interessados medindo o grau de satisfação ou insatisfação das pessoas interessadas, e geram relatórios que permitam o acompanhamento e controle do que está acontecendo com o tempo, custo, escopo, etc.

Para um bom andamento das tarefas desta área, destacam-se algumas ações:

a) Reunião de pontapé inicial ou abertura do projeto. Essa reunião é fundamental para que todos se conheçam. Além disso, é uma oportunidade para apresentação dos procedimentos gerais que deverão ser utilizados no dia-a-dia do projeto e o resumo geral do plano do projeto;
- b) Reuniões de acompanhamento. São reuniões periódicas para avaliação do andamento do projeto. Nelas são debatidos os problemas e planos de ação são determinados;
- c) Reuniões de progresso do projeto. Também conhecidas como reuniões de revisão de desempenho, essas reuniões não devem discutir como as entregas parciais (produtos ou serviços) do projeto foram executadas, mas o objetivo é validação quanto à execução destas dentro do planejamento de prazos, recursos, custos, qualidade e riscos. Ela não deve debater aspectos operacionais, mas sim abordar aspectos gerencias do projeto.

São recomendados pelo PMBOK (PMI, 2013) o uso dos seguintes instrumentos ou procedimentos:

- a) Relatórios de desempenho. São relatórios que resumem organizadamente informações de desempenho do projeto, dando ênfase a informações sobre desvios e tendências do projeto. É um documento fundamental para as reuniões de progresso do projeto;
- b) Solicitações de mudança. São documentos que apresentam as solicitações de mudança ou de alterações, tanto nos produtos ou serviços a serem entregues durante o projeto. Essas solicitações devem descrever de forma organizada e sintética o que se está pretendendo mudar, auxiliando assim na decisão de aceite ou não aceite da mudança proposta. Isso pois toda mudança geralmente causa impacto no prazo, no custo, na qualidade;
- c) Quadro das informações distribuídas no período. É recomendável disponibilizar para todos os participantes do projeto (preservando aspectos de confidencialidade, quando for o caso) a lista de todos os documentos confeccionados e distribuídos em um determinado período. Este quadro resume aos participantes as interações mais recentes, e permite aos envolvidos que identifiquem ocorrências de bloqueios nos canais de comunicação, uma vez que, ao ficar sabendo que uma informação que não chegou tinha de fato sido disponibilizada, é possível agir para sanar o problema.

Recomenda-se que ao final de cada etapa de trabalho, ou a cada entrega de um produto ou serviço intermediário, aproveite-se a oportunidade para rever e atualizar o planejamento das comunicações. Além disso, convém determinar a periodicidade com que esse plano será revisado, independentemente de revisão sob demanda.

A comunicação adequada entre as partes envolvidas em um projeto é fator fundamental para seu sucesso e exige o uso de instrumentos adequados.

#### **3.2.8 Riscos**

Os Riscos de projeto são um conjunto de eventos que podem ocorrer sob a forma de ameaças ou de oportunidades que, caso se concretizem, influenciam o objetivo do projeto, negativamente ou positivamente.

A necessidade de gerenciar riscos decorre da consciência de existência de fatores, internos ou externos ao projeto, cujo desencadeamento podem alterar o objetivo do mesmo. A identificação desses fatores e/ou das suas causas, constitui uma das etapas fundamentais, de qualquer metodologia de gestão dos riscos. O tipo de risco, a sua probabilidade de ocorrência e seu impacto variam ao longo do ciclo de vida do projeto, sendo por isso necessário a identificação e revisão dos riscos em todas as fases.

Os processos apresentados pelo PMBOK para gerenciamento de riscos são:

- a) Planejar o gerenciamento dos riscos: definir como conduzir as atividades de gerenciamento de riscos para o projeto;
- b) Identificar os riscos: determinar quais riscos podem afetar o projeto e documentar suas características;
- c) Realizar a análise qualitativa dos riscos: Avaliar a exposição ao risco para priorizar os riscos que serão objeto de análise ou ação adicional;
- d) Realizar a análise quantitativa dos riscos: Efetuar a análise numérica do efeito dos riscos identificados nos objetivos gerais do projeto;
- e) Planejar as respostas aos riscos: Desenvolver opções e ações para aumentar as oportunidades e reduzir as ameaças aos objetivos do projeto;

f) Controlar os riscos: Monitorar e controlar os riscos durante o ciclo de vida do projeto.

Através da execução destes processos, são geradas diversas informações relevantes ao gerenciamento e controle dos riscos, tais como:

- a) Categorias de risco;
- b) Definições de probabilidade e impactos de riscos;
- c) Matriz de probabilidade e impacto;
- d) Revisão das tolerâncias das partes interessadas;
- e) Lista de riscos identificados;
- f) Lista de respostas possíveis;
- g) Causa-raiz do risco;
- h) Riscos categorizados;
- i) Priorização dos riscos;
- j) Lista de riscos que exigem resposta a curto prazo;
- k) Lista de observação de risco de baixa prioridade;
- l) Tendências dos resultados da análise qualitativa de riscos;
- m) Análise probabilística;
- n) Acordos contratuais relacionados a riscos;
- o) Mudanças solicitadas;
- p) Ações corretivas recomendadas;
- q) Ações preventivas recomendadas.

É importante salientar que existe a integração destes processos e resultados tanto entre si como com processos de outras áreas de conhecimento, e para obter sucesso no gerenciamento desta área de conhecimento, todos os envolvidos devem estar comprometidos com uma abordagem proativa e consistente durante todo o projeto.

## **3.2.9 Aquisições**

O Gerenciamento de Aquisições do Projeto é responsável por gerenciar as compras e aquisições de produtos, serviços ou resultados necessários para a realização do trabalho. A organização pode ser o comprador ou fornecedor do produto, serviço ou resultado. O Gerenciamento de Aquisições do Projeto inclui os processos de gerenciamento de contratos e de controle de mudanças necessários para administrar os contratos ou pedidos de compra. Este gerenciamento inclui, ainda, a administração de qualquer contrato emitido por uma organização externa (o comprador) que está adquirindo o projeto de uma organização executora (o fornecedor) e a administração de obrigações contratuais estabelecidas para a equipe do projeto pelos contratos.

Processos do gerenciamento das aquisições do projeto:

- a) Planejar o gerenciamento das aquisições. Documentar as decisões de compras do projeto, especificando a abordagem e identificando fornecedores em potencial;
- b) Conduzir as aquisições. Obter as respostas dos fornecedores, selecionar um fornecedor e redigir o contrato;
- c) Controlar as aquisições. Gerenciar as relações de aquisição monitorando o desempenho do contrato e realizando as mudanças e correções conforme necessário;
- d) Encerrar as aquisições. Finalizar todas as aquisições do projeto.

## **3.2.10 Partes Interessadas**

Esta é a grande mudança da quinta edição do PMBOK em relação a quarta edição, a

adição de uma nova área de conhecimento: Gerenciamento das Partes Interessadas (ou em inglês, *stakeholders*). Embora não seja novidade, pois já estava contemplado nas áreas de conhecimento Integrações e Comunicação do projeto.

Os processos definidos para esta área do conhecimento são:

- a) Identificar as Partes Interessadas. Identificação das pessoas, grupos ou organizações que possam afetar ou serem afetadas por uma decisão, atividade ou resultado do projeto, além de documentar seus interesses, envolvimento, influência e possível impacto positivo ou negativo na realização do projeto;
- b) Planejar o Gerenciamento das Partes Interessadas. Desenvolvimento de estratégias e técnicas para envolver as partes interessadas durante todo o projeto, através de análises em suas necessidades, interesses e influência no desenvolvimento do projeto;
- c) Gerenciar o envolvimento das partes interessadas. Comunicação e integração com as partes interessadas para atender as expectativas e/ou necessidades e solucionar as questões e dificuldades na medida que as mesmas ocorram;
- d) Controlar o envolvimento das partes interessadas. Monitora as relações das partes interessadas dentro do projeto e faz os ajustes necessários.

A principal justificativa para criação desta área do conhecimento é o fato que os *stakeholders* devem ser constantemente gerenciadas, pois:

- a) As expectativas mudam ao longo do projeto;
- b) O envolvimento do usuário e o suporte da alta administração são apontados como os principais fatores de sucesso de um projeto;
- c) Atender as expectativas implica em uma maior aceitação;
- d) Agir em relação as preocupações implica em menores problemas;
- e) Agilizar as resoluções das questões implica em menor desgaste.

Além disso, são citados vários benefícios, tais como:

- a) Aumento da aceitação das entregas;
- b) Evita que questões fiquem pendentes;
- c) Auxilia as partes interessadas a entender melhor alguns assuntos, como riscos e benefícios, fazendo com que eles apóiem o projeto;
- d) Encoraja as partes interessadas a participarem mais ativamente dentro do projeto.

# 3.3 CONSIDERAÇÕES FINAIS

O Gerenciamento de Projetos irá trazer uma série de contribuições para a metodologia proposta. Embora a metodologia atual já possua alguns conceitos abordados pelo PMBOK, o nível de profundidade utilizado era baixo e nem todas as áreas do conhecimento eram utilizadas. Através do estudo realizado, todas as áreas do conhecimento serão utilizadas para embasar a metodologia a ser proposta.

Além disso, como visto anteriormente, umas das preocupações demonstradas pela direção da empresa é a formalização das decisões tomadas e a avaliação de indicadores. Devido a estas considerações, algumas áreas foram mais exploradas, como custos, comunicação e qualidade.

Pode-se visualizar no quadro 3 um resumo de como os conceitos estudos em cada área do conhecimento poderão contribuir na construção da metodologia proposta e na última coluna está citado se já é utilizado na metodologia atual ou se é um novo conceito a ser empregado na metodologia proposta.

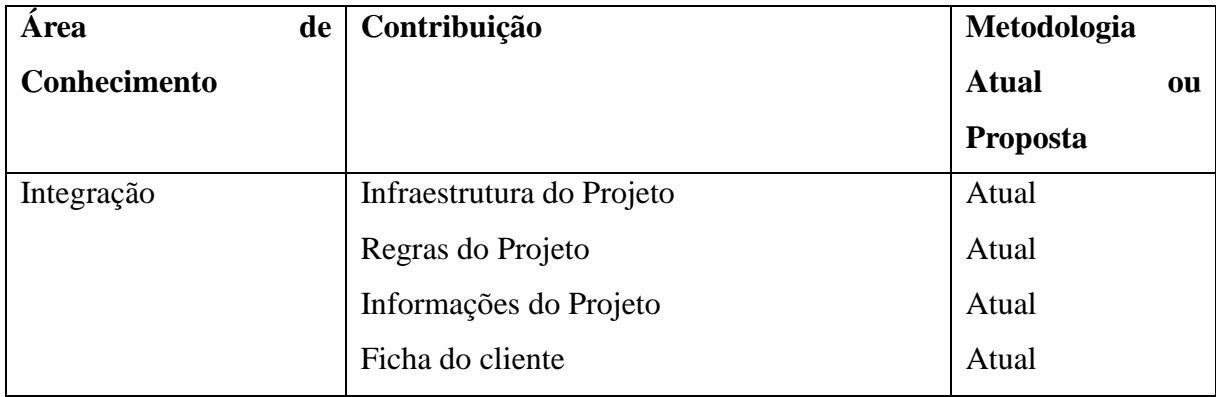

Quadro 3: Contribuição das áreas de conhecimento do PMBOK na metodologia proposta

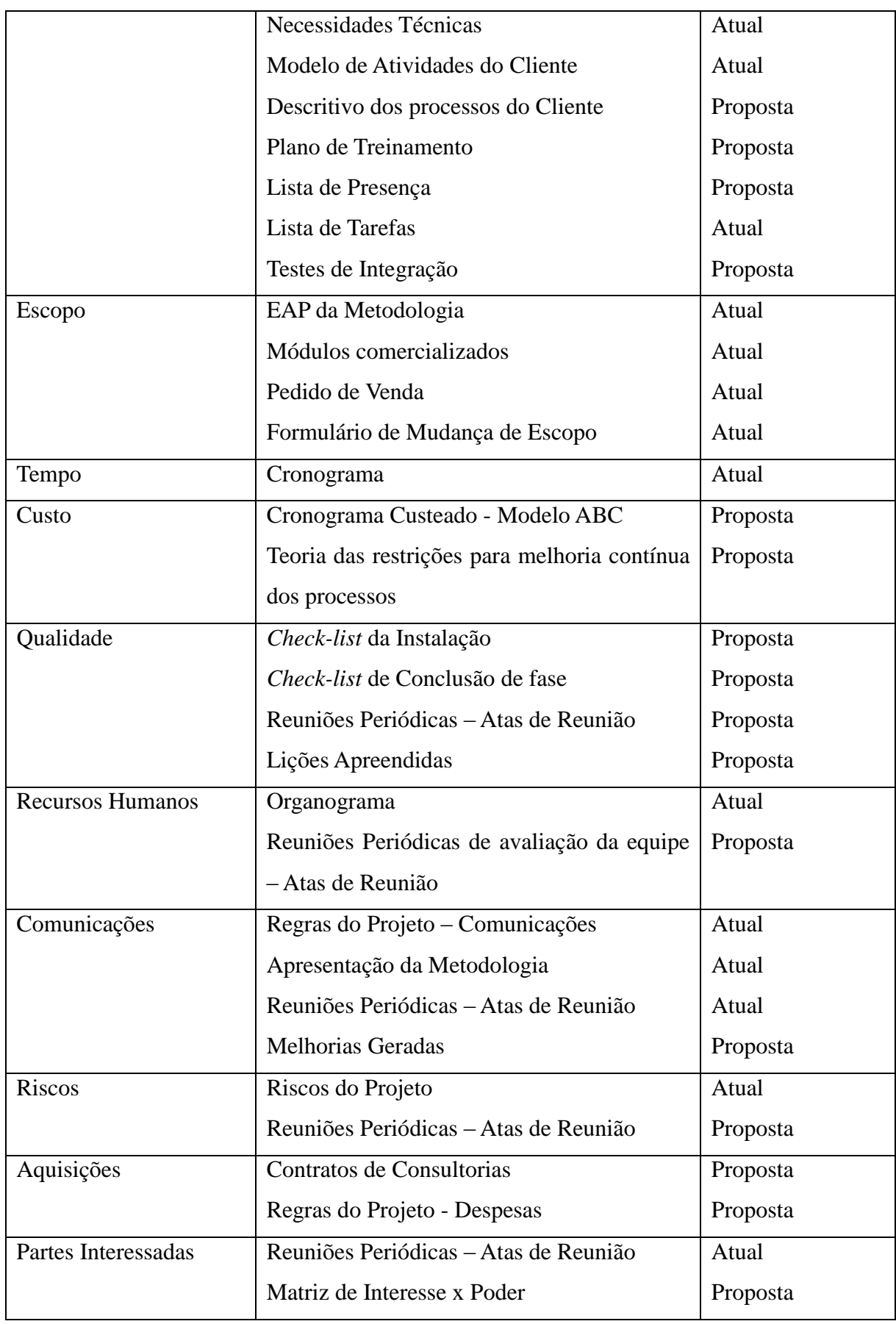

Fonte: Acervo da Empresa (2013).

#### **4 METODOLOGIA PROPOSTA**

Seguindo o modelo científico proposto para este trabalho, o gerenciamento de projetos abordado pelo PMBOK servirá de embasamento para modelar o processo atual e propor melhorias nas carências encontradas.

## 4.1 MAPEAMENTO DO PROCESSO DE IMPLANTAÇÃO DE SOFTWARE

Utilizando BPM, o processo proposto foi mapeado. Seguindo as premissas destacadas no PMBOK (PMI, 2013), foram utilizados todos os cinco processos: iniciação, planejamento, execução, monitoramento e controle, encerramento.

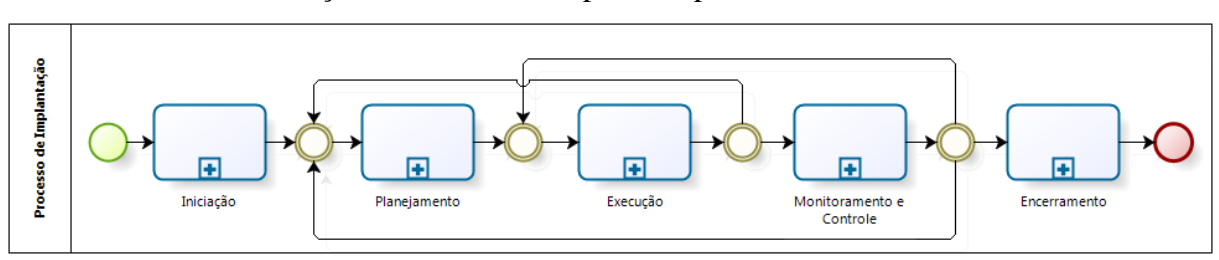

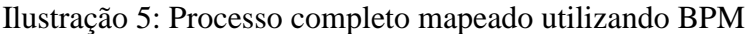

Fonte*:* Próprio Autor (2013).

A partir da Ilustração 5, os processos foram mapeados um a um, enfatizando as tarefas por papel e os artefatos que são gerados em cada tarefa. O primeiro processo, seguindo a ordem cronológica é a iniciação. Neste processo, tudo começa com o aceite do cliente na proposta comercial. Após o aceite, o comercial já comunica o gerente da consultoria, e o mesmo define com base em alguns critérios, tais como alocação atual da equipe, conhecimento dos consultores, módulos que serão implantados e exigência do projeto, quais serão os consultores e o gerente do projeto que irão atuar. Após designado o gerente de projetos, o mesmo já cria o projeto no EffectiveERP usando o programa PRFRB001 – (Projetos) - e cria a pasta do projeto na intranet, copiando de uma pasta padrão. Após a realização destas duas atividades, o gerente do projeto deve comunicar o comercial, para que o mesmo envie três documentos padronizados para o cliente. Ao receber estes documentos, o cliente é orientado pelo comercial de como preencher os documentos com as informações necessárias. O setor comercial fica monitorando o preenchimento dos documentos, e quando o mesmo está concluído, armazena os documentos e mais os módulos comercializados na pasta do projeto e comunica o gerente do projeto.

O gerente do projeto analisa os documentos, valida se os mesmos estão preenchidos corretamente. Caso não estejam, solicita para o comercial revisar junto ao cliente. Caso estejam, entra em contato com o cliente para verificar a arquitetura do projeto com cliente. Neste passo são analisados servidores, sistema operacional, política de backup dentre outras características que vão influenciar no andamento do projeto. Ao final desta tarefa, irá existir um documento armazenado na pasta do projeto dentro da fase de instalação com as necessidades técnicas descritas.

Para destacar as novas atividades e documentos em relação ao processo que era executado anteriormente, foi utilizada a seguinte legenda:

- 1) Na cor verde, estão destacados os documentos que irão ser revisados;
- 2) Na cor amarela, estão os documentos novos, inexistentes no processo atual;
- 3) Na cor amarela, estão destacados as novas atividades, inseridas no processo proposto.

A Ilustração 6 demonstra como ocorre este processo.

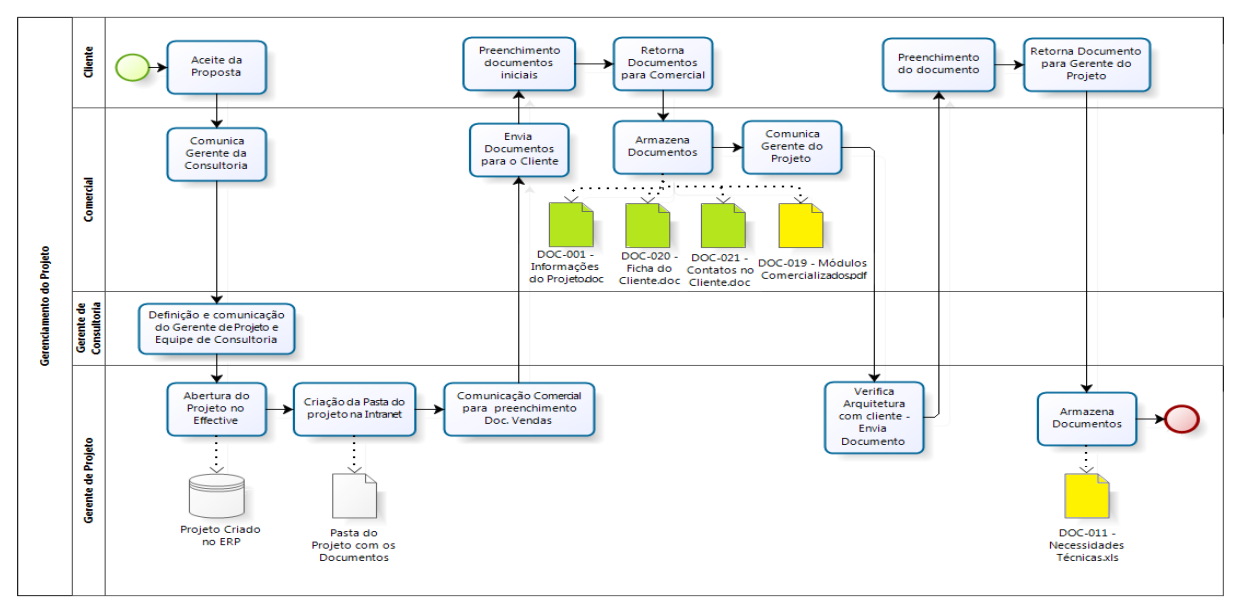

Ilustração 6: Processo de Iniciação

Fonte*:* Próprio Autor (2013).

Passado o processo de iniciação, ocorre o processo de planejamento. Ele começa com o gerente do projeto coordenando junto ao cliente e em alguns casos empresas terceirizadas a instalação de um ou mais servidores e do banco de dados *ORACLE*. Após a infraestrutura estar completa, ele deve documentar estas informações e solicitar ao administrador de banco de dados da Effective a instalação da aplicação EffectiveERP no servidor do cliente. Com o EffectiveERP instalado, cabe ao gerente do projeto reunir-se com o cliente e definir organograma, cronograma, riscos, regras, infraestrutura física (recursos como salas de treinamento, *Datashow*, etc.) e o plano de treinamentos. Estes documentos são de extrema importância, pois são eles que vão nortear o andamento das atividades dentro do projeto.

Para facilitar o preenchimento destes documentos, ao criar a pasta do projeto através de uma pasta padrão, estes documentos já estão armazenados dentro da pasta pré-formatados e estruturados através de *templates*. O gerente do projeto não começa os mesmos do zero. Para exemplificar, no documento do organograma, o gerente do projeto terá que informar os nomes dos responsáveis e em alguns casos apagar alguns cargos que não existirão no projeto em questão. Mas partirá de uma hierarquia padrão e completa.

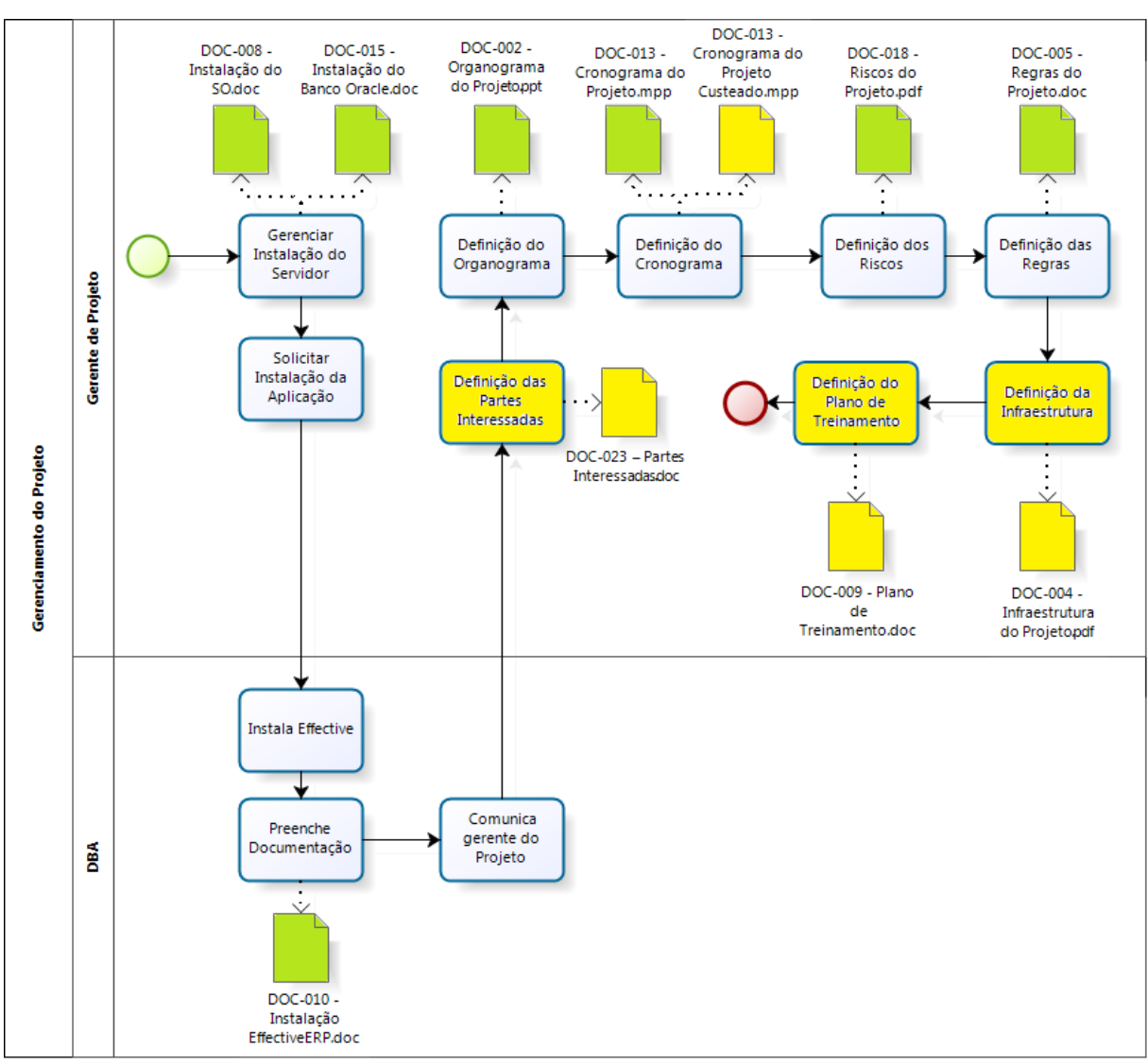

Ilustração 7: Processo de Planejamento

Fonte*:* Próprio Autor (2013).

No processo de execução, o papel mais atuante é da equipe de consultoria. Cabe ao gerente do projeto demonstrar a metodologia e fazer um breve *overview* do sistema para o cliente, bem como apresentar a equipe de consultoria (consultores). Os consultores irão definir e documentar o modelo de atividades e descritivo dos processos. Com o processo mapeado, serão elencados e tratados os GAPS através da lista de pendências. Embasados no plano treinamento, os mesmos irão ser realizados e as tarefas serão designadas para os usuários-chave de cada área do cliente. Ao longo da execução dos treinamentos, o gerente de projeto deve reunir-se com o cliente para debater o andamento do projeto e executar o processo de monitoramento. Um piloto no mínimo será executado, onde todo o processo

mapeado pela equipe de consultoria deverá ser executado no sistema, afim de validar as funcionalidades da ferramenta e se os dados estáticos (cadastros) estão de acordo. Ao término desta atividade, uma reunião deverá ocorrer, para que o gerente de projeto avalie junto com o cliente os resultados do piloto e execute o processo de monitoramento e controle embasado nestes resultados. Se necessário, deverá ser executado um novo piloto e, assim sucessivamente, até que ambas as partes concordem quanto a estabilidade e maturidade do projeto para a virada. Na execução da virada, os dados dinâmicos são implantados (posição de estoque, carteira de pedidos, ordens, títulos, etc.) e os consultores acompanham os usuários por um tempo pré-acordado no escopo do projeto. Neste tempo, são levantadas e documentas as melhorias geradas e é finalizado o documento com o resumo da avaliação dos treinamentos.

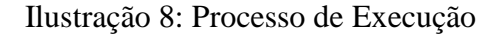

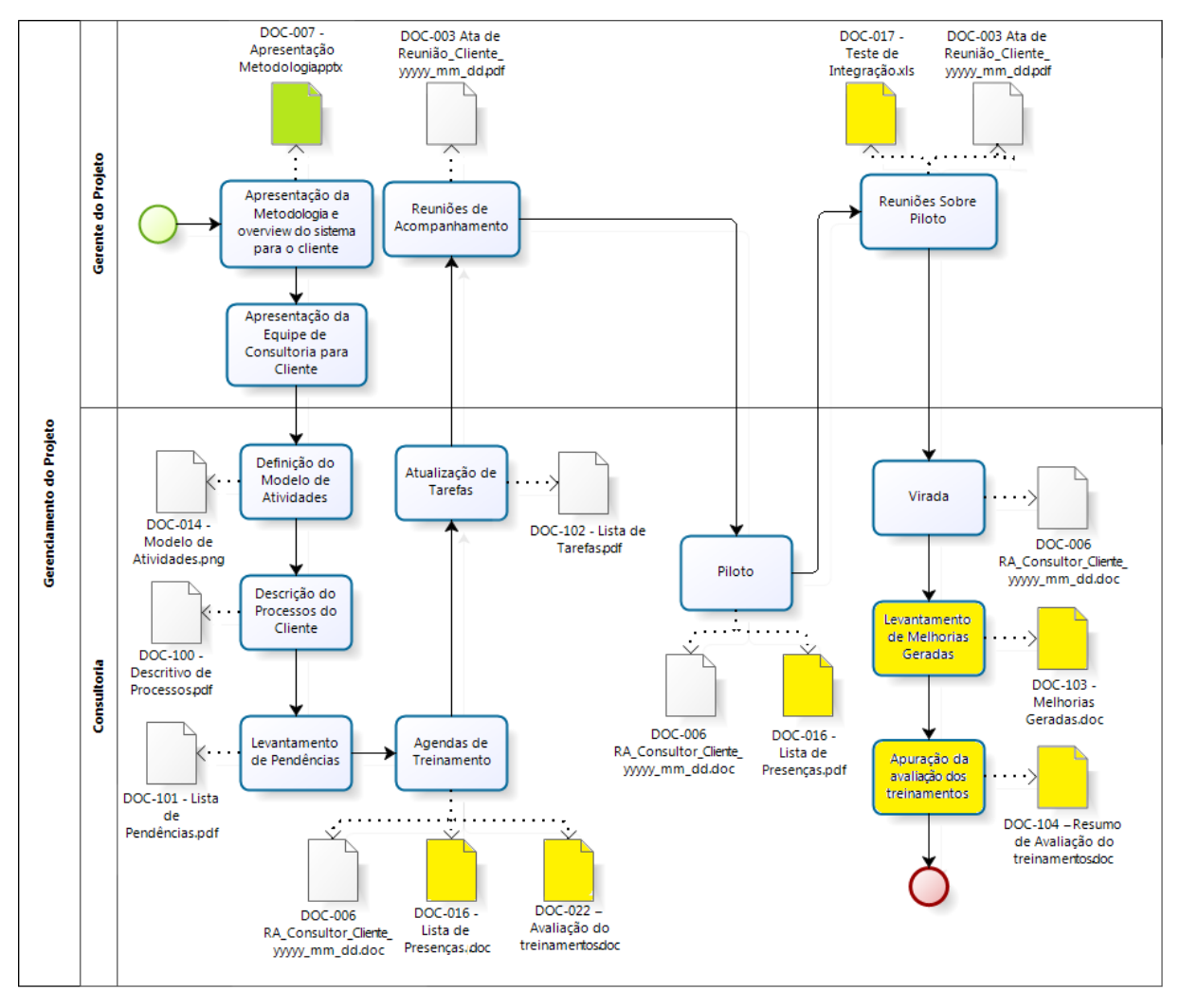

Fonte*:* Próprio Autor (2013).

O processo de monitoramento tem sua execução dividida entre dois papéis: o gerente de projeto e o analista da qualidade. Enquanto o gerente de projeto revisa e dá manutenção nos principais artefatos gerados durante a fase de planejamento, como cronograma, organograma, riscos, regras, etc., o analista da qualidade valida através de um pacote de perguntas aglutinas em um *check-list* se estes artefatos essenciais para o andamento dos trabalhos foram preenchidos e estão sendo utilizados de maneira correta.

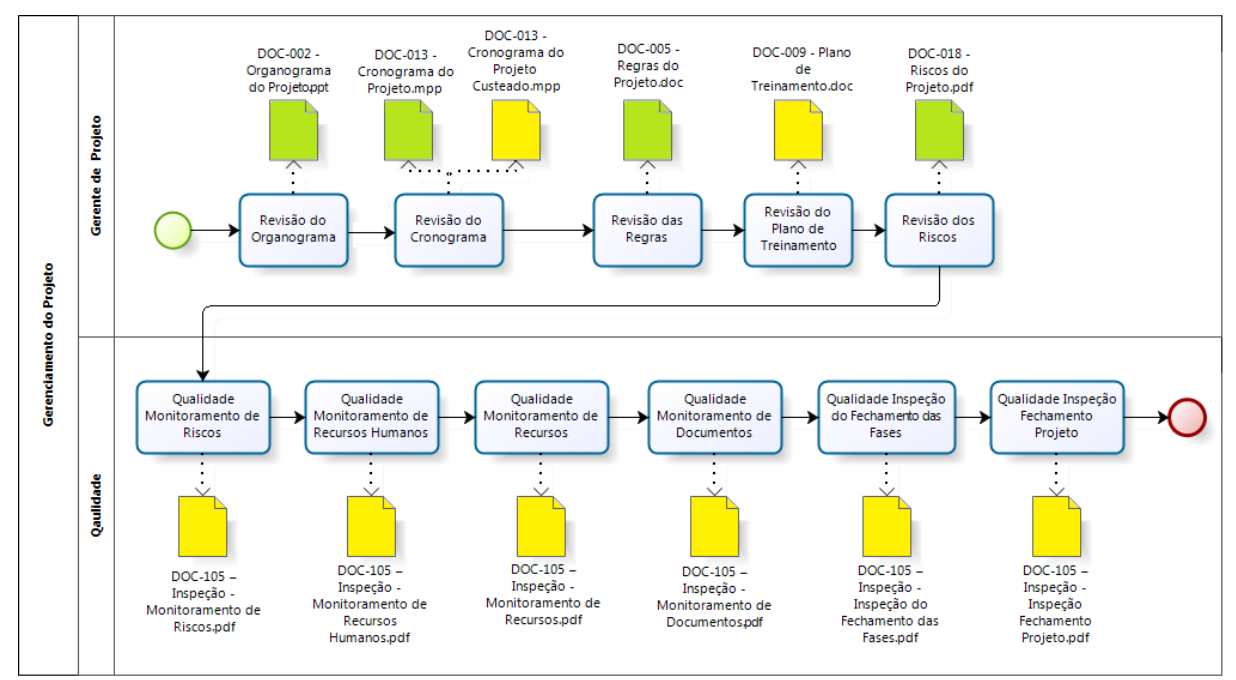

#### Ilustração 9: Processo de Monitoramento e Controle

Fonte*:* Próprio Autor (2013).

Para finalizar, ocorre o processo de encerramento. Nele o gerente do projeto encerra fase a fase através do preenchimento dos *check-list* específicos. Estes *check-list* são um conjunto de questões que servem para o gerente de projeto verificar se todas as tarefas foram executadas de acordo e garantir que as partes interessadas acordem quanto a conclusão dos trabalhos, tanto da fase, quanto no final, do projeto como um todo.

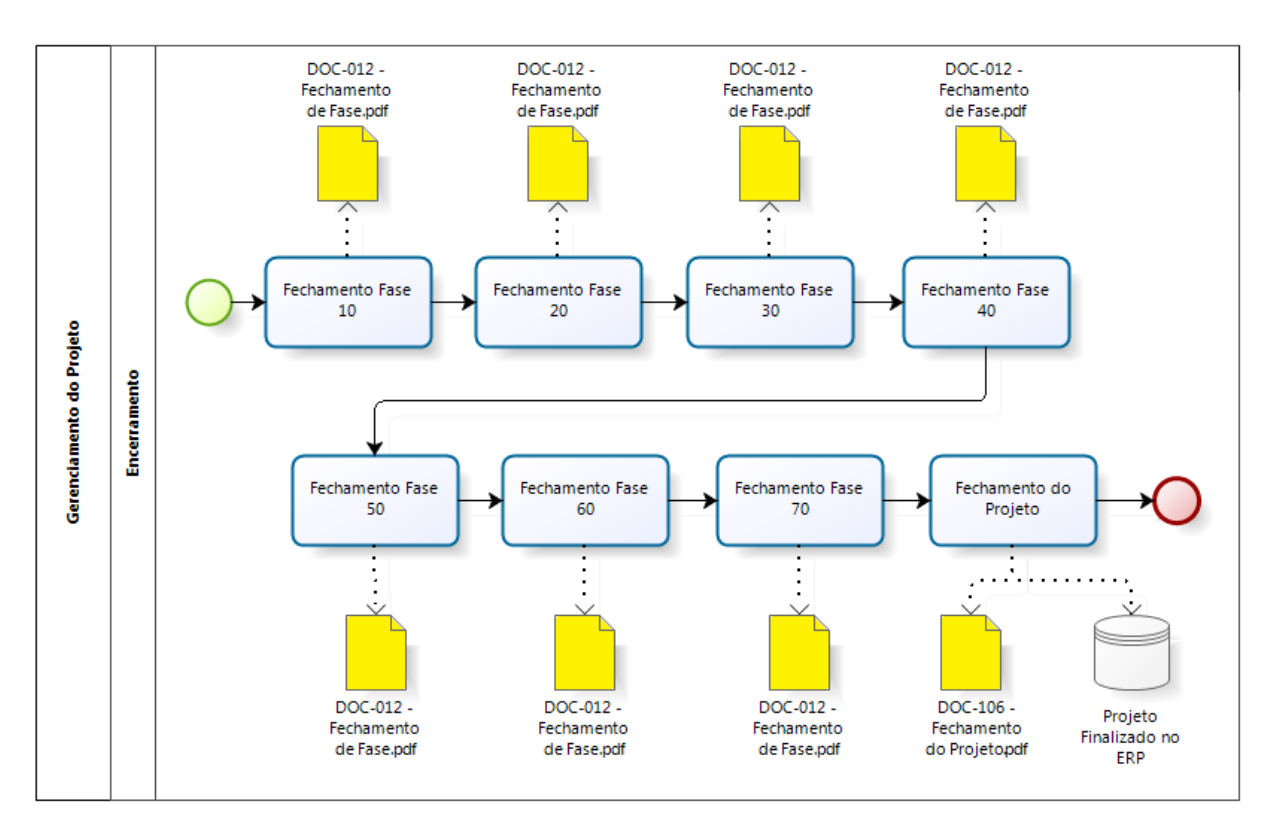

Ilustração 10: Processo de Encerramento mapeado utilizando BPM

## 4.2 EAP E ATIVIDADES

A Ilustração 11 demonstra somente o primeiro nível da estrutura analítica de projetos da metodologia de implantação. Na metodologia proposta, as fases não serão alteradas, a metodologia continuará dividida em sete fases, que são Informações do Projeto; Instalação do Sistema; Planejamento do Projeto; Levantamento e Análise; Treinamento e Configuração; Integração e Piloto; Produção.

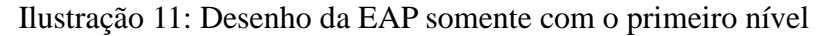

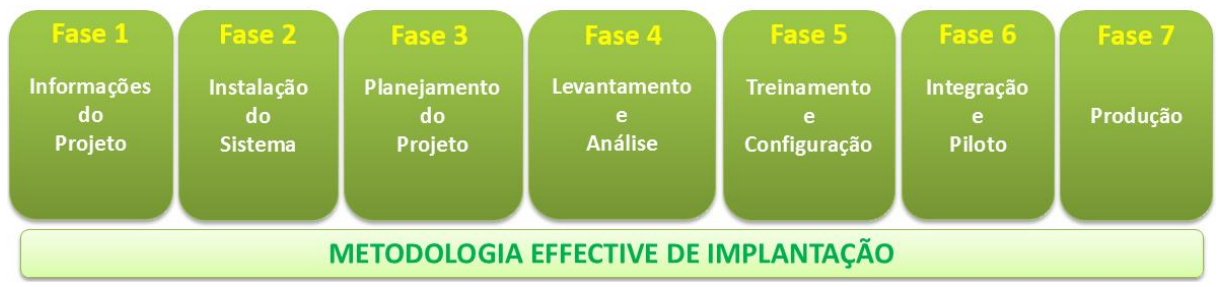

Fonte*:* Próprio Autor (2013).

Fonte*:* Próprio Autor (2013).

Dentro de cada uma das sete fases ocorrerão diversas atividades. Estas atividades estão descritas no cronograma, junto com a data e os recursos que serão utilizados.

A fase de Treinamento e Configuração está aberta em mais um nível, que são os módulos do sistema na qual o cliente receberá treinamento. Somente abaixo deste sub-nível que estão descritas as tarefas, neste caso normalmente são as agendas de treinamento. A Ilustração 12 demonstra esta estrutura do cronograma, junto com um gráfico de Gantt.

|                    |                                              |             |                              |                              | 01/Set/13                     |                | 15/Set/13              | 29/Set/13                 |          | 13/Out/13            |             | 27/Out/13       |                        | 10/Nov/13 | 24/Nov/13                   |                              | 08/Dez/13 |  |
|--------------------|----------------------------------------------|-------------|------------------------------|------------------------------|-------------------------------|----------------|------------------------|---------------------------|----------|----------------------|-------------|-----------------|------------------------|-----------|-----------------------------|------------------------------|-----------|--|
| Estrutura v        | Nome da tarefa                               | %           | Início                       | Término                      | $\mathbf{Q}$<br><b>S</b><br>D | S <sub>1</sub> | $T + S$<br>$\mathbf Q$ | $Q$ $S$<br>$\blacksquare$ | <b>S</b> | $\top$<br>$S \cup Q$ | $\mathsf D$ | $Q \parallel S$ | $\mathsf{s}$<br>$\top$ | $S = 0$   | $Q$   $S$<br>$\blacksquare$ | $\mathbf{T}$<br>$\mathbf{s}$ | $S = 0$   |  |
|                    | <b>4 Projeto ERP - EFFECTIVE</b>             | 0%          | Seg 02/09/13                 | Sex 13/12/13                 |                               |                |                        |                           |          |                      |             |                 |                        |           |                             |                              |           |  |
| 1.1                | 4 Fase 10 - Informações do Projeto           | 0%          | Seg 02/09/13                 | Sex 06/09/13                 |                               |                |                        |                           |          |                      |             |                 |                        |           |                             |                              |           |  |
| 1.1.1              | Preenchimento documentação necessária        | 0%          | Seg 02/09/13                 | Sex 06/09/13                 |                               |                |                        |                           |          |                      |             |                 |                        |           |                             |                              |           |  |
| 1.1.2              | Fechamento da Fase                           | 0%          | Seg 02/09/13                 | Sex 06/09/13                 |                               |                |                        |                           |          |                      |             |                 |                        |           |                             |                              |           |  |
| 1.2                | 4 Fase 20 - Instalação do Sistema            | $0\%$       | Seg 07/10/13                 | Sex 11/10/13                 |                               |                |                        |                           |          |                      |             |                 |                        |           |                             |                              |           |  |
| 1.2.1              | Instalação do Effective no banco/estações    | 0%          | Seg 07/10/13                 | Sex 11/10/13                 |                               |                |                        |                           |          |                      |             |                 |                        |           |                             |                              |           |  |
| 1.2.2              | Fechamento da Fase                           | 0%          | Seg 07/10/13                 | Sex 11/10/13                 |                               |                |                        |                           |          |                      |             |                 |                        |           |                             |                              |           |  |
| 1.3                | 4 Fase 30 - Planejamento do Projeto          | 0%          | Seg 07/10/13                 | Sex 11/10/13                 |                               |                |                        |                           |          |                      |             |                 |                        |           |                             |                              |           |  |
| 1.3.1              | Definições do projeto                        | 0%          | Seg 07/10/13                 | Sex 11/10/13                 |                               |                |                        |                           |          |                      |             |                 |                        |           |                             |                              |           |  |
| 1.3.2              | Fechamento da Fase                           | 0%          | Seg 07/10/13                 | Sex 11/10/13                 |                               |                |                        |                           |          |                      |             |                 |                        |           |                             |                              |           |  |
| 1.4                | 4 Fase 40 - Levantamento e Análise           | $0\%$       | Seg 07/10/13                 | Sex 01/11/13                 |                               |                |                        |                           |          |                      |             |                 |                        |           |                             |                              |           |  |
| 1.4.1              | Suprimentos                                  | 0%          | Seg 07/10/13                 | Seg 07/10/13                 |                               |                |                        |                           | 僧        |                      |             |                 |                        |           |                             |                              |           |  |
| 1.4.2              | Industrial                                   | 0%          | Seg 07/10/13                 | Seg 07/10/13                 |                               |                |                        |                           | 薗        |                      |             |                 |                        |           |                             |                              |           |  |
| 1.4.3              | Qualidade                                    | 0%          | Seg 07/10/13                 | Seg 07/10/13                 |                               |                |                        |                           | ø        |                      |             |                 |                        |           |                             |                              |           |  |
| 1.4.4              | Comercial                                    | 0%          | Seg 07/10/13                 | Seg 07/10/13                 |                               |                |                        |                           | B        |                      |             |                 |                        |           |                             |                              |           |  |
| 1.4.5              | Financeiro                                   | 0%          | Seg 07/10/13                 | Seg 07/10/13                 |                               |                |                        |                           | ø        |                      |             |                 |                        |           |                             |                              |           |  |
| 1.4.6              | Contábil                                     | 0%          | Seg 07/10/13                 | Seg 07/10/13                 |                               |                |                        |                           | P        |                      |             |                 |                        |           |                             |                              |           |  |
| 1.4.7              | Fiscal                                       | 0%          | Seg 07/10/13                 | Seg 07/10/13                 |                               |                |                        |                           | B        |                      |             |                 |                        |           |                             |                              |           |  |
| 1.4.8              | Custos                                       | 0%          | Seg 07/10/13                 | Seg 07/10/13                 |                               |                |                        |                           | ø        |                      |             |                 |                        |           |                             |                              |           |  |
| 1.4.9              | <b>Recursos Humanos</b>                      | 0%          | Seg 07/10/13                 | Seg 07/10/13                 |                               |                |                        |                           | B        |                      |             |                 |                        |           |                             |                              |           |  |
| 1.4.10             | Validação do Mapeamento dos Processos e GAPS | 0%          | Seg 07/10/13                 | Seg 07/10/13                 |                               |                |                        |                           | ß.       |                      |             |                 |                        |           |                             |                              |           |  |
| 1.4.11             | Fechamento da Fase                           | 0%          | Seg 07/10/13                 | Sex 01/11/13                 |                               |                |                        |                           |          |                      |             |                 |                        |           |                             |                              |           |  |
| 1.5                | 4 Fase 50 - Treinamento e Configuração       | 0%          | Seg 14/10/13                 | Sex 15/11/13                 |                               |                |                        |                           |          |                      |             |                 |                        |           |                             |                              |           |  |
| 1.5.1              | 4 Suprimentos                                | 0%          | Seg 14/10/13                 | Seg 14/10/13                 |                               |                |                        |                           |          |                      |             |                 |                        |           |                             |                              |           |  |
| 1.5.1.1            | Agenda 1                                     | 0%          | Seg 14/10/13                 | Seg 14/10/13                 |                               |                |                        |                           |          | 排                    |             |                 |                        |           |                             |                              |           |  |
| 1.5.1.2            | Agenda N                                     | 0%          | Seg 14/10/13                 | Seg 14/10/13                 |                               |                |                        |                           |          | 星                    |             |                 |                        |           |                             |                              |           |  |
| 1.5.2              | 4 Industrial                                 | 0%          | Seg 14/10/13                 | Seg 14/10/13                 |                               |                |                        |                           |          |                      |             |                 |                        |           |                             |                              |           |  |
| 1.5.2.1            | Agenda 1                                     | 0%          | Seg 14/10/13                 | Seg 14/10/13                 |                               |                |                        |                           |          | B                    |             |                 |                        |           |                             |                              |           |  |
| 1.5.2.2            | Agenda N                                     | 0%          | Seg 14/10/13                 | Seg 14/10/13                 |                               |                |                        |                           |          |                      |             |                 |                        |           |                             |                              |           |  |
| 1.5.3              | 4 Qualidade                                  | $0\%$       |                              | Seg 14/10/13                 |                               |                |                        |                           |          | 菲                    |             |                 |                        |           |                             |                              |           |  |
| 1.5.3.1            | Agenda 1                                     | 0%          | Seg 14/10/13<br>Seg 14/10/13 | Seg 14/10/13                 |                               |                |                        |                           |          |                      |             |                 |                        |           |                             |                              |           |  |
| 1.5.3.2            | Agenda N                                     | 0%          | Seg 14/10/13                 | Seg 14/10/13                 |                               |                |                        |                           |          | 排                    |             |                 |                        |           |                             |                              |           |  |
| 1.5.4              | <b>4 Comercial</b>                           | $0\%$       | Seg 14/10/13                 | Seg 14/10/13                 |                               |                |                        |                           |          | ă.                   |             |                 |                        |           |                             |                              |           |  |
| 1.5.4.1            | Agenda 1                                     | 0%          | Seg 14/10/13                 | Seg 14/10/13                 |                               |                |                        |                           |          |                      |             |                 |                        |           |                             |                              |           |  |
| 1.5.4.2            | Agenda N                                     | 0%          | Seg 14/10/13                 | Seg 14/10/13                 |                               |                |                        |                           |          | å                    |             |                 |                        |           |                             |                              |           |  |
| 1.5.5              | 4 Financeiro                                 | 0%          | Seg 14/10/13                 | Seg 14/10/13                 |                               |                |                        |                           |          | N                    |             |                 |                        |           |                             |                              |           |  |
|                    |                                              |             |                              |                              |                               |                |                        |                           |          |                      |             |                 |                        |           |                             |                              |           |  |
| 1.5.5.1            | Agenda 1                                     | 0%          | Seg 14/10/13                 | Seg 14/10/13                 |                               |                |                        |                           |          | 瞿                    |             |                 |                        |           |                             |                              |           |  |
| 1.5.5.2            | Agenda N                                     | 0%          | Seg 14/10/13                 | Seg 14/10/13                 |                               |                |                        |                           |          | 番                    |             |                 |                        |           |                             |                              |           |  |
| 1.5.6<br>1561      | ⊿ Contábil<br>Agenda 1                       | $0\%$<br>0% | Seg 14/10/13<br>Seg 14/10/13 | Seg 14/10/13                 |                               |                |                        |                           |          |                      |             |                 |                        |           |                             |                              |           |  |
|                    |                                              |             |                              | Seg 14/10/13                 |                               |                |                        |                           |          | N                    |             |                 |                        |           |                             |                              |           |  |
| 1562               | Agenda N                                     | 0%          | Seg 14/10/13<br>Sea 14/10/13 | Seg 14/10/13<br>Seg 14/10/13 |                               |                |                        |                           |          | 8                    |             |                 |                        |           |                             |                              |           |  |
| 1.5.7              | 4 Fiscal                                     | $0\%$<br>0% |                              |                              |                               |                |                        |                           |          |                      |             |                 |                        |           |                             |                              |           |  |
| 1.5.7.1<br>1.5.7.2 | Agenda 1                                     | 0%          | Seg 14/10/13                 | Seg 14/10/13                 |                               |                |                        |                           |          | ä                    |             |                 |                        |           |                             |                              |           |  |
|                    | Agenda N<br>4 Custos                         | 0%          | Seg 14/10/13                 | Seg 14/10/13<br>Seg 14/10/13 |                               |                |                        |                           |          | 審                    |             |                 |                        |           |                             |                              |           |  |
| 1.5.8              |                                              |             | Seg 14/10/13                 |                              |                               |                |                        |                           |          |                      |             |                 |                        |           |                             |                              |           |  |
| 1.5.8.1            | Agenda 1                                     | 0%          | Seg 14/10/13                 | Seg 14/10/13                 |                               |                |                        |                           |          | 蓼                    |             |                 |                        |           |                             |                              |           |  |
| 1582<br>1.5.9      | Agenda N                                     | 0%          | Seg 14/10/13                 | Seg 14/10/13                 |                               |                |                        |                           |          | 星                    |             |                 |                        |           |                             |                              |           |  |
|                    | 4 Recursos Humanos                           | 0%          | Seg 14/10/13                 | Seg 14/10/13                 |                               |                |                        |                           |          |                      |             |                 |                        |           |                             |                              |           |  |
| 1.5.9.1            | Agenda <sub>1</sub>                          | 0%          | Seg 14/10/13                 | Seg 14/10/13                 |                               |                |                        |                           |          | Ħ                    |             |                 |                        |           |                             |                              |           |  |
| 1.5.9.2            | Agenda N                                     | 0%          | Seg 14/10/13                 | Seg 14/10/13                 |                               |                |                        |                           |          | Ħ                    |             |                 |                        |           |                             |                              |           |  |
| 1.5.10             | Fechamento da Fase                           | 0%          | Seg 14/10/13                 | Sex 15/11/13                 |                               |                |                        |                           |          |                      |             |                 |                        |           |                             |                              |           |  |
| 1.6                | 4 Fase 60 - Integração e Piloto              | $0\%$       | Qui 14/11/13                 | Sex 29/11/13                 |                               |                |                        |                           |          |                      |             |                 |                        |           |                             |                              |           |  |
| 1.6.1              | Desenvolvimento da fase                      | 0%          | Qui 14/11/13                 | Sex 29/11/13                 |                               |                |                        |                           |          |                      |             |                 |                        |           |                             |                              |           |  |
| 1.6.2              | Piloto                                       | 0%          | Sex 15/11/13                 | Sex 15/11/13                 |                               |                |                        |                           |          |                      |             |                 |                        |           |                             |                              |           |  |
| 1.6.3              | Fechamento da Fase                           | 0%          | Qui 14/11/13                 | Sex 29/11/13                 |                               |                |                        |                           |          |                      |             |                 |                        |           |                             |                              |           |  |
| 1.7                | 4 Fase 70 - Produção                         | 0%          | Sex 29/11/13                 | Sex 13/12/13                 |                               |                |                        |                           |          |                      |             |                 |                        |           |                             |                              |           |  |
| 1.7.1              | Virada                                       | 0%          | Sex 29/11/13                 | Dom 01/12/13                 |                               |                |                        |                           |          |                      |             |                 |                        |           |                             |                              |           |  |
| 1.7.2              | Acompanhamento da Virada do sistema          | 0%          | Seg 02/12/13                 | Sex 13/12/13                 |                               |                |                        |                           |          |                      |             |                 |                        |           |                             |                              |           |  |
| 1.7.3              | Fechamento da Fase                           | 0%          | Seg 02/12/13                 | Sex 13/12/13                 |                               |                |                        |                           |          |                      |             |                 |                        |           |                             |                              |           |  |

Ilustração 12: Gráfico de Gantt da EAP da metodologia proposta

Fonte*:* Próprio Autor (2013).

Esta mesma estrutura, dividida em sete fases está representada na Ilustração 13. Ela demonstra o programa de projetos dentro do EffectiveERP. Abaixo das fases, estão descritas questões que compõe o projeto. Estas questões são parametrizáveis dentro do sistema, elas são

uma espécie de quais são os passos que devem ser documentados e são nelas que estão associados os documentos que estão armazenados na pasta do projeto. Além disso, esta tela funciona como uma espécie de portal para acesso de qualquer informação sobre o respectivo projeto, pois pode-se verificar os riscos, recursos, atas de reunião, chamados, escopo, *checklist* da qualidade, custos, abrir os documentos ou a própria pasta do projeto, etc.

Ilustração 13: EAP da metodologia proposta dentro do software EffectiveERP

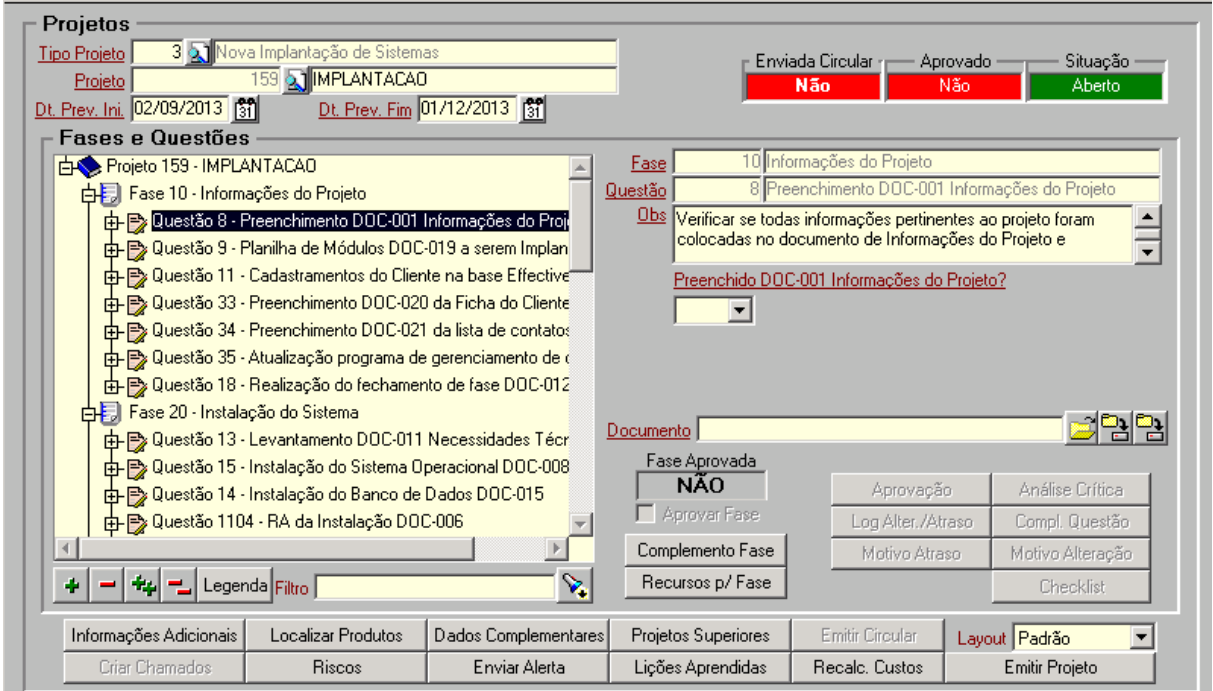

Fonte*:* Próprio Autor (2013).

## 4.3 ORGANOGRAMA DO PROJETO

Conforme descrito no PMBOK (PMI, 2013), foi definido um organograma para o projeto levando em conta a estrutura ideal para o andamento do mesmo. Na hierarquia proposta, o primeiro nível é ocupado por um diretor executivo do projeto, o *sponsor*. Logo abaixo, é formado um comitê executivo, que deve ser composto por pessoas com um alto nível de decisão dentro da organização. Cabe a estes dois níveis a análise de diversos casos que serão apresentados pelos gerentes de projeto tanto pela parte da Effective quanto pela parte do cliente e tomada de decisão embasados em informações e dados. Além de intermediar estas atividades, outra atividade de grande importância é o gerenciamento das equipes. Em um projeto de implantação do EffectiveERP, temos uma equipe por parte da Effective, com um consultor especialista responsável por cada área da organização (suprimentos, industrial, qualidade, comercial, financeiro, contábil, fiscal, custos e recursos humanos) e uma equipe

por parte do cliente, com um ou mais usuários-chave por cada área.

Deve ser ressaltado que o organograma da ilustração 14 representa um projeto complexo, podendo existir casos em que não existirão todos os papéis apontados. O organograma deverá ser adaptado a realidade do projeto, e é atribuição do gerente de projeto identificar os participantes, nomeá-los e documentar esta hierarquia através de um documento específico previamente definido. A Ilustração 14 demonstra o organograma proposto.

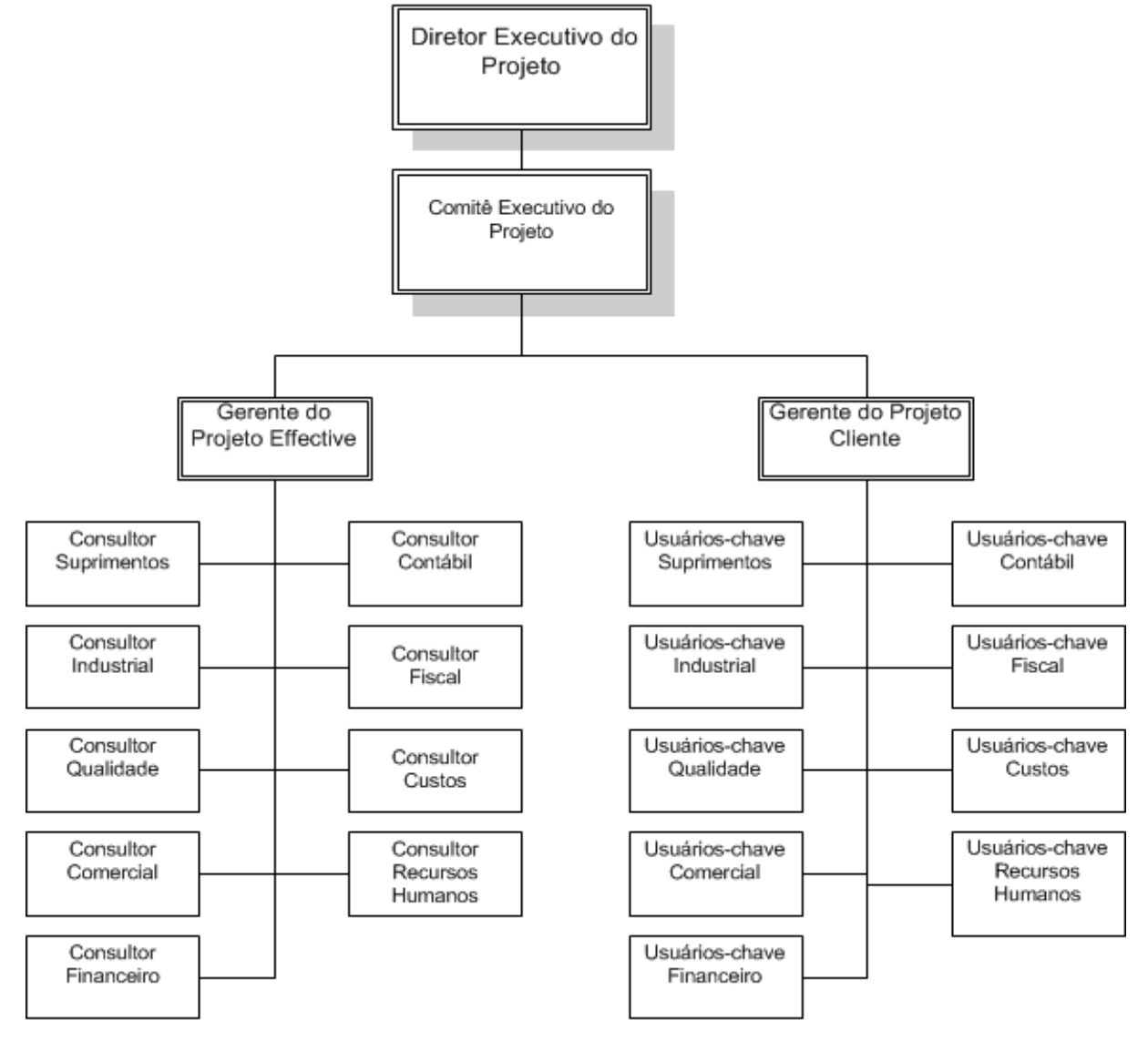

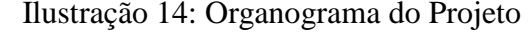

Além do organograma, cabe ao gerente do projeto definir a matriz que representa as partes interessadas do projeto através do respectivo documento. Segue um exemplo desta matriz no quadro 4.

Fonte*:* Próprio Autor (2013).

|       | Matriz de Poder X Interesse das Partes Interessadas |                |                   |                    |  |  |  |  |  |  |  |
|-------|-----------------------------------------------------|----------------|-------------------|--------------------|--|--|--|--|--|--|--|
|       | <b>Alto</b>                                         | Governo        | Gerente Comercial | Direção            |  |  |  |  |  |  |  |
|       | <b>Médio</b>                                        |                |                   | Effective          |  |  |  |  |  |  |  |
|       |                                                     |                |                   | Gerente de Projeto |  |  |  |  |  |  |  |
|       | <b>Baixo</b>                                        | Representantes |                   | Coordenador        |  |  |  |  |  |  |  |
| Poder |                                                     |                |                   | Financeiro         |  |  |  |  |  |  |  |
|       |                                                     | <b>Baixo</b>   | <b>Médio</b>      | <b>Alto</b>        |  |  |  |  |  |  |  |
|       | <b>Interesse</b>                                    |                |                   |                    |  |  |  |  |  |  |  |

Quadro 4: Matriz de Poder X Interesse das Partes Interessadas

## 4.4 DOCUMENTOS

Conforme detalhado anteriormente no mapeamento dos processos executados, ao longo do projeto, conforme as tarefas são realizadas, uma série de documentos são gerados. Estes artefatos documentam e formalizam diversos comportamentos e decisões tomadas, gerando uma base de referência do projeto.

Pode-se visualizar no Anexo C (p.82), o resumo com todos os documentos que serão utilizados ao longo do projeto. Nele temos o documento, a fase que o mesmo será preenchido, quem é o responsável e em qual ferramenta o mesmo deverá ser feito. Está destacado em negrito na coluna de ferramenta os documentos cuja a ferramenta foi alterada na metodologia proposta em relação a metodologia antiga. Alguns documentos também foram acrescentados, e os mesmos estão marcados com um asterisco ao lado de sua numeração.

Estes artefatos deverão ser gerados e armazenados na pasta e subpastas do projeto, que ficam na *intranet* da Effective (Q:\Consultoria\Projetos). Cada projeto tem sua pasta, com subpastas por fase.

A Ilustração 15 demonstra esta estrutura de pastas.

| Projeto NNNNN - EffectiveERP                |                                                                                                    |                  |             |      |                                     |     |   | $\blacksquare$ $\blacksquare$ $\times$ |
|---------------------------------------------|----------------------------------------------------------------------------------------------------|------------------|-------------|------|-------------------------------------|-----|---|----------------------------------------|
| — —                                         | v documentos (\\172.17.1.8) (Q:) v Consultoria v Projetos v 1Templates v Projeto NNNNN - EffectiveERP v |                  |             | $-6$ | Search Projeto NNNNN - EffectiveERP |     |   | $\bullet$                              |
| New folder<br>Organize $\blacktriangledown$ |                                                                                                    |                  |             |      |                                     | 非 ▼ | m | $\circledcirc$                         |
| <b>X</b> Favorites                          | Name -                                                                                                  | Date modified    | Type        | Size |                                     |     |   |                                        |
| Desktop                                     | Fase 10 - Informações do Projeto                                                                        | 28/10/2013 16:26 | File folder |      |                                     |     |   |                                        |
| <b>D</b> Downloads                          | Fase 20 - Instalação do Sistema                                                                         | 16/10/2013 09:16 | File folder |      |                                     |     |   |                                        |
| Recent Places                               | Fase 30 - Planejamento do Projeto                                                                       | 16/10/2013 09:16 | File folder |      |                                     |     |   |                                        |
| Libraries                                   | Fase 40 - Levantamento e Análise                                                                        | 16/10/2013 09:59 | File folder |      |                                     |     |   |                                        |
| B<br>Documents                              | Fase 50 - Treinamento e Configuração                                                                    | 16/10/2013 09:10 | File folder |      |                                     |     |   |                                        |
| Music                                       | Fase 60 - Integração e Piloto                                                                           | 16/10/2013 09:07 | File folder |      |                                     |     |   |                                        |
| Pictures<br>$\blacksquare$                  | Fase 70 - Produção                                                                                      | 16/10/2013 09:05 | File folder |      |                                     |     |   |                                        |
| Ħ<br>Videos                                 |                                                                                                    |                  |             |      |                                     |     |   |                                        |
| <b>I</b> Computer                           |                                                                                                    |                  |             |      |                                     |     |   |                                        |
| Network                                     |                                                                                                    |                  |             |      |                                     |     |   |                                        |
| 7 items                                     |                                                                                                    |                  |             |      |                                     |     |   |                                        |

Ilustração 15: Pasta do Projeto armazenada na *Intranet*

Fonte*:* Próprio Autor (2013).

#### 4.5 CUSTOS

Uma das mudanças mais significativas da metodologia proposta refere-se a custos. Se na metodologia atual, o mesmo é medido e avaliado apenas empiricamente, na metodologia proposta foi dada uma ênfase a esta área do conhecimento. Após estudo de alguns métodos, definiu-se o uso do Modelo ABC para custeio das atividades do projeto e Teoria das restrições para melhoria contínua dos processos.

Conforme Martins (2003), sistema de custeio ABC permite uma visualização dos custos através da análise das atividades executadas pela organização. O ABC determina que atividades consumam os recursos da empresa, agregando-as em centros de custos por atividades. Em seguida, e para cada um desses centros de atividades, atribui custos aos produtos baseado em seu consumo de recursos. Através desta definição, os recursos dentro do projeto serão os consultores e o gerente de projeto. Através do custo hora de cada recurso, que será obtido pelo MLC (mapa de localização de custos), pode ser utilizado o cronograma para ter o custo previsto, e conforme o projeto desenvolve-se, pode ser alimentado o realizado.

Nas ilustrações 16 e 17 fica demonstrado como irá ser feito este cálculo. A Ilustração 16, demonstra o MLC mensalmente, com os centros de custo na esquerda, as contas de despesa no centro e o valor por centro de custo e conta na direita.

| <b>Mapa de Custos - Valores</b><br>Mapa de Custos Abril/2011<br>Mapa<br>O EFECTIVE SOFTWARE LTDA<br>Filial<br>E-ffective<br>Unid. Negócio<br>Mês/Ano 10/2013 2151                                                                                                    | Centro Custo/Contas Despesas<br>10300-CT - CONSULTORIA<br>99000-TOTAL DAS CONTAS DO PLANO                                                                                                    |
|----------------------------------------------------------------------------------------------------|----------------------------------------------------------------------------------------------------|
| Centro de Custos<br>Conta Despesa<br>100000-TOTAL GERAL<br>白堂<br>白愛<br>10000-PRODUTIVOS<br>中學<br>白涩<br>由参 10100-CT - PRODUTIVOS ORAC<br>中學<br>10200-CT - PRODUTIVOS DOT (<br>中學<br>中夏<br>10300-CT - CONSULTORIA<br>白堂<br>中源<br>– <mark>※</mark> 10310-CONSULTORIA ERP<br>中愛<br>10320-CONSULTORIA WEB<br>∟<br>由學<br>20000-AUXILIARES E APOIO<br>中學<br>中學<br>30000-ADMINISRATIVOS<br>中學<br>40000-COMERCIAIS<br>中學 | ℁<br>Valor<br>z<br>57,97<br>100,00<br>Vlr. Direto<br>99000-TOTAL DAS CONTAS DO PLANO<br>10-CUSTOS DE PRODUÇÃO<br>Vlr. Direto Homem<br>0.00<br>4195-DESPESAS ADMINISTRATIVAS<br>VIr. Direto Máguina  <br>14.42<br>24,88<br>4246-DESPESAS COMERCIAIS<br>Vlr. Indireto<br>4276-DESPESAS LEGAIS E TRIBUTÁF<br>18,70<br>32.26<br>Vlr. Admin.<br>4282-OUTRAS RECEITAS E DESPESA<br>15.35<br>8.90<br>Vlr. Comerc.<br>4288-DESPESAS FINANCEIRAS E BAN<br>57.97<br>Custo/Desp. Var.<br>8000-DEPRECIAÇÕES<br>42,03<br>Custo/Desp. Fixa<br>Valor Total<br><b>Sim</b><br>Cálculo Mapa Custos |

Ilustração 16: Mapa de localização de custos da Effective

A Ilustração 17 exemplifica o cálculo da taxa hora do centro de custo, onde é feito a divisão entre o total de despesas pelo número de recursos e horas trabalhadas. Estes funcionalidades e informações já existem atualmente no EffectiveERP, e estão cadastradas na base de produção.

lustração 17: Taxa hora do centro de custos

| <b>Centros de Custo e Despesas</b>                                                |                           |                           |                                                |        |           |             |   |  |  |
|-----------------------------------------------------------------------------------|---------------------------|---------------------------|------------------------------------------------|--------|-----------|-------------|---|--|--|
| Centro de Custo                                                                   | $10310$ 2                 |                           |                                                |        |           |             |   |  |  |
|                                                                                   | Descrição CONSULTORIA ERP |                           |                                                |        |           |             |   |  |  |
| Dados do Centro de Custo<br>Tempos Totais e Valor Tempo<br>Informações Tempos/Mês |                           |                           |                                                |        |           |             |   |  |  |
| 1 Mapa de Custos Abril/2011<br>Mapa <sup>1</sup>                                  |                           |                           |                                                |        |           |             |   |  |  |
| Mes/Ano                                                                           | Unidade de Medida         |                           | Total das Despesas Tot. Tempo Effet Homem/Maq. |        |           | Valor Tempo |   |  |  |
| 師<br>10/2013                                                                      | <b>N</b> hora             |                           |                                                | 108,00 |           |             | E |  |  |
| $\boxed{\frac{1}{31}}$ h<br>09/2013                                               | <b>A</b> hora             |                           |                                                | 108,00 |           |             |   |  |  |
| $\boxed{\overline{\mathfrak{M}}{}^{\mathsf{h}}}$<br>08/2013                       | <b>N</b> hora             |                           |                                                | 108,00 |           |             |   |  |  |
| 闘<br>07/2013                                                                      | <b>X</b> hora             |                           |                                                | 108,00 | 8         |             |   |  |  |
| $\boxed{\frac{1}{31}}$ h<br>06/2013                                               | <b>X</b> hora             |                           |                                                | 108,00 | 9         |             |   |  |  |
| 闘<br>05/2013                                                                      | 2. hora                   |                           |                                                | 108,00 | 9         |             |   |  |  |
| $\boxed{51}$ h<br>04/2013                                                         | <b>o</b> hora             |                           |                                                | 108,00 | 8         |             |   |  |  |
| 酬<br>03/2013                                                                      | <b>X</b> hora             |                           |                                                | 108,00 | 8         |             |   |  |  |
| $\boxed{31}$ h<br>02/2013                                                         | <b>N</b> hora             |                           |                                                | 108,00 | 8         |             |   |  |  |
| 闘<br>01/2013                                                                      | <b>Nora</b>               |                           |                                                | 108,00 | 8         |             |   |  |  |
|                                                                                   | Custo Hora Direta         | Custo Hora Indireta       | Administrativo                                 |        | Comercial |             |   |  |  |
| Valor Tempo                                                                       |                           |                           |                                                |        |           |             |   |  |  |
| <b>Despesas</b>                                                                   |                           |                           |                                                |        |           |             |   |  |  |
|                                                                                   | Custo Hora Homem          | Custo Hora Direta Máquina |                                                |        |           |             |   |  |  |
| Valor Tempo                                                                       |                           |                           | 0,00000                                        |        |           |             |   |  |  |
| Despesas                                                                          |                           |                           | 0.00000                                        |        |           |             |   |  |  |

Fonte*:* Próprio Autor (2013).

Finalizando, a Ilustração 18 mostra o cronograma do projeto custeado, com as colunas de custo (previsto) e custo real. Em casa uma delas, será informada a taxa hora do cento de custo multiplicado pelas horas previstas ou realizadas da atividade.

|                | A      |                  |                                                                 |          |              |                         |                 |                 |
|----------------|--------|------------------|-----------------------------------------------------------------|----------|--------------|-------------------------|-----------------|-----------------|
|                |        | Estrutura $\sim$ | Nome da tarefa<br>÷                                             | $% +$    | Início       | Término<br>$\mathbf{v}$ | Custo real<br>÷ | Custo           |
| 1.             |        | 1                | 4 Projeto ERP - EFFECTIVE                                       | 0%       | Seg 02/09/13 | Sex 13/12/13 R\$ 0,00   |                 | R\$ 200,00      |
| $\overline{2}$ |        | 1.1              | 4 Fase 10 - Informações do Projeto                              | 0%<br>0% | Seg 02/09/13 | Sex 06/09/13 R\$ 0.00   |                 | R\$ 200,00      |
| 3              | 亜<br>冊 | 1.1.1            | Preenchimento documentação necessária                           |          | Seg 02/09/13 | Sex 06/09/13 R\$ 0.00   |                 | R\$ 100,00      |
| 4<br>5         |        | 1.1.2<br>1.2     | Fechamento da Fase                                              | 0%<br>0% | Seg 02/09/13 | Sex 06/09/13 R\$ 0.00   |                 | R\$ 100,00      |
|                |        | 1.2.1            | 4 Fase 20 - Instalação do Sistema                               |          | Seg 07/10/13 | Sex 11/10/13 R\$ 0.00   |                 | <b>R\$ 0,00</b> |
| 6<br>7         | ឝ      | 1.2.2            | Instalação do Effective no banco/estações<br>Fechamento da Fase | 0%<br>0% | Seq 07/10/13 | Sex 11/10/13 R\$ 0,00   |                 | R\$ 0,00        |
|                | 亜      | 1.3              |                                                                 |          | Seg 07/10/13 | Sex 11/10/13 R\$ 0.00   |                 | R\$ 0,00        |
| 8              |        |                  | 4 Fase 30 - Planejamento do Projeto                             | 0%       | Seg 07/10/13 | Sex 11/10/13 R\$ 0,00   |                 | <b>R\$ 0,00</b> |
| 9              | 亜      | 1.3.1            | Definições do projeto                                           | 0%       | Seg 07/10/13 | Sex 11/10/13 R\$ 0.00   |                 | R\$ 0,00        |
| 10             | 亜      | 1.3.2            | Fechamento da Fase                                              | 0%       | Seg 07/10/13 | Sex 11/10/13 R\$ 0,00   |                 | R\$ 0,00        |
| 11             |        | 1.4              | 4 Fase 40 - Levantamento e Análise                              | 0%       | Seg 07/10/13 | Sex 01/11/13 R\$ 0.00   |                 | <b>R\$ 0,00</b> |
| 12             | 亜      | 1.4.1            | Suprimentos                                                     | 0%       | Seg 07/10/13 | Seg 07/10/13 R\$ 0.00   |                 | R\$ 0,00        |
| 13             | 亜      | 1.4.2            | Industrial                                                      | 0%       | Seg 07/10/13 | Seg 07/10/13 R\$ 0,00   |                 | R\$ 0,00        |
| 14             | 丽      | 1.4.3            | Qualidade                                                       | 0%<br>0% | Seg 07/10/13 | Seg 07/10/13 R\$ 0.00   |                 | R\$ 0,00        |
| 15             | 亜      | 1.4.4            | Comercial                                                       |          | Seq 07/10/13 | Seq 07/10/13 R\$ 0,00   |                 | R\$ 0,00        |
| 16             | 亜      | 1.4.5            | Financeiro                                                      | 0%       | Seg 07/10/13 | Seq 07/10/13 R\$ 0.00   |                 | R\$ 0,00        |
| 17             | 噩      | 1.4.6            | Contábil                                                        | 0%       | Seg 07/10/13 | Seq 07/10/13 R\$ 0,00   |                 | R\$ 0,00        |
| 18             | ឝ      | 1.4.7            | Fiscal                                                          | 0%       | Seg 07/10/13 | Seg 07/10/13 R\$ 0,00   |                 | <b>R\$ 0,00</b> |
| 19             | 噩      | 1.4.8            | Custos                                                          | 0%       | Seg 07/10/13 | Seg 07/10/13 R\$ 0,00   |                 | R\$ 0,00        |
| 20             | ឝ      | 1.4.9            | <b>Recursos Humanos</b>                                         | 0%       | Seg 07/10/13 | Seg 07/10/13 R\$ 0.00   |                 | R\$ 0,00        |
| 21             | 噩      | 1.4.10           | Validação do Mapeamento dos Processos e GAPS                    | 0%       | Seg 07/10/13 | Seg 07/10/13 R\$ 0,00   |                 | R\$ 0,00        |
| 22             | 冊      | 1.4.11           | Fechamento da Fase                                              | 0%       | Seg 07/10/13 | Sex 01/11/13 R\$ 0,00   |                 | R\$ 0,00        |
| 23             |        | 1.5              | 4 Fase 50 - Treinamento e Configuração                          | 0%       | Seg 14/10/13 | Sex 15/11/13 R\$ 0,00   |                 | <b>R\$ 0,00</b> |
| 24             |        | 1.5.1            | ▲ Suprimentos                                                   | 0%       | Seg 14/10/13 | Seq 14/10/13 R\$ 0,00   |                 | <b>R\$ 0,00</b> |
| 25             | 前      | 1.5.1.1          | Agenda 1                                                        | 0%       | Seg 14/10/13 | Seg 14/10/13 R\$ 0.00   |                 | R\$ 0,00        |
| 26             | 亜      | 1.5.1.2          | Agenda N                                                        | 0%       | Seq 14/10/13 | Seq 14/10/13 R\$ 0,00   |                 | R\$ 0,00        |
| 27             |        | 1.5.2            | ⊿ Industrial                                                    | 0%       | Seq 14/10/13 | Seq 14/10/13 R\$ 0.00   |                 | <b>R\$ 0,00</b> |
| 28             | 亜      | 1.5.2.1          | Agenda 1                                                        | 0%       | Seq 14/10/13 | Seq 14/10/13 R\$ 0,00   |                 | <b>R\$ 0,00</b> |
| 29             | 亜      | 1.5.2.2          | Agenda N                                                        | 0%       | Seg 14/10/13 | Seg 14/10/13 R\$ 0,00   |                 | <b>R\$ 0,00</b> |
| 30             |        | 1.5.3            | 4 Qualidade                                                     | 0%       | Seq 14/10/13 | Seq 14/10/13 R\$ 0,00   |                 | <b>R\$ 0,00</b> |
| 31             | 賱      | 1.5.3.1          | Agenda 1                                                        | 0%       | Seg 14/10/13 | Seg 14/10/13 R\$ 0,00   |                 | <b>R\$ 0,00</b> |
| 32             | 亜      | 1.5.3.2          | Agenda N                                                        | 0%       | Seq 14/10/13 | Seq 14/10/13 R\$ 0.00   |                 | R\$ 0.00        |
| 33             |        | 1.5.4            | ⊿ Comercial                                                     | 0%       | Seg 14/10/13 | Seg 14/10/13 R\$ 0,00   |                 | <b>R\$ 0,00</b> |
| 34             |        | 1.5.4.1          | Agenda 1                                                        | 0%       | Sea 14/10/13 | Sea 14/10/13 RS 0.00    |                 | <b>RS 0.00</b>  |
|                |        |                  | $E_{\text{out}}$ , Desmis Autor (2012)                          |          |              |                         |                 |                 |

Ilustração 18: Cronograma Custeado do projeto

Fonte*:* Próprio Autor (2013).

Através do cronograma custeado, alguns indicadores serão obtidos e analisados. O uso destes indicadores será base para a aplicação da teoria das restrições, buscando a melhoria contínua dos processos.

Através do uso da teoria das restrições, os projetos já finalizados serão avaliados pelo gerente de projetos a fim de excluir tarefas redundantes e reduzir o tempo de execução das tarefas que permanecerem na execução do projeto.

#### 4.6 QUALIDADE

Outra área do conhecimento que não estava presente na metodologia atual, mas que foi incorporada na metodologia proposta é a qualidade. Ela será executada pelo gerente de projetos e por um analista da qualidade, e terá como objetivo validar se a metodologia está sendo utilizada corretamente pelos integrantes do projeto e se o produto final que será entregue (módulo ou todo sistema EffectiveERP implantado) estão de acordo com as necessidades e desejos do cliente.

Isso irá ocorrer com a utilização de um pacote de perguntas aglutinadas em *check-list* previamente definidos e descritos.

## **4.6.1** *Check-list* **por Fase e da Qualidade**

Para validação quanto a realização das tarefas e do preenchimento e armazenamento dos documentos foram elencados uma série de perguntas para cada fase, e todas foram agrupadas dentro de um *check-list* específico. Ao finalizar cada fase, o gerente de projeto deverá responder estas questões e gerar um documento padrão com as perguntas e respostas, para posteriormente armazenar na pasta do projeto.

O Anexo D (p.85), demonstra quais serão as questões por fase.

Além da validação através de *check-list* pré-definidos que será realizada pelo gerente do projeto, cabe ao analista da qualidade monitorar e inspecionar a execução e documentação do projeto através de alguns *check-list* em atividades definidas como críticas dentro do projeto. O quadro 5 demonstra quais serão estas questões e como as mesmas deverão ser avaliadas, divididas entre as atividades.

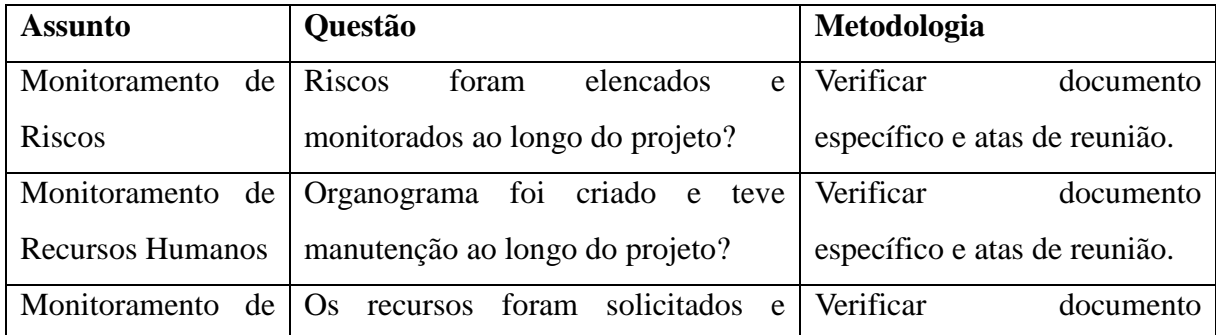

Quadro 5: Perguntas dos *check-list* da qualidade

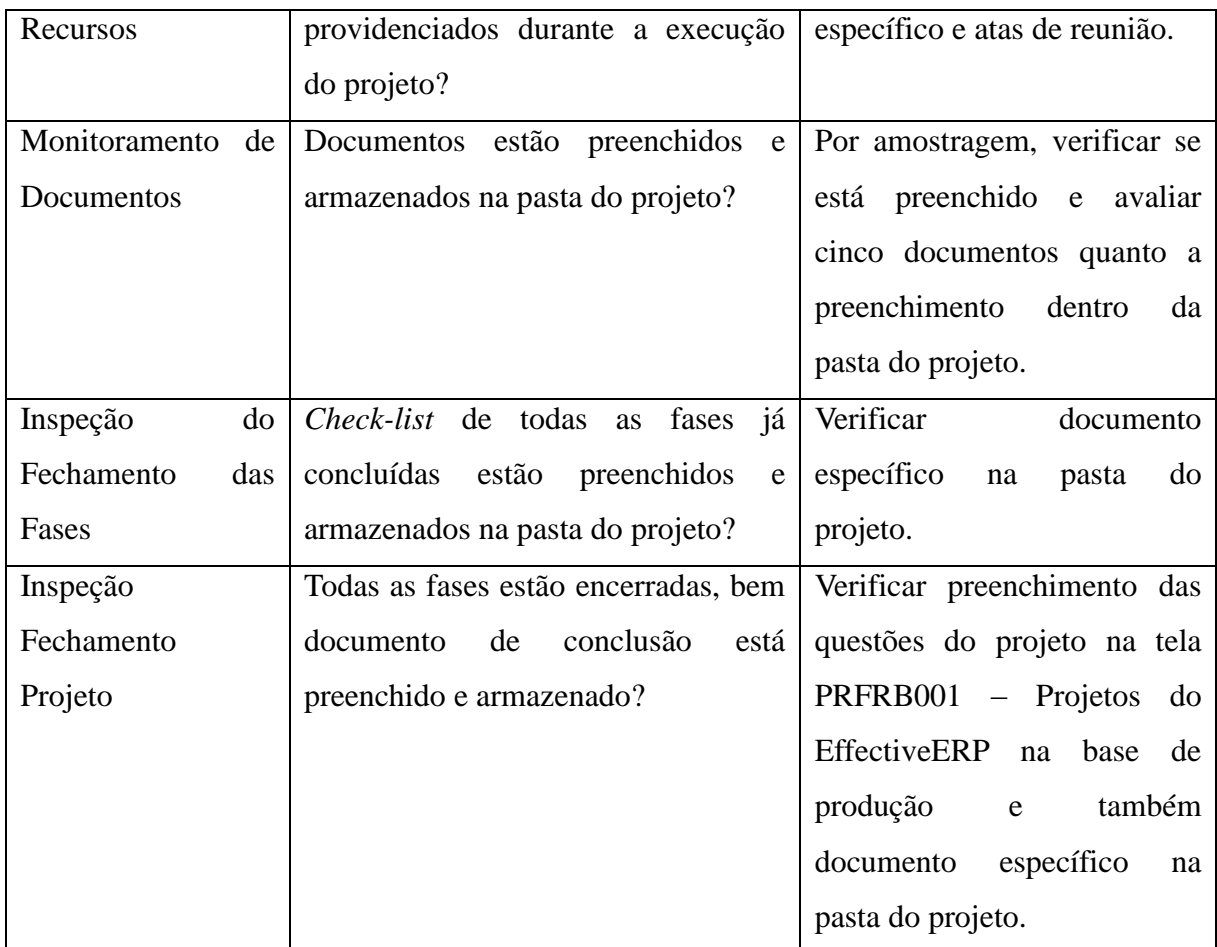

# 4.7 INDICADORES

Serão utilizados três tipos de indicadores para avaliação dos projetos:

- a) Indicadores de Impacto. Medem os resultados e contribuições do projeto, fatores que tangem a busca do objetivo geral;
- b) Indicadores de Progresso. Avaliam as etapas e fases de implementação do projeto, enfatizando as entregas do projeto, avaliando os resultados alcançados em cada etapa;
- c) Indicadores de Desempenho. Avaliam os produtos finais do projeto, evidenciam se os resultados planejados foram alcançados.

Segue o quadro 6 com os indicadores que serão utilizados para avaliar os projetos. Estes indicadores serão apurados mensalmente, e avaliados na reunião de indicadores que ocorre mensalmente envolvendo a direção, gerentes e coordenadores.

| In  | <b>Nome</b>                  | Fórmula                             | <b>Tipo</b> | Quando            | <b>Melhor</b> | Me   |
|-----|------------------------------|-------------------------------------|-------------|-------------------|---------------|------|
| d.  |                              |                                     |             | <b>Medir</b>      | Para          | ta   |
| 501 | Percentual<br>de             | (Total)<br>de<br>Horas              | Progresso   | final<br>Ao<br>de | Cima,         | 90   |
|     | horas Previstas              | Total.de<br>Realizadas /            |             | cada fase         | até           | $\%$ |
|     | Projeto<br>do<br>$\mathbf X$ | Previstas<br>Horas<br>do            |             |                   | 105%          |      |
|     | Horas Reais                  | Projeto) $*100$                     | Desempenho  | Ao final<br>do    |               |      |
|     |                              |                                     |             | projeto           |               |      |
| 502 | Percentual<br>de             | (Total)<br>de<br>Horas              | Progresso   | final<br>de<br>Ao | Cima          | 100  |
|     | Horas Cobradas               | Cobradas /<br>Total de              |             | cada fase         |               | $\%$ |
|     | x Não Cobradas               | Horas Não Cobradas                  |             |                   |               |      |
|     |                              | Projeto) $*100$                     | Desempenho  | Ao final<br>do    |               |      |
|     |                              |                                     |             | projeto           |               |      |
| 503 | Valor Realizado              | (Total)<br>de<br>Horas              | Progresso   | final<br>de<br>Ao | Baixo         | 100  |
|     | x Valor Faturado             | Realizadas<br>valor<br>$\mathbf{X}$ |             | cada fase         |               | $\%$ |
|     | do Projeto                   | hora / Valor total de               |             |                   |               |      |
|     |                              | Faturamento<br>do                   | Desempenho  | Ao final<br>do    |               |      |
|     |                              | Projeto) $*100$                     |             | projeto           |               |      |
| 504 | Percentual<br>de             | de<br>(Soma<br>notas                | Impacto     | final<br>da<br>Ao | Cima          | 85   |
|     | Satisfação<br>com            | recebidas<br>nos                    |             | Fase<br>de        |               | $\%$ |
|     | os Treinamentos              | treinamentos / Número               |             | Treinamento e     |               |      |
|     |                              | de treinamentos) $*100$             |             | Configuração      |               |      |
| 505 | Percentual<br>de             | Nota dada pelo gerente              | Impacto     | final<br>Ao<br>do | Cima          | 90   |
|     | Satisfação<br>com            | de projeto do cliente               |             | projeto           |               | $\%$ |
|     | o Projeto                    | para o projeto como                 |             |                   |               |      |
|     |                              | um todo                             |             |                   |               |      |
| 506 | Número de Não                | Número<br>de<br>Não                 | Progresso   | final<br>de<br>Ao | Baixo         | 3    |
|     | conformidades                | conformidades - RNC                 |             | cada fase         |               |      |
|     | no projeto                   | registradas<br>pela                 |             |                   |               |      |
|     |                              | garantia da qualidade               | Desempenho  | Ao final<br>do    |               |      |

Quadro 6: Indicadores utilizados na metodologia

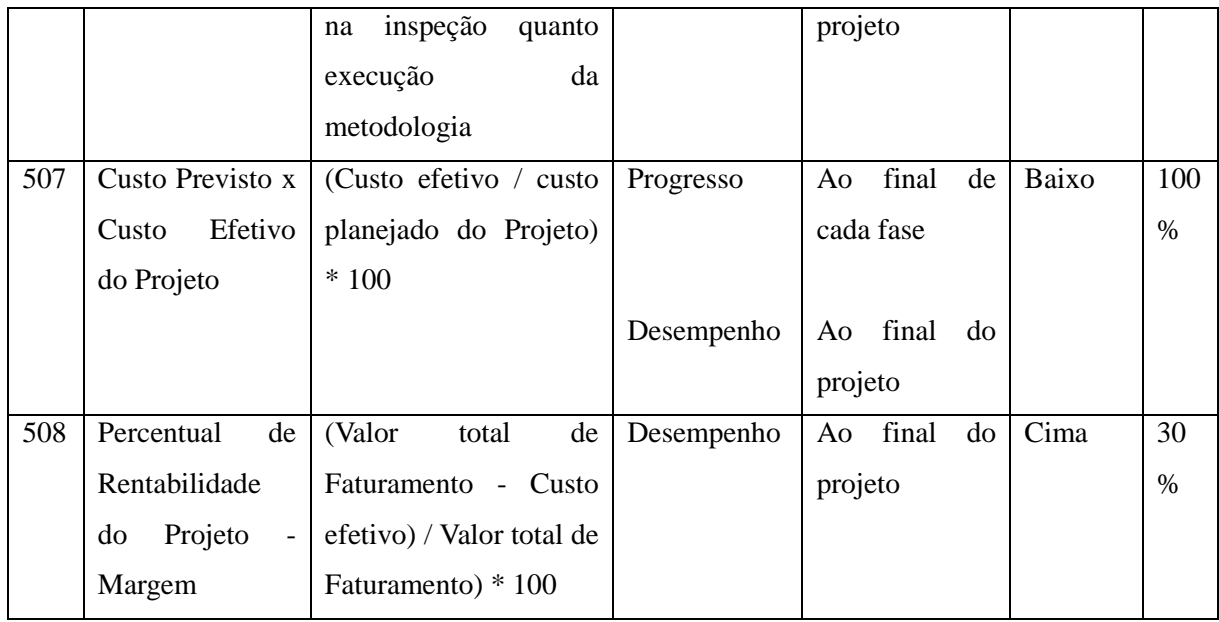

# 4.8 CUSTOMIZAÇÕES NO SOFTWARE ERP

Com base na metodologia proposta, foram identificadas e descritas no Quadro 7 as customizações necessárias na ferramenta EffectiveERP para amparar algumas etapas do processo proposto.

Estas customizações foram avaliadas junto ao comitê de controle da mudança, e posteriormente foram desenvolvidas seguindo os padrões descritos no Manual do Processo de Desenvolvimento de Software Effective.

Estas alterações foram realizadas pelo setor de desenvolvimento e tiveram validação em um ambiente de testes anteriormente ao planejamento do projeto de implantação.

| Seq.            | Alteração                                                                         |
|-----------------|-----------------------------------------------------------------------------------|
| $\vert$ 1       | Cadastro de módulos comercializados associado junto ao projeto                    |
| 2               | Emissão de relatório com os módulos comercializados por projeto                   |
| $\overline{3}$  | Emissão de <i>check-list</i> por fase do projeto                                  |
| $\overline{4}$  | Emissão de relatório com os riscos do projeto                                     |
| $5\overline{5}$ | Emissão de relatório com os recursos por fase do projeto – infraestrutura         |
| 6               | Relatório de chamados de customização que serão necessários para a implantação no |
|                 | cliente vinculados ao projeto                                                     |

Quadro 7: Customizações necessárias na ferramenta

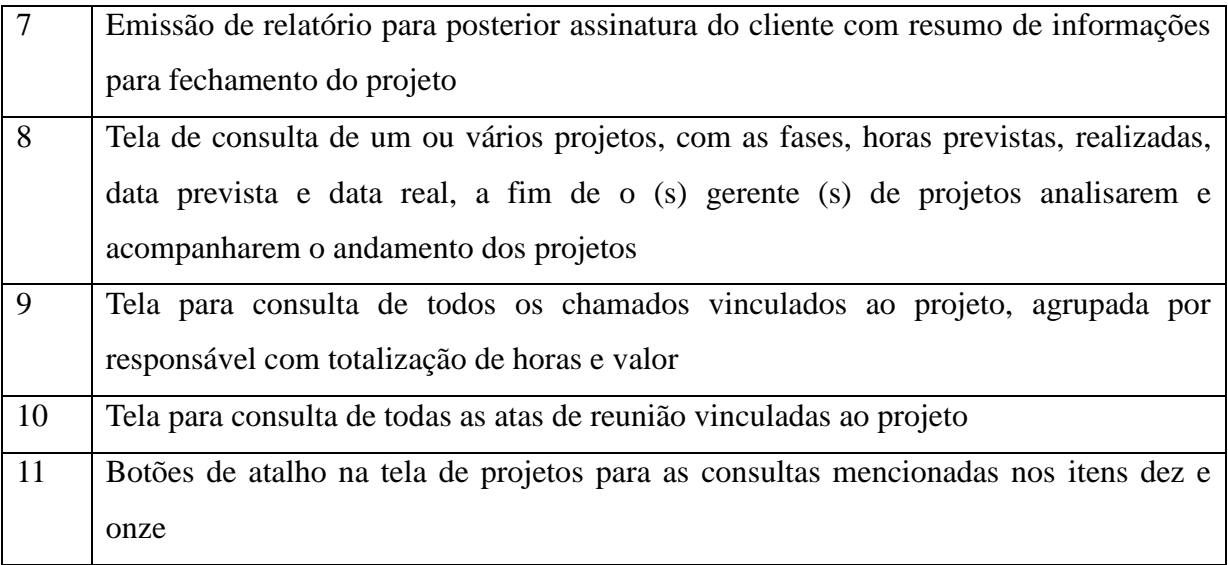

#### **5 ESTUDO DE CASO EM UM PROJETO REAL**

O objetivo deste estudo é empregar todas as ferramentas e funcionalidades que foram elaboradas através do desenvolvimento deste trabalho, possibilitando uma melhoria contínua nos processos de gerenciamento de projetos dentro das empresas que a Effective Software atua. Através disto, além da satisfação do cliente, pelo produto e serviço adquiridos, possibilita também desenvolver o conhecimento e habilidade de todos os envolvidos no processo, preparando-os para enfrentar as dificuldades que poderão vir a se manifestar. Desta maneira, o resultado final esperado é positivo e satisfatório para ambos os lados (cliente, empresa, equipe do projeto).

Este estudo de caso foi definido e aplicado através de demandas nos processos de melhoria e novos fatores de utilização que as empresas exigem. Muitas destas exigências, ocorrem devido a fatores externos como obrigações legais, e as mesmas serão utilizadas como padronização para todos os casos onde exista a necessidade.

#### 5.1 CRONOGRAMA

Para a aplicação do estudo de caso, a primeira ação foi o planejamento do mesmo, e para isto foi definido o cronograma do quadro 8.

A primeira atividade deste cronograma, é o desenvolvimento das customizações necessárias na ferramenta. Estas customizações foram desenvolvidas pelo setor de desenvolvimento *ORACLE* da empresa conforme os requisitos mapeados na definição da metodologia. Ainda durante a execução desta atividade, foram avaliados alguns possíveis projetos e um deles foi selecionado para a utilização da metodologia. Ele foi escolhido pois era um projeto de menor duração (cerca de três a quatro meses) e onde quase que todos os módulos do Effective estavam no escopo de implantação negociado com o cliente.

Com a escolha do projeto e da equipe, a mesma foi treinada em relação a utilização da nova metodologia. A seguir, houve o desdobramento do projeto, em suas setes fases, e para finalizar, ocorreu a geração dos indicadores, avaliação dos indicadores com a direção e fechamento do projeto.

| Ano 2014-Meses                                                                               | <b>Janeiro</b> |             |              | <b>Fevereiro</b> |                   | <b>Abril</b><br><b>Março</b> |             |             | <b>Maio</b> |             | <b>Junho</b> |         |
|----------------------------------------------------------------------------------------------|----------------|-------------|--------------|------------------|-------------------|------------------------------|-------------|-------------|-------------|-------------|--------------|---------|
| <b>Semana</b>                                                                                | $1-2$          | $3 - 4$     | $1 - 2$      | $3 - 4$          | $1-2$             | $3-4$                        | $1-2$       | $3-4$       | $1 - 2$     | $3-4$       | $1 - 2$      | $3 - 4$ |
|                                                                                              |                |             |              |                  | <b>Atividades</b> |                              |             |             |             |             |              |         |
| Desenvolvimento<br>das customizações<br>necessárias<br>na<br>ferramenta                      | $\mathbf X$    | $\mathbf X$ | $\mathbf X$  | $\mathbf X$      |                   |                              |             |             |             |             |              |         |
| Avaliação e escolha<br>de um projeto para<br>utilização<br>da<br>$\mathbf{a}$<br>metodologia |                | $\mathbf X$ | $\mathbf{X}$ |                  |                   |                              |             |             |             |             |              |         |
| Treinamento inicial<br>da equipe                                                             |                |             |              | $\mathbf X$      |                   |                              |             |             |             |             |              |         |
| Início do projeto<br>10<br>Fase<br>$\overline{\phantom{a}}$<br>Informações<br>do<br>Projeto  |                |             |              | $\mathbf X$      |                   |                              |             |             |             |             |              |         |
| 20<br>Fase<br>$\qquad \qquad -$<br>Instalação<br>do<br>Sistema                               |                |             |              | $\mathbf X$      |                   |                              |             |             |             |             |              |         |
| 30<br>Fase<br>$\overline{a}$<br>Planejamento<br>do<br>Projeto                                |                |             |              |                  | $\mathbf X$       | $\mathbf X$                  | $\mathbf X$ |             |             |             |              |         |
| $\overline{40}$<br>Fase<br>$\overline{a}$<br>Levantamento<br>e<br>Análise                    |                |             |              |                  | $\mathbf X$       |                              |             |             |             |             |              |         |
| 50<br>Fase<br>$\overline{a}$<br>Treinamento<br>e<br>Configuração                             |                |             |              |                  |                   | $\mathbf X$                  | $\mathbf X$ | $\mathbf X$ | $\mathbf X$ | $\mathbf X$ |              |         |
| 60<br>Fase<br>$\overline{a}$<br>Integração e Piloto                                          |                |             |              |                  |                   |                              |             | $\mathbf X$ |             |             |              |         |
| Fase 70 - Produção                                                                           |                |             |              |                  |                   |                              |             |             |             | $\mathbf X$ | $\mathbf X$  |         |
| Geração<br>dos<br>indicadores<br>e<br>fechamento<br>do<br>projeto                            |                |             |              |                  |                   |                              |             |             |             |             | $\mathbf{X}$ |         |
| Avaliação<br>dos<br>indicadores com a<br>direção                                             |                |             |              |                  |                   |                              |             |             |             |             | $\mathbf X$  |         |

Quadro 8: Cronograma de utilização da metodologia proposta

# 5.2 DOCUMENTOS E ARTEFATOS

Uma das maiores contribuições da metodologia proposta é formalização de uma série

informações através de documentos. Todos os documentos estabelecidos na lista de artefatos foram criados e preenchidos.

O documento DOC-012 – Fechamento de Fases para cada uma das sete fases do projeto, é um dos principais documentos do projeto, pois seu objetivo é validar através de um *check-list* pré-definido quanto ao preenchimento correto dos documentos da fase em questão e para acordar entre as partes o fechamento da mesma, conforme é possível verificar no Anexo E (p. 88).

O quadro 9 apresenta uma cópia do documento DOC-013 - Cronograma do Projeto. Este também é um documento fundamental do projeto, pois seu objetivo é representar as atividades e seus responsáveis.

| Estrut. | Nome da tarefa                               | <b>Início</b> | <b>Término</b> |
|---------|----------------------------------------------|---------------|----------------|
| 1       | Projeto ERP - EFFECTIVE                      | 03/02/2014    | 02/06/2014     |
| 1.1     | Fase 10 - Informações do Projeto             | 03/02/2014    | 04/02/2014     |
| 1.1.1   | Preenchimento documentação necessária        | 03/02/2014    | 03/02/2014     |
| 1.1.2   | Fechamento da Fase                           | 04/02/2014    | 04/02/2014     |
| 1.2     | Fase 20 - Instalação do Sistema              | 24/02/2014    | 28/02/2014     |
| 1.2.1   | Instalação do Effective no banco/estações    | 24/02/2014    | 27/02/2014     |
| 1.2.2   | Fechamento da Fase                           | 28/02/2014    | 28/02/2014     |
| 1.3     | Fase 30 - Planejamento do Projeto            | 03/03/2014    | 31/03/2014     |
| 1.3.1   | Definições do projeto                        | 03/03/2014    | 28/03/2014     |
| 1.3.2   | Fechamento da Fase                           | 31/03/2014    | 31/03/2014     |
| 1.4     | Fase 40 - Levantamento e Análise             | 03/03/2014    | 14/03/2014     |
| 1.4.1   | Suprimentos                                  | 03/03/2014    | 03/03/2014     |
| 1.4.2   | Comercial                                    | 04/03/2014    | 04/03/2014     |
| 1.4.3   | Financeiro                                   | 05/03/2014    | 05/03/2014     |
| 1.4.4   | Contábil/Fiscal                              | 06/03/2014    | 06/03/2014     |
| 1.4.5   | Validação do Mapeamento dos Processos e GAPS | 13/03/2014    | 13/03/2014     |
| 1.4.6   | Fechamento da Fase                           | 14/03/2014    | 14/03/2014     |
| 1.5     | Fase 50 - Treinamento e Configuração         | 17/03/2014    | 30/05/2014     |
| 1.5.1   | <b>Suprimentos</b>                           | 17/03/2014    | 19/05/2014     |
| 1.5.1.1 | Agenda 1                                     | 17/03/2014    | 17/03/2014     |
| 1.5.1.2 | Agenda 2                                     | 24/03/2014    | 24/03/2014     |
| 1.5.1.3 | Agenda 3                                     | 31/03/2014    | 31/03/2014     |
| 1.5.1.4 | Agenda 4                                     | 07/04/2014    | 07/04/2014     |
| 1.5.1.5 | Agenda 5                                     | 14/04/2014    | 14/04/2014     |
| 1.5.1.6 | Agenda 6                                     | 21/04/2014    | 21/04/2014     |
| 1.5.1.7 | Agenda 7                                     | 28/04/2014    | 28/04/2014     |
| 1.5.1.8 | Agenda 8                                     | 05/05/2014    | 05/05/2014     |

Quadro 9: Cronograma do projeto

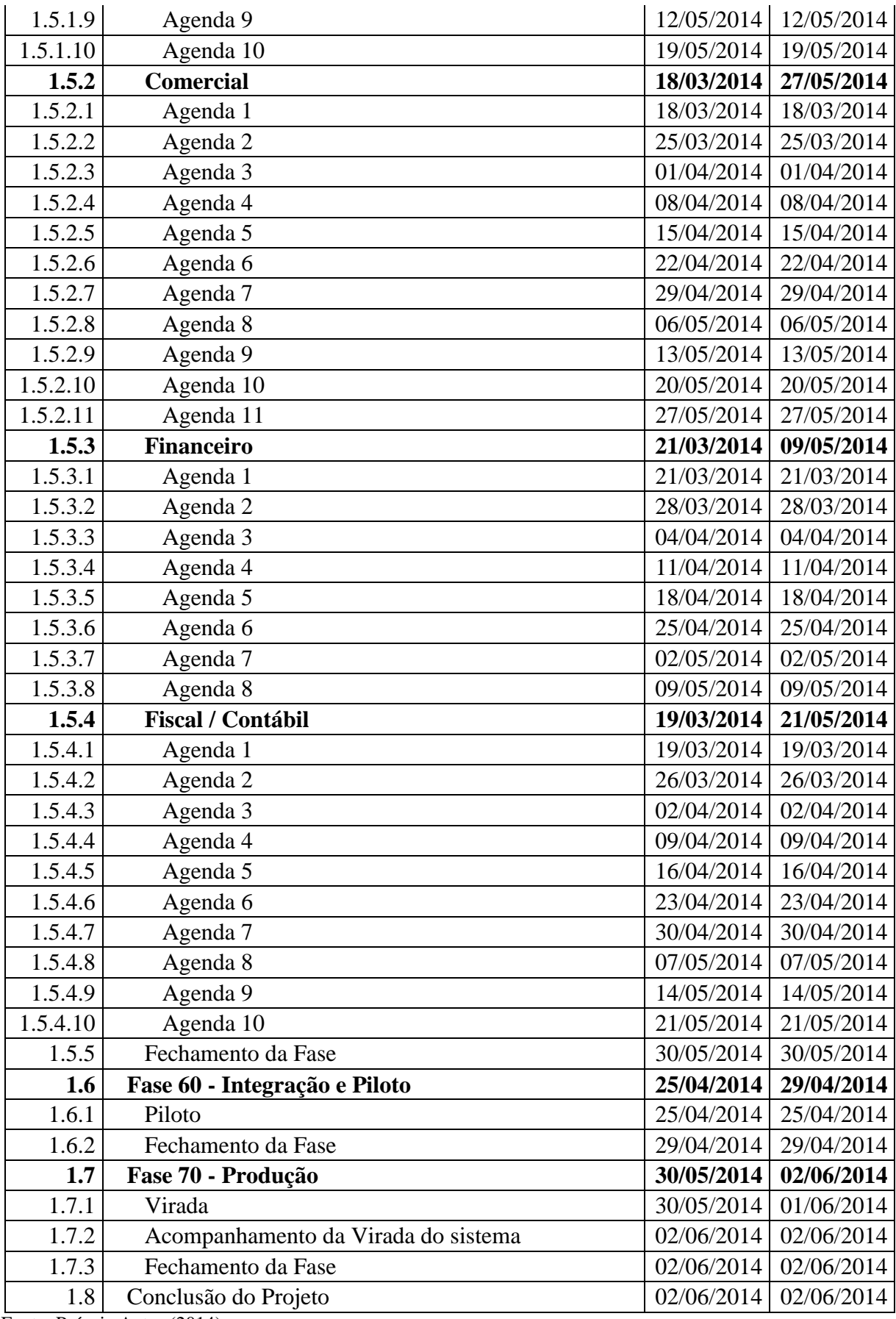

A ilustração 19 demonstra a principal ferramenta dentro do Effective para visualização do andamento dos projetos. Esta tela é a consulta diária, onde o gerente de projetos pode acompanhar o andamento do planejamento e a execução das fases e atividades do projeto.

Além dos dados apresentados, na ilustração 19 é possível visualizar as atas de reunião, os chamados, riscos e acessar todos as informações nos documentos gerados.

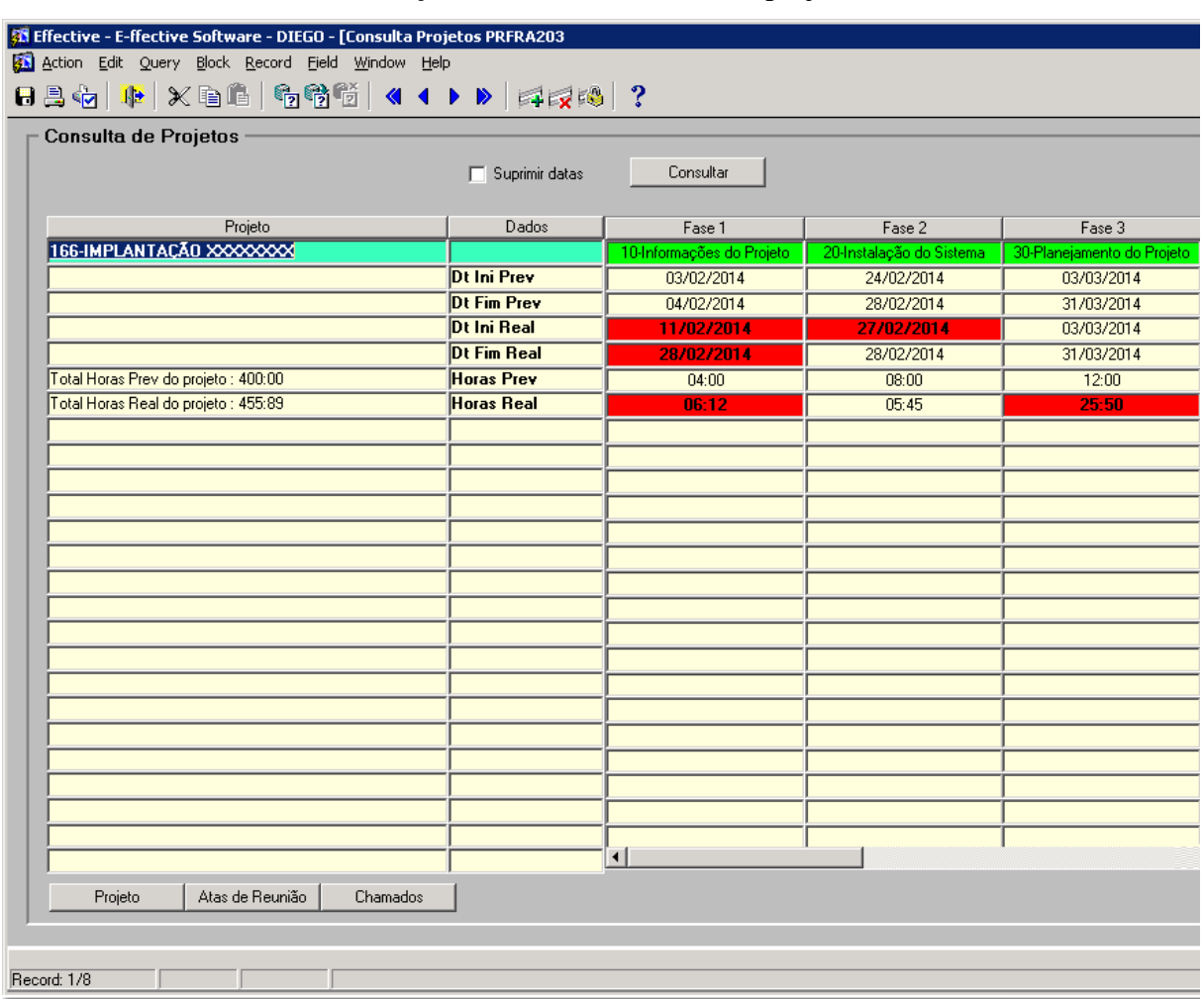

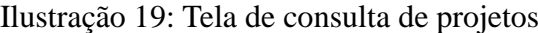

# 5.3 DIFICULDADES ENCONTRADAS

Durante a execução do projeto com a utilização da nova metodologia, inúmeras dificuldades surgiram. Previamente a execução, o primeiro obstáculo foi encontrar um projeto de curta duração, visto que normalmente os projetos são de seis a doze meses, e para a validação inicial o cenário ideal seria um projeto de menor duração.

Fonte: Próprio Autor (2014).

Além desta adversidade inicial, podem ser destacadas outras dificuldades, tais como:

- a) Projeto do tipo "escopo fechado", ou seja, caso as horas realizadas pela consultoria ultrapassem o pacote de horas adquirido pelo cliente, o mesmo não paga por este excedente. Este tipo de característica em um projeto faz com que o acompanhamento da execução das tarefas tenha que ser muito maior pelo gerente do projeto, visto que o cliente espera no final que todas as funcionalidades contratadas sejam implantadas com perfeição, e do outro lado, a direção do Effective exige que as horas utilizadas na implantação não ultrapassem as horas estipuladas no momento da venda;
- b) O colaborador que faria o papel de garantia da qualidade acabou saindo no começo do projeto. Esta pessoa possui um bom conhecimento nos processos de implantação e em gerenciamento de projeto, inclusive ajudou a desenvolver alguns dos documentos empregados na metodologia. Porém, no começo de março, acabou desligando-se do quadro de funcionários da Effective. Devido a esta situação, as atividades de garantia da qualidade acabaram não sendo realizadas neste projeto. Elas irão ocorrer em futuros projetos, pois uma pessoa já está sendo treinada para a realização deste processo;
- c) Toda a documentação está prevista para a implantação em uma única empresa. Este projeto em específico teve uma particularidade, o cliente tem um grupo empresarial constituído por três empresas, e estas executam processos distintos, pois elas atuam em diferentes segmentos de mercado com produtos e marcas variadas. Isso será melhor avaliado, pois esta situação poderá vir a ocorrer em futuros projetos;
- d) Outra dificuldade encontrada foi o aumento considerável de carga horária para a realização das atividades do gerenciamento do projeto, já que o processo atual está mais robusto que o anterior, ele requer uma maior documentação das informações. Isso gerou um impacto negativo junto ao setor comercial da empresa em um primeiro momento, pois na ótica deste setor, um aumento de horas para gerenciamento encarece o serviço oferecido e pode acarretar em alguns casos uma perda de competitividade perante nossos concorrentes;

e) Na fase de planejamento do projeto, foi solicitado ao cliente a utilização das informações geradas para uso neste trabalho de conclusão. A permissão foi obtida, porém ele solicitou que os dados da empresa, bem como informações de seus colaboradores e os processos não fossem expostos. Devido a esta imposição, todos os documentos aqui apresentados tiveram que ser alterados para suprimir estes dados.

# 5.4 INDICADORES

Os indicadores foram revisados e detalhados em uma reunião inicial com a direção. Nesta reunião, o principal resultado gerado foi uma meta e uma maneira de como avaliar cada indicador.

Durante a aplicação das soluções propostas, foram realizadas algumas reuniões de avaliação de resultados com a equipe do projeto, e no final, todos os números foram analisados com a direção e gerência. Com base nos números encontrados, foram descritas observações para cada um dos indicadores.

Nos quadros de 10 a 17 podem ser visualizadas as definições, valores e avaliação de cada um dos oito indicadores analisados.

| Indicador 501. |                                                                            |
|----------------|----------------------------------------------------------------------------|
| Denominação    | Percentual de horas Previstas do Projeto x Horas Reais                     |
| Unidade de     | Número de horas.                                                           |
| <b>Medida</b>  |                                                                            |
| Índice de      | Projetos anteriores                                                        |
| Referência     |                                                                            |
| <b>Meta</b>    | 90%                                                                        |
| Avaliação      | Entre 90% e 105%                                                           |
| positiva da    |                                                                            |
| meta           |                                                                            |
| Fonte          | Consulta Projetos (PRFRA203)                                               |
| Periodicidade  | Ao longo do projeto                                                        |
| Forma de       | Soma de todas as horas realizadas no projeto que são computadas através do |
| <b>Cálculo</b> | lançamento dos chamados de consultoria e gerenciamento do projeto, em      |
|                | comparação as horas previstas que foram negociadas com o cliente no escopo |
|                | inicial do projeto.                                                        |
| <b>Valores</b> |                                                                            |
|                | Projeto 166                                                                |
|                | 400<br><b>Horas Previstas</b>                                              |

Quadro 10: Dados do indicador 501

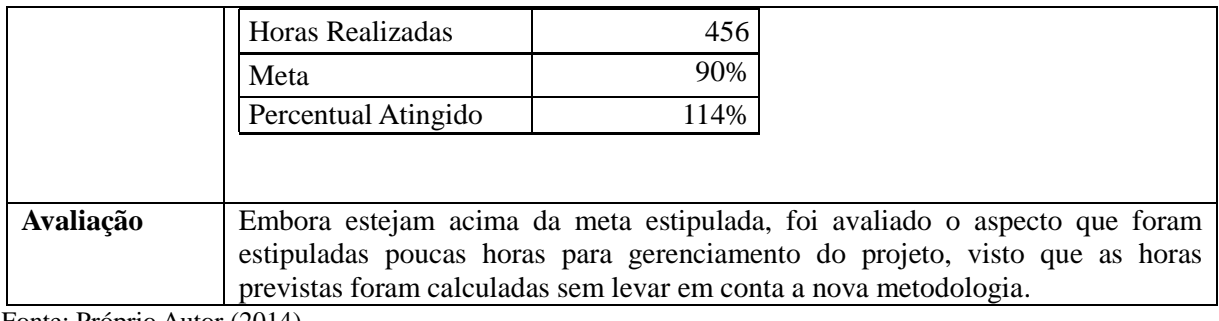

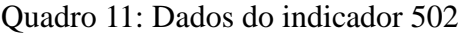

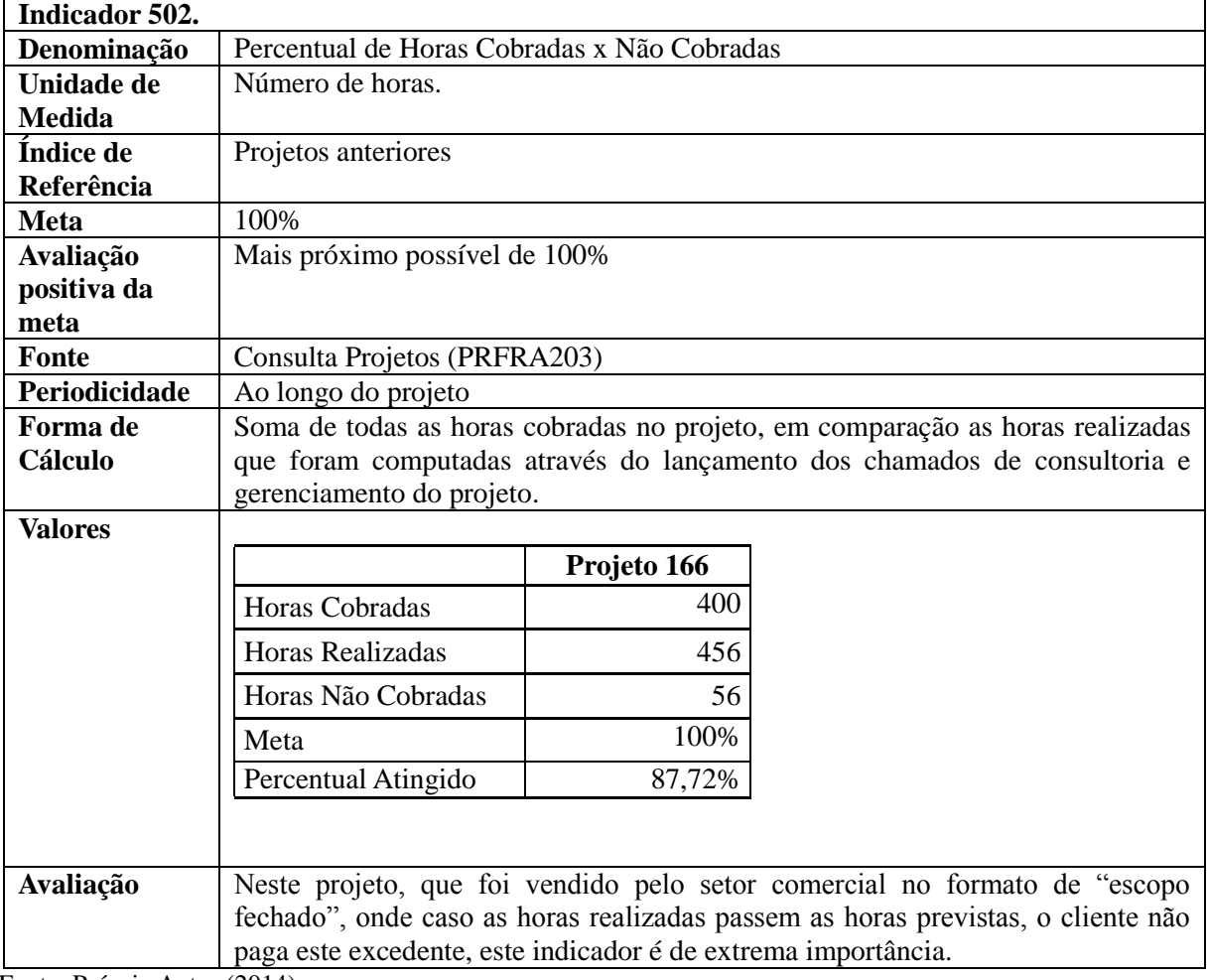

| Indicador 503.      |                                                                                                    |               |  |  |  |  |  |  |  |
|---------------------|----------------------------------------------------------------------------------------------------|---------------|--|--|--|--|--|--|--|
| Denominação         | Valor Realizado x Valor Faturado do Projeto                                                                                                    |               |  |  |  |  |  |  |  |
| Unidade de          | Valor em reais $-$ R\$.                                                                                                    |               |  |  |  |  |  |  |  |
| <b>Medida</b>       |                                                                                                    |               |  |  |  |  |  |  |  |
| Índice de           | Projetos anteriores                                                                                                    |               |  |  |  |  |  |  |  |
| Referência          |                                                                                                    |               |  |  |  |  |  |  |  |
| <b>Meta</b>         | 100%                                                                                                    |               |  |  |  |  |  |  |  |
| Avaliação           | Mais próximo possível de 100%                                                                                                    |               |  |  |  |  |  |  |  |
| positiva da<br>meta |                                                                                                    |               |  |  |  |  |  |  |  |
| <b>Fonte</b>        | Consulta Projetos (PRFRA203)                                                                                                    |               |  |  |  |  |  |  |  |
| Periodicidade       | Ao longo do projeto                                                                                                    |               |  |  |  |  |  |  |  |
| Forma de            | Soma de todas as horas faturadas no projeto, em comparação as horas realizadas                                                                    |               |  |  |  |  |  |  |  |
| Cálculo             | que foram computadas através do lançamento dos chamados de consultoria e                                                                          |               |  |  |  |  |  |  |  |
|                     | gerenciamento do projeto.                                                                                                    |               |  |  |  |  |  |  |  |
| <b>Valores</b>      |                                                                                                    |               |  |  |  |  |  |  |  |
|                     |                                                                                                    | Projeto 166   |  |  |  |  |  |  |  |
|                     | Valor Faturado Consultoria                                                                                                    | R\$ 38.000,00 |  |  |  |  |  |  |  |
|                     | Valor Faturado Gerenciamento do Projeto                                                                                                    | R\$ 2.400,00  |  |  |  |  |  |  |  |
|                     | Valor Faturado Total                                                                                                    | R\$40.400,00  |  |  |  |  |  |  |  |
|                     | Valor Realizado Consultoria                                                                                                    | R\$ 39.500,00 |  |  |  |  |  |  |  |
|                     | Valor Realizado Gerenciamento do Projeto                                                                                                    | R\$ 7.320,00  |  |  |  |  |  |  |  |
|                     | Valor Realizado Total                                                                                                    | R\$46.820,00  |  |  |  |  |  |  |  |
|                     | Meta                                                                                                    | 100%          |  |  |  |  |  |  |  |
|                     | Percentual Atingido                                                                                                    | 86,29%        |  |  |  |  |  |  |  |
|                     |                                                                                                    |               |  |  |  |  |  |  |  |
|                     |                                                                                                    |               |  |  |  |  |  |  |  |
| Avaliação           | Neste projeto, que foi vendido pelo setor comercial no formato de "escopo                                                                         |               |  |  |  |  |  |  |  |
|                     | fechado", onde caso as horas realizadas passem as horas previstas, o cliente não<br>paga este excedente, este indicador é de extrema importância. |               |  |  |  |  |  |  |  |
|                     | Devido ao valor diferenciado da hora do gerenciamento de projeto (R\$ 120,00)                                                                     |               |  |  |  |  |  |  |  |
|                     | em comparação ao da consultoria (R\$ 100,00), e as horas do gerenciamento terem                                                                   |               |  |  |  |  |  |  |  |
|                     | ultrapassado bastante o previsto, este índice ficou menor ainda que o índice                                                                      |               |  |  |  |  |  |  |  |
|                     | anterior                                                                                                    |               |  |  |  |  |  |  |  |

Quadro 12: Dados do indicador 503

| Indicador 504. |                                              |
|----------------|----------------------------------------------|
| Denominação    | Percentual de Satisfação com os Treinamentos |
| Unidade de     | Nota dada pelos usuários.                    |
| Medida         |                                              |
| Índice de      | Projetos anteriores                          |
| Referência     |                                              |
| Meta           | 85%                                          |
| Avaliação      | Para cima                                    |
| positiva da    |                                              |

Quadro 13: Dados do indicador 504

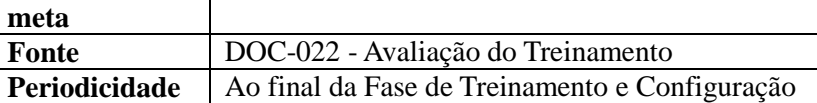

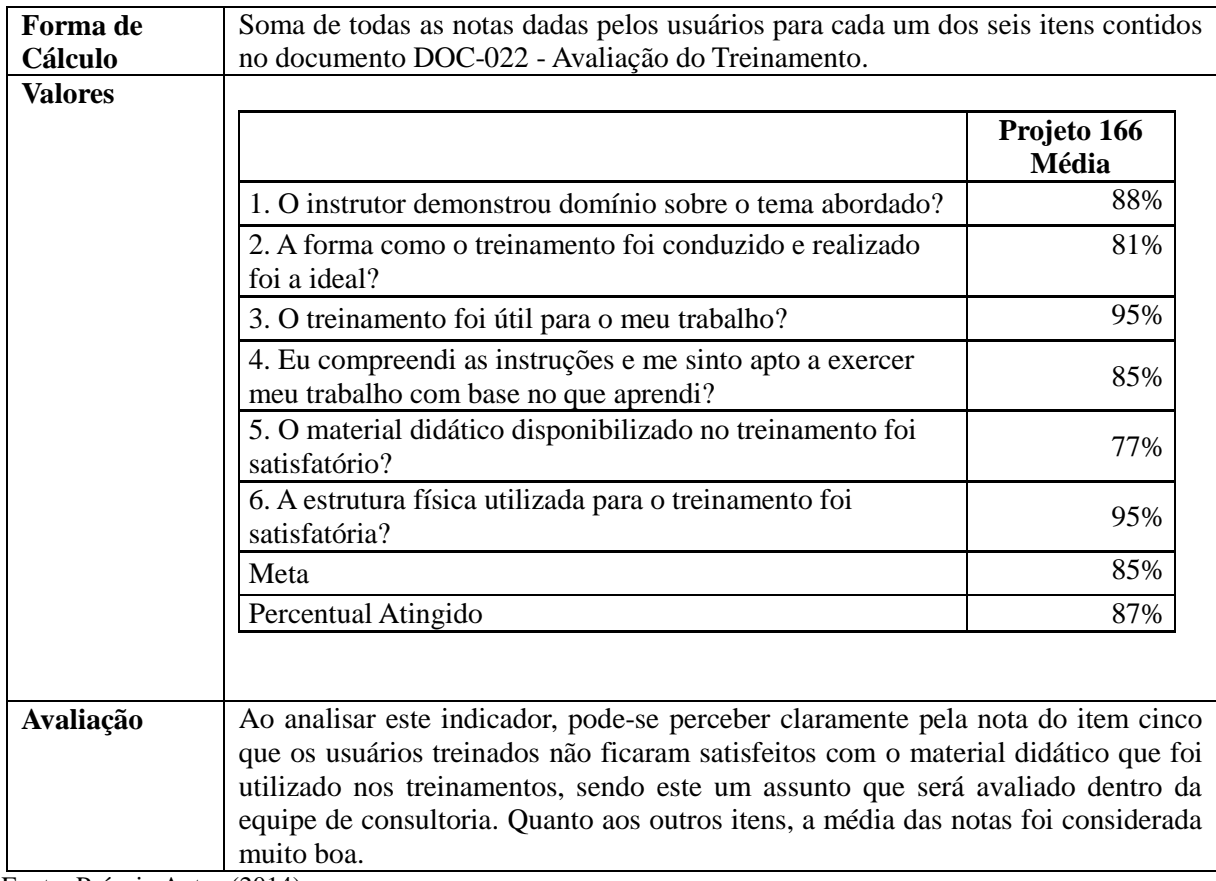

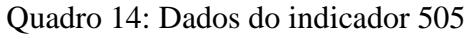

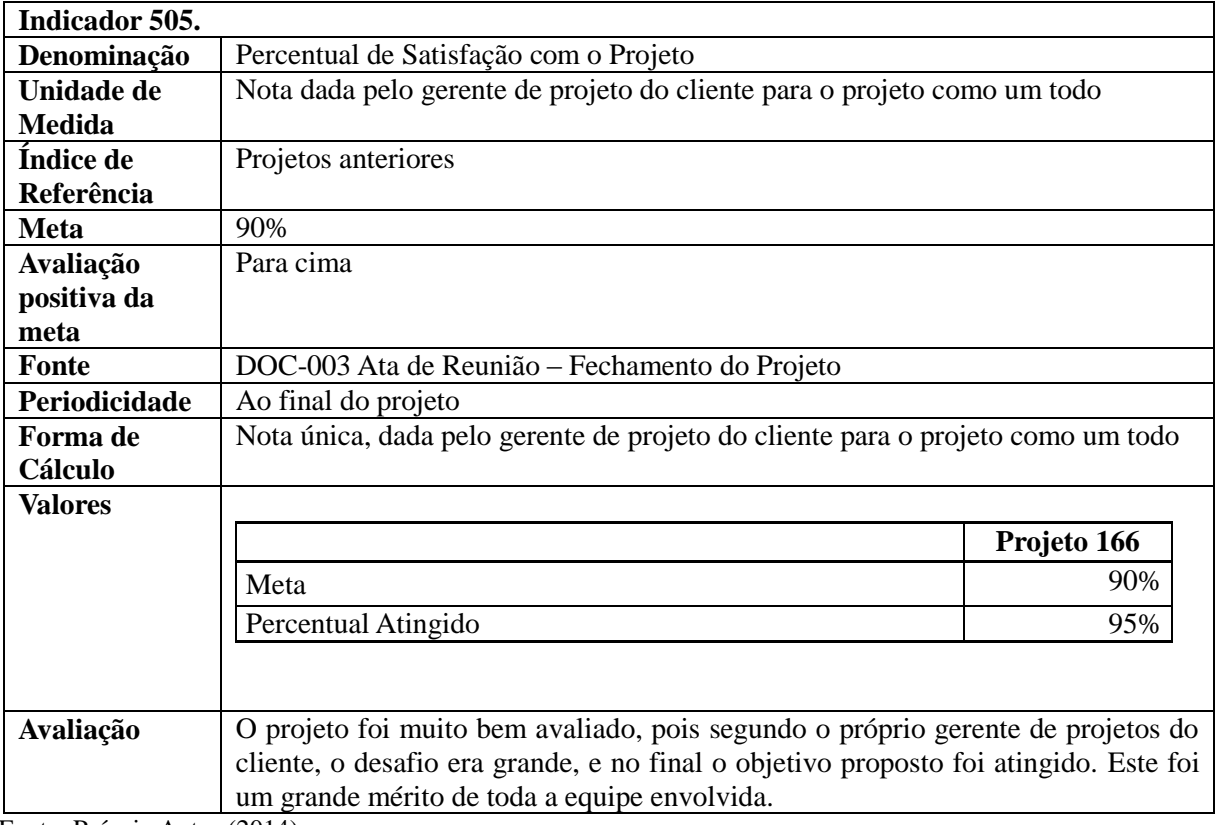
| Número de Não conformidades no projeto                                             |             |  |
|------------------------------------------------------------------------------------|-------------|--|
| Quantidade de Não conformidades - RNCs registradas                                 |             |  |
|                                                                                    |             |  |
| Projetos anteriores                                                                |             |  |
|                                                                                    |             |  |
| 3                                                                                  |             |  |
| Para baixo                                                                         |             |  |
|                                                                                    |             |  |
|                                                                                    |             |  |
| RNFRA302 – Relatório de Não conformidades                                          |             |  |
| Ao final de cada fase e ao final do projeto                                        |             |  |
| Soma da quantidade de Não conformidades – RNC - registradas pela garantia da       |             |  |
| qualidade na inspeção quanto execução da metodologia                               |             |  |
|                                                                                    |             |  |
|                                                                                    | Projeto 166 |  |
| Meta                                                                               | 3           |  |
| Não conformidades - RNC                                                            |             |  |
|                                                                                    |             |  |
| Este indicador não foi avaliado pois no início do projeto, a pessoa que havia sido |             |  |
| designada e treinada para executar esta tarefa, acabou desligando-se da Effective. |             |  |
| A partir disso, a prioridade foi de preencher e usar a metodologia, não havendo    |             |  |
| assim tempo hábil para treinar uma nova pessoa para desempenhar esta função.       |             |  |
|                                                                                    | (0.011)     |  |

Quadro 15: Dados do indicador 506

Fonte: Próprio Autor (2014).

| Indicador 507. |                                                                                   |               |  |
|----------------|-----------------------------------------------------------------------------------|---------------|--|
| Denominação    | Custo Previsto x Custo Efetivo do Projeto                                         |               |  |
| Unidade de     | Percentual.                                                                       |               |  |
| Medida         |                                                                                   |               |  |
| Indice de      | Projetos anteriores                                                               |               |  |
| Referência     |                                                                                   |               |  |
| <b>Meta</b>    | 100%                                                                              |               |  |
| Avaliação      | Para baixo                                                                        |               |  |
| positiva da    |                                                                                   |               |  |
| meta           |                                                                                   |               |  |
| <b>Fonte</b>   | DOC-013 - Cronograma do Projeto e Consulta Projetos (PRFRA203)                    |               |  |
| Periodicidade  | Ao final de cada fase e ao final do projeto                                       |               |  |
| Forma de       | (Custo efetivo / custo planejado do Projeto) * 100 onde:                          |               |  |
| <b>Cálculo</b> | Custo efetivo é proveniente das horas realizadas pelos consultores multiplicadas  |               |  |
|                | pelo custo hora de cada recurso e o custo planejado é o custo das horas previstas |               |  |
|                | multiplicadas pelo custo hora de cada consultor                                   |               |  |
| <b>Valores</b> |                                                                                   |               |  |
|                |                                                                                   | Projeto 166   |  |
|                | Custo Previsto Consultoria                                                        | R\$ 14.784,60 |  |
|                | Custo Previsto Gerenciamento do Projeto                                           | R\$ 1.889,35  |  |
|                | <b>Custo Previsto Total</b>                                                       | R\$ 16.673,95 |  |

Quadro 16: Dados do indicador 507

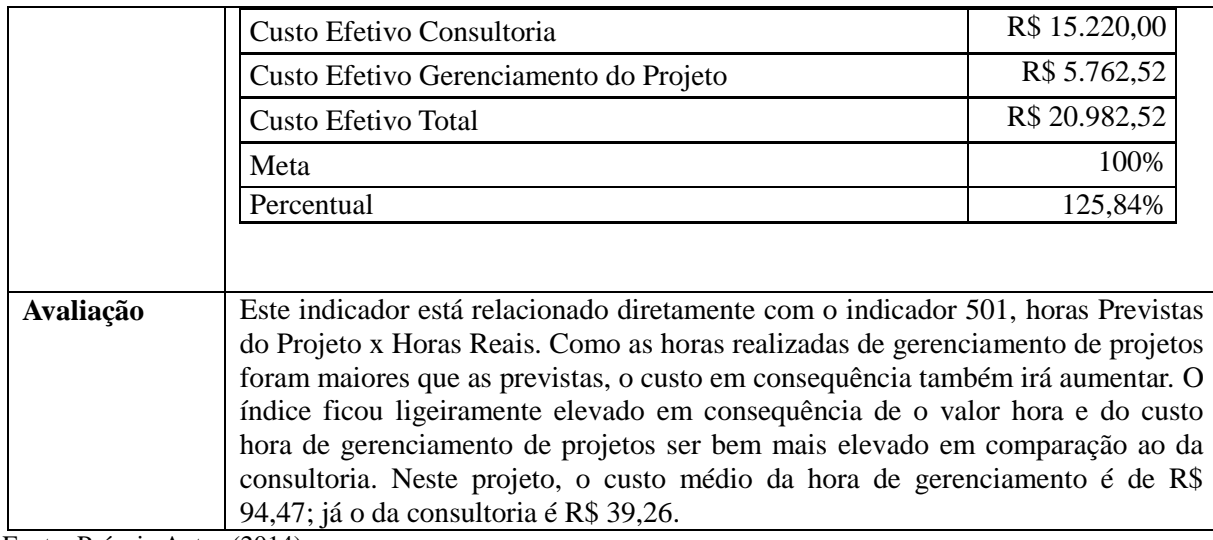

Fonte: Próprio Autor (2014).

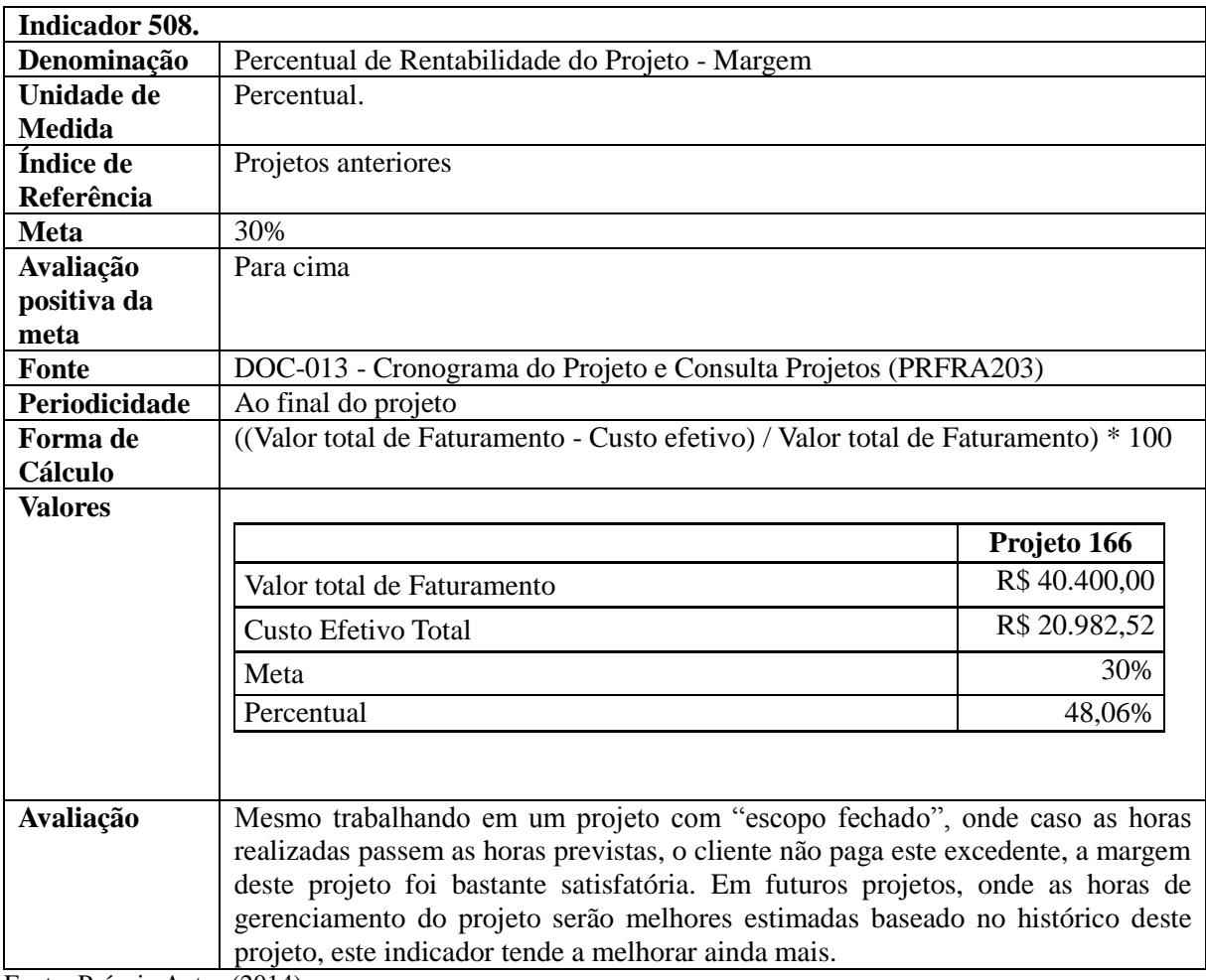

### Quadro 17: Dados do indicador 508

Fonte: Próprio Autor (2014).

#### **CONSIDERAÇÕES FINAIS**

O objetivo deste trabalho foi demonstrar a forma como foi elaborado o trabalho de conclusão do curso de Sistemas de Informação na empresa Effective Software Ltda. O projeto desenvolvido diz respeito a uma metodologia para implantação de software.

O desenvolvimento deste trabalho possibilitou um grande conhecimento dos processos no setor de consultoria da empresa, pois foi necessário realizar um diagnóstico nesta área. O referencial teórico também foi muito útil, pois possibilitou o contato com os conceitos de vários autores sobre o assunto em questão. Na elaboração do trabalho, houve a oportunidade de a partir da teoria, criar um modelo, validar o mesmo através de um estudo de caso e aprender com as falhas e sugestões dadas pelos participantes. Desta maneira, foi possível alcançar todos os objetivos específicos programados.

Através da proposta elaborada de uma metodologia para implantação de software, observou-se que além de ambas organizações participantes no processo terem as informações melhor documentadas, os colaboradores desempenharam com maior eficiência suas atividades pois tinham informações mais precisas para a realização das mesmas.

Os resultados foram apresentados para a direção da empresa no final do processo, e a mesma ficou satisfeita com o trabalho desenvolvido. Como observação, eles enfatizaram o fato de que melhorias contínuas deverão serem previstas e estudadas, para que a metodologia continue sendo empregada no processo e traga benefícios aos envolvidos. O quadro 18 apresenta um comparativo entre os problemas e as soluções.

|                         | <b>PROBLEMA</b>                            | <b>SOLUCÃO</b>                                  |
|-------------------------|--------------------------------------------|-------------------------------------------------|
| $\mathbf{1}$            | Existia uma metodologia mas a mesma não    | Através do estudo realizado, a metodologia      |
|                         | contemplava todas as áreas de conhecimento | proposta abrange todas as áreas do PMBOK        |
|                         | do PMBOK                                   |                                                 |
| $\mathbf{2}$            | A execução do processo era muito onerosa,  | Vários processos foram sistematizados e         |
|                         | visto que não estava automatizada e nem    | padronizados, facilitando a utilização<br>da    |
|                         | integrada                                  | metodologia                                     |
|                         | 3   Não existiam inspeções da qualidade    | Check-list no fechamento das fases e do projeto |
| $\overline{\mathbf{4}}$ | Custos e outros indicadores somente eram   | Possibilidade de analisar os resultados dos     |
|                         | levantados e analisados empiricamente      | projetos através de indicadores pré-definidos   |
| 5                       | A comunicação durante o<br>processo        | Padronização de processos, atividades e         |
|                         | normalmente era ineficaz pois não existiam | documentos. Documentação da metodologia e       |
|                         | regras ou padrões definidos                | treinamento para equipe                         |
| 6                       | Os riscos não eram avaliados               | Documento específico para riscos, reuniões e    |
|                         |                                            | acompanhamento.                                 |

Quadro 18: Resumo dos problemas e das soluções encontradas.

Fonte: Próprio Autor (2014).

#### **REFERÊNCIAS**

ASSOCIAÇÃO BRASILEIRA DE NORMAS TÉCNICAS. NBR 6023: informação e documentação – referências – elaboração. Rio de Janeiro, 2002.

SEVERINO, Antônio Joaquim. **Metodologia do trabalho científico**. 23. ed. São Paulo: Cortez, 2007.

CORRÊA, H.L.; GIANESI, I.G.N.; CAON, M. (1997). **Planejamento, programação e controle da produção: MRP II / ERP:** conceitos, uso e implantação. São Paulo: Atlas.

GONÇALVES, José Ernesto Lima. **As Empresas são Grandes Coleções de Processos, 2000.** Disponível em http://www.uff.br/sta/textos/fs010.pdf. Acessado em 25 agosto. 2013.

PMI (Project Management Institute). **A Guide to the Project Management Book of Knowledge:** PMBOK guide**.** 5. ed. Newton Square, PA. 2013.

MARTINS, Eliseu. **Contabilidade de custos.** 9.ed. São Paulo: Atlas, 2003.

NAKAGAWA, Masayuki. **ABC Custeio baseado em atividades.** 2.ed. São Paulo: Atlas, 2001.

GOLDRATT, Eliyahu M. e COX, Jeff. **A Meta:** Um Processo de Melhoria Contínua. São Paulo, SP: Editora Nobel, 2003.

EFFECTIVE SOFTWARE. **Manual do Processo de Desenvolvimento de Software Effective.** 1. ed. Caxias do Sul, 2011.

| Seq             | <b>Documento</b>                                      | Fase                 | Responsável        | Ferramenta   |
|-----------------|-------------------------------------------------------|----------------------|--------------------|--------------|
| $\mathbf{1}$    | DOC-001 - Informações do                              | 10-Informações<br>do | Comercial          | <b>WORD</b>  |
|                 | Projeto.doc                                           | Projeto              |                    |              |
| $\overline{2}$  | <b>DOC-020</b><br>Ficha<br>do<br>$\mathbb{L}$         | 10-Informações<br>do | Comercial          | <b>WORD</b>  |
|                 | Cliente.doc                                           | Projeto              |                    |              |
| 3               | $\overline{DOC}$ -021<br>Contatos<br>$\sim 100$<br>no | 10-Informações<br>do | Comercial          | <b>WORD</b>  |
|                 | Cliente.doc                                           | Projeto              |                    |              |
| $\overline{4}$  | Módulos<br>$\overline{DOC}$ -019                      | 10-Informações<br>do | Comercial          | <b>EXCEL</b> |
|                 | Comercializados.xls                                   | Projeto              |                    |              |
| 5               | DOC-012 - Fechamento de                               | 10-Informações<br>do | Gerente de Projeto | <b>EXCEL</b> |
|                 | Fases.xls                                             | Projeto              |                    |              |
| 6               | Necessidades<br>DOC-011 -                             | 20-Instalação<br>do  | Gerente            | <b>EXCEL</b> |
|                 | Técnicas.xls                                          | Sistema              | Desenvolvimento    |              |
| $\overline{7}$  | DOC-008 - Instalação<br>do                            | 20-Instalação<br>do  | Gerente            | <b>WORD</b>  |
|                 | SO.doc                                                | Sistema              | Desenvolvimento    |              |
| 8               | DOC-015 - Instalação<br>do                            | 20-Instalação<br>do  | Gerente            | <b>WORD</b>  |
|                 | <b>Banco Oracle.doc</b>                               | Sistema              | Desenvolvimento    |              |
| 9               | <b>DOC-010</b><br>ChekList<br>$\sim$ $-$              | 20-Instalação<br>do  | Gerente            | <b>WORD</b>  |
|                 | Instalação EffectiveERP.doc                           | Sistema              | Desenvolvimento    |              |
| 10              | DOC-012 - Fechamento de                               | 20-Instalação<br>do  | Gerente de Projeto | <b>EXCEL</b> |
|                 | Fases.xls                                             | Sistema              |                    |              |
| 11              | DOC-002 - Organograma do                              | 30-Planejamento do   | Gerente de Projeto | POWER-       |
|                 | Projeto.ppt                                           | Projeto              |                    | <b>POINT</b> |
| $\overline{12}$ | DOC-013 - Cronograma do                               | 30-Planejamento do   | Gerente de Projeto | MS-PROJECT   |
|                 | Projeto.mpp                                           | Projeto              |                    |              |
| 13              | <b>DOC-018</b><br>Riscos<br>do<br>$\frac{1}{2}$       | 30-Planejamento do   | Gerente de Projeto | <b>WORD</b>  |
|                 | Projeto.doc                                           | Projeto              |                    |              |
| 14              | <b>DOC-005</b><br>Regras<br>do<br>$\overline{a}$      | 30-Planejamento do   | Gerente de Projeto | <b>WORD</b>  |
|                 | Projeto.doc                                           | Projeto              |                    |              |
| 15              | DOC-004 - Infra-estrutura do                          | 30-Planejamento do   | Gerente de Projeto | <b>WORD</b>  |
|                 | Projeto.doc                                           | Projeto              |                    |              |
| 16              | $\overline{DOC}$ -007<br>Apresentação                 | 30-Planejamento do   | Gerente de Projeto | POWER-       |
|                 | Metodologia.pptx                                      | Projeto              |                    | <b>POINT</b> |
| 17              | DOC-012 - Fechamento de                               | 30-Planejamento do   | Gerente de Projeto | <b>EXCEL</b> |
|                 | Fases.xls                                             | Projeto              |                    |              |

**ANEXO A- DOCUMENTOS UTILIZADOS DURANTE O PROCESSO**

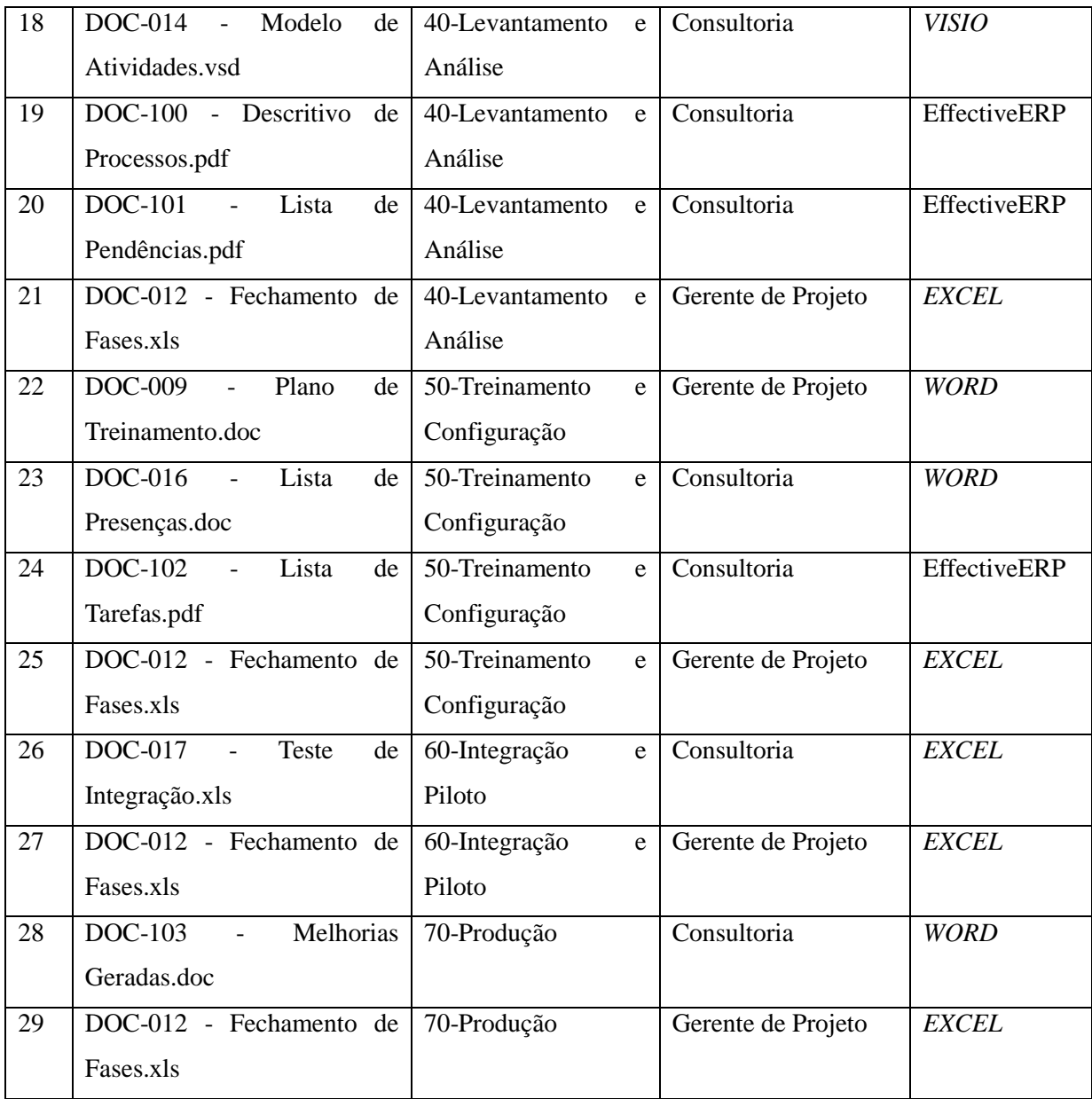

Fonte: Acervo da empresa (2013).

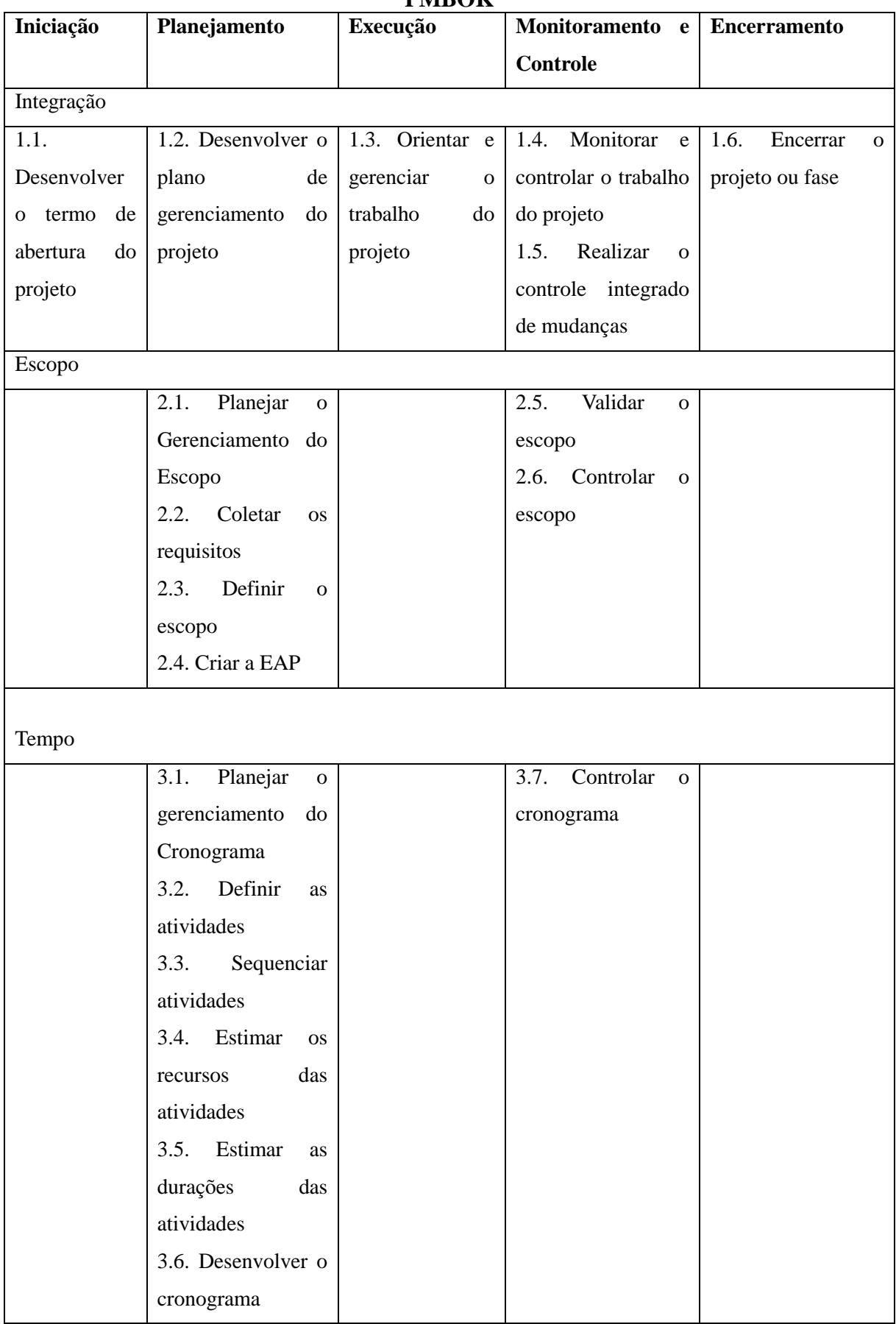

#### **ANEXO B- RESUMO DOS PROCESSOS DAS ÁREAS DE CONHECIMENTO DO PMBOK**

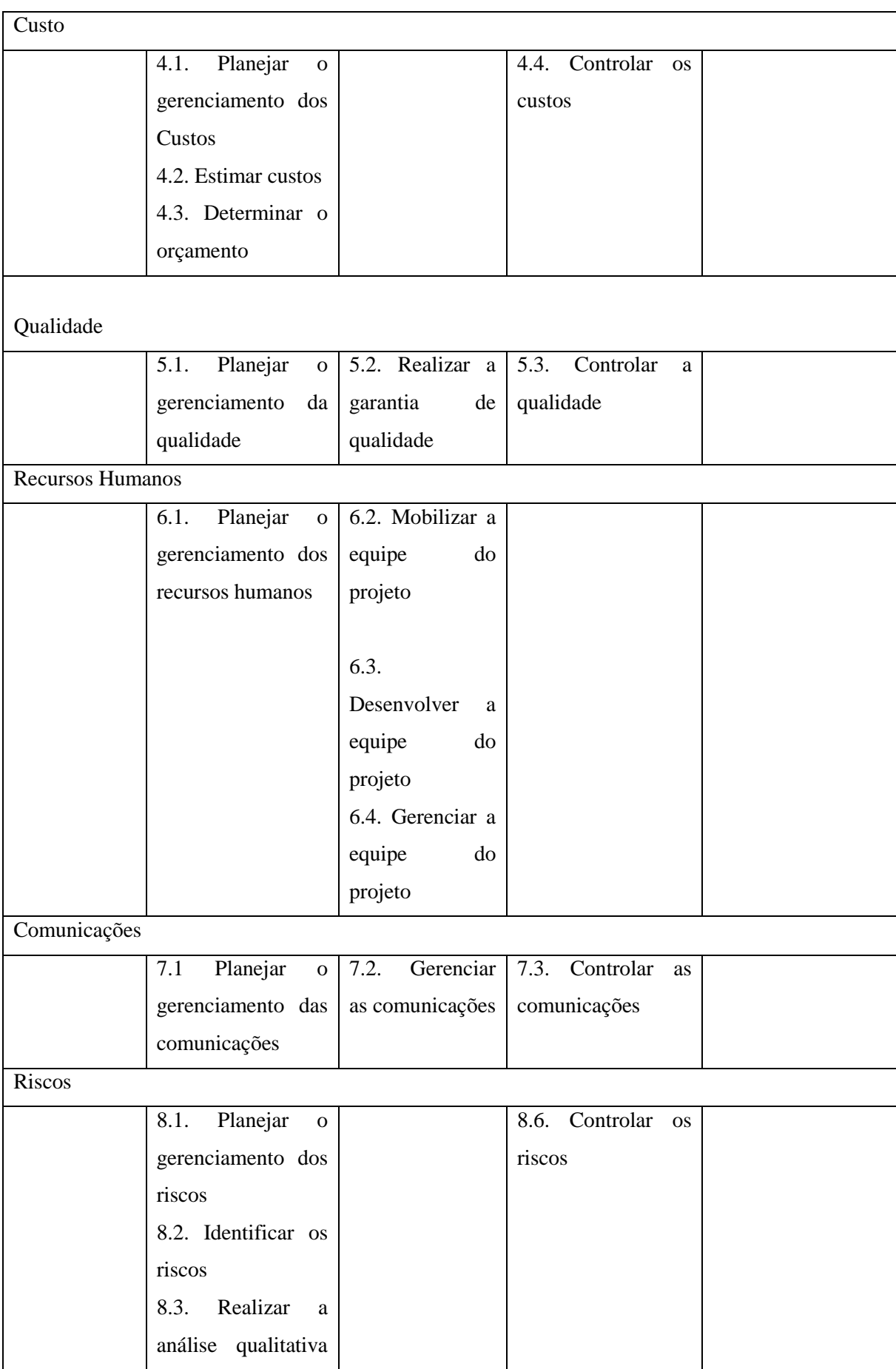

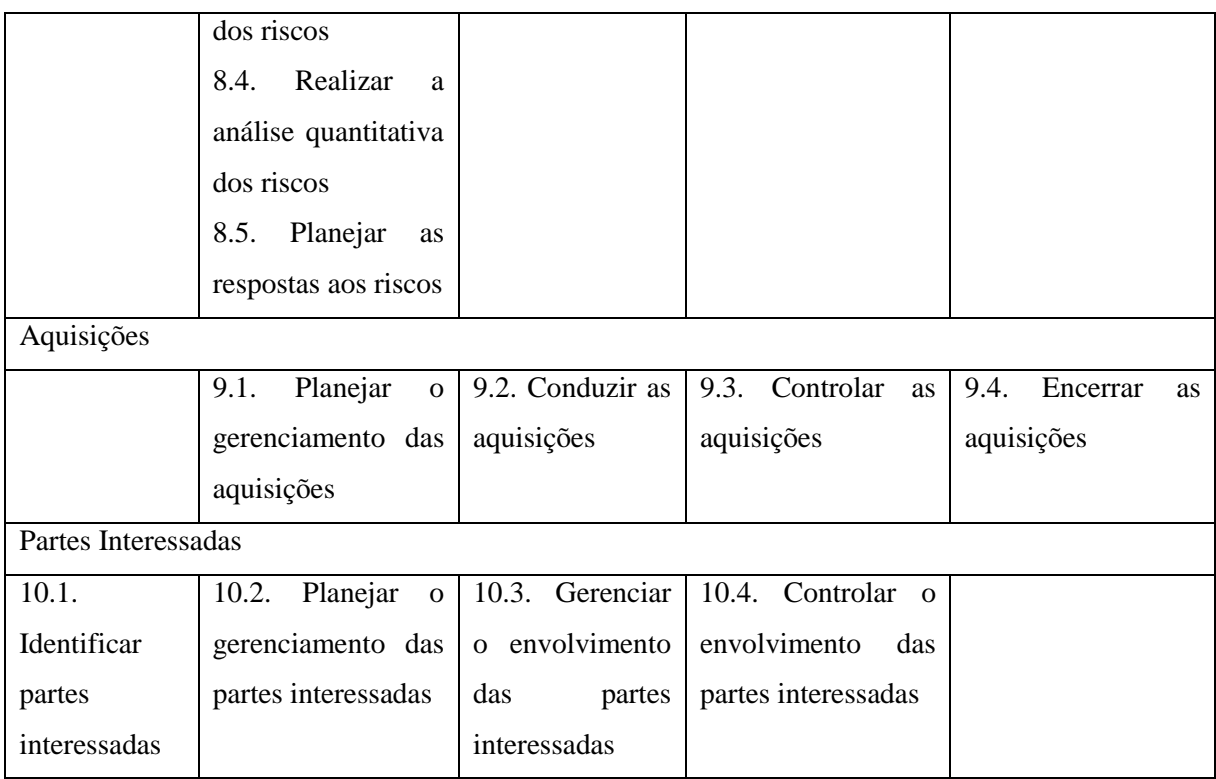

**Fonte: PMBOK (2013).** 

| <b>Se</b>      | <b>Documento</b>                        | Fase                | Responsável     | Ferramenta     |
|----------------|-----------------------------------------|---------------------|-----------------|----------------|
| q.             |                                         |                     |                 |                |
| $\mathbf{1}$   | DOC-001 - Informações do                | 10-Informações do   | Comercial       | <b>WORD</b>    |
|                | Projeto.doc                             | Projeto             |                 |                |
| $\overline{2}$ | <b>DOC-020</b><br>Ficha<br>do<br>$\sim$ | 10-Informações do   | Comercial       | <b>WORD</b>    |
|                | Cliente.doc                             | Projeto             |                 |                |
| 3              | DOC-021 - Contatos no                   | 10-Informações do   | Comercial       | <b>WORD</b>    |
|                | Cliente.doc                             | Projeto             |                 |                |
| $\overline{4}$ | DOC-019<br>Módulos<br>$\sim$ $-$        | 10-Informações do   | Comercial       | EffectiveERP   |
|                | Comercializados.pdf                     | Projeto             |                 |                |
| 5              | DOC-012 - Fechamento de                 | 10-Informações do   | Gerente<br>de   | EffectiveERP   |
|                | Fase.pdf                                | Projeto             | Projeto         |                |
| 6              | DOC-011 - Necessidades                  | 20-Instalação<br>do | Gerente         | <b>EXCEL</b>   |
|                | Técnicas.xls                            | Sistema             | Desenvolvimento |                |
| $\overline{7}$ | DOC-008 - Instalação do                 | 20-Instalação<br>do | Gerente         | <b>WORD</b>    |
|                | SO.doc                                  | Sistema             | Desenvolvimento |                |
| 8              | DOC-015 - Instalação do                 | 20-Instalação<br>do | Gerente         | <b>WORD</b>    |
|                | <b>Banco Oracle.doc</b>                 | Sistema             | Desenvolvimento |                |
| 9              | DOC-010 -<br>Instalação                 | 20-Instalação<br>do | Gerente         | <b>WORD</b>    |
|                | EffectiveERP.doc                        | Sistema             | Desenvolvimento |                |
| 10             | DOC-012 - Fechamento de                 | 20-Instalação<br>do | Gerente<br>de   | EffectiveERP   |
|                | Fases.pdf                               | Sistema             | Projeto         |                |
| 11             | DOC-002 - Organograma                   | 30-Planejamento     | Gerente<br>de   | POWER-         |
|                | do Projeto.ppt                          | do Projeto          | Projeto         | <b>POINT</b>   |
| 12             | DOC-023<br>Partes                       | 30-Planejamento     | Gerente<br>de   | <b>WORD</b>    |
| ∗              | Interessadas.doc                        | do Projeto          | Projeto         |                |
| 13             | DOC-013 - Cronograma do                 | 30-Planejamento     | Gerente<br>de   | $MS-$          |
|                | Projeto.mpp                             | do Projeto          | Projeto         | <b>PROJECT</b> |
| 14             | DOC-013 - Cronograma do                 | 30-Planejamento     | Gerente<br>de   | MS-            |
| ∗              | Projeto Custeado.mpp                    | do Projeto          | Projeto         | <b>PROJECT</b> |
| 15             | <b>DOC-018</b><br>Riscos<br>do          | 30-Planejamento     | Gerente<br>de   | EffectiveERP   |
|                | Projeto.pdf                             | do Projeto          | Projeto         |                |

**ANEXO C- DOCUMENTOS UTILIZADOS DURANTE O PROCESSO** 

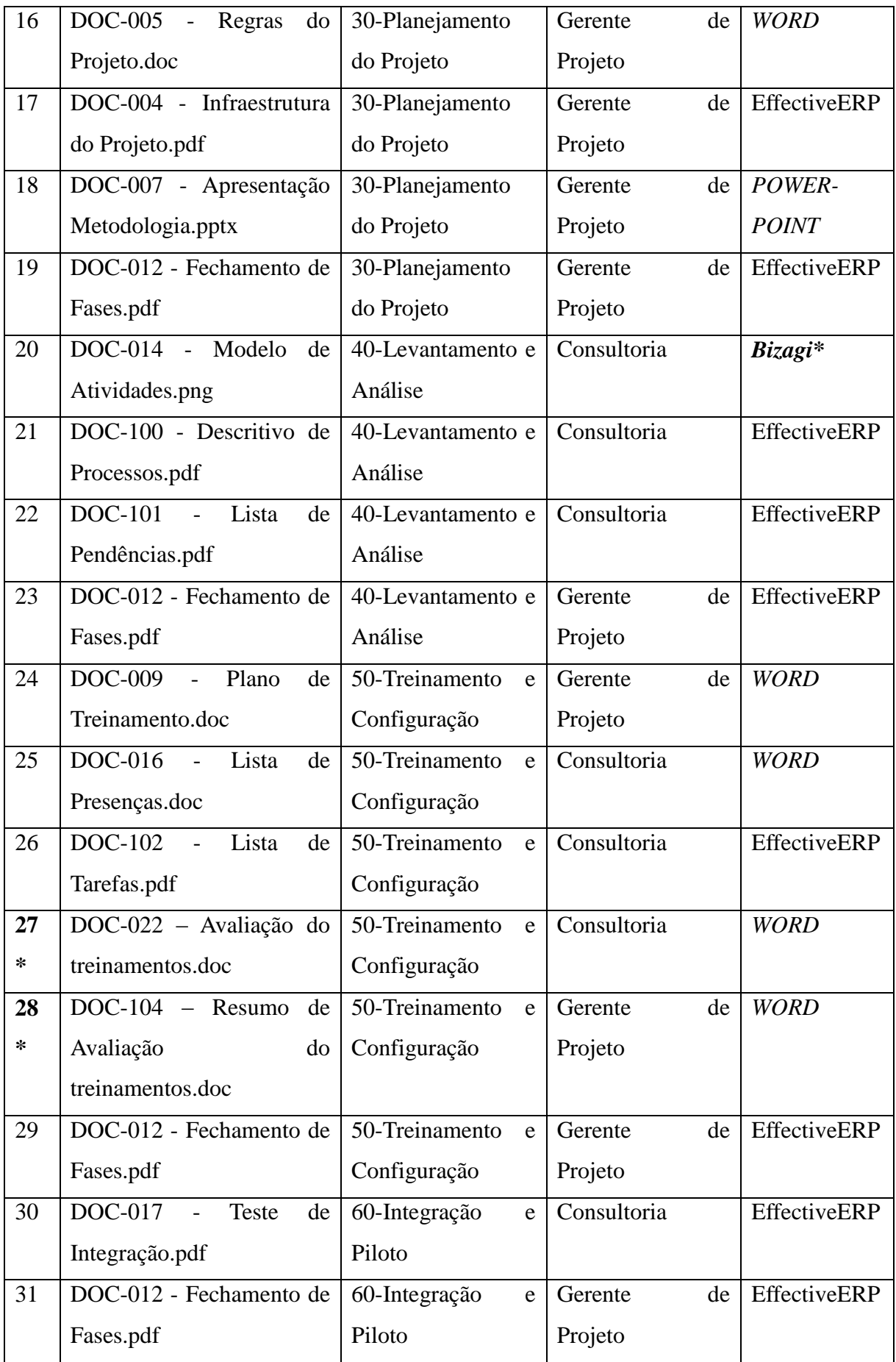

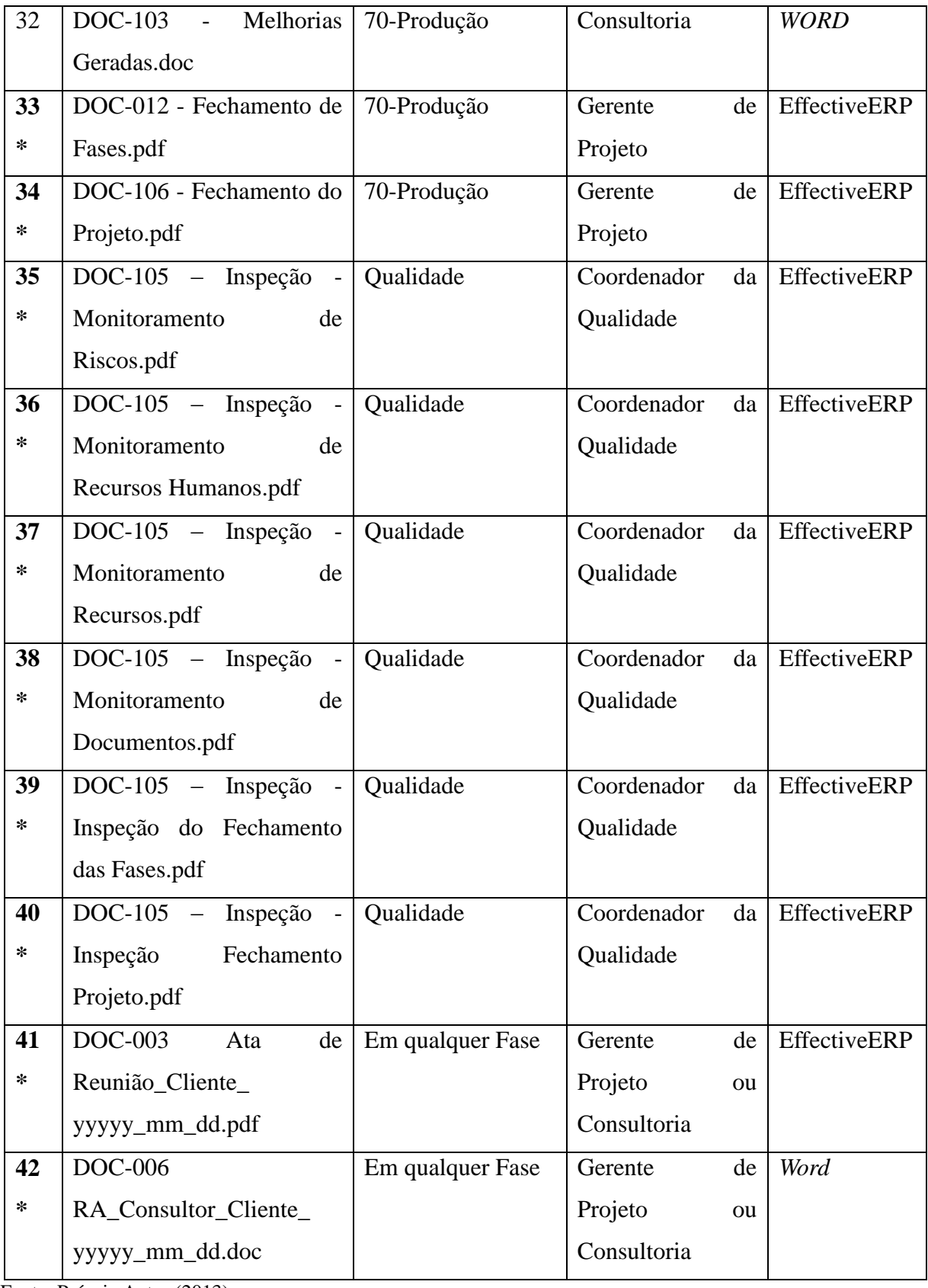

Fonte: Próprio Autor (2013).

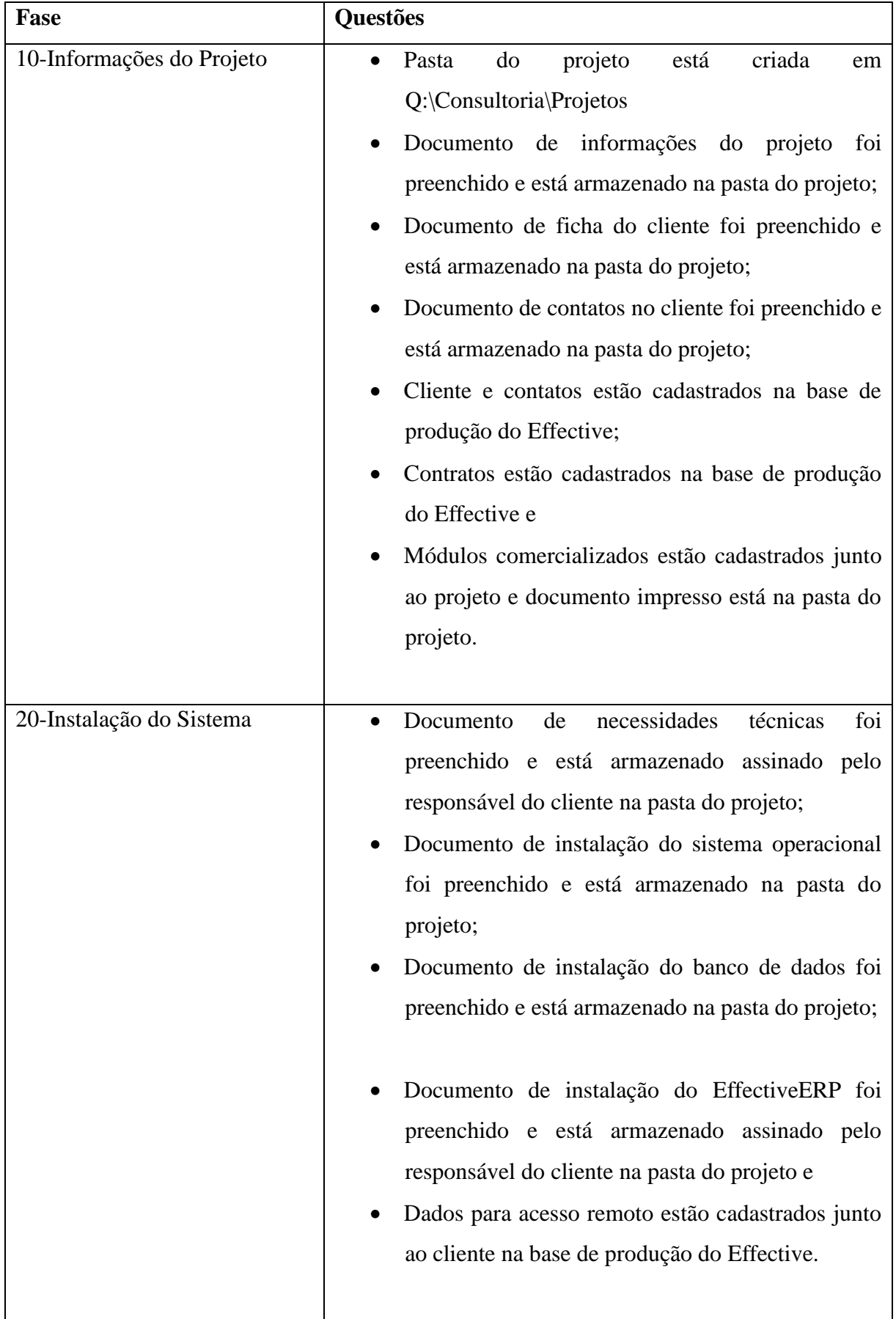

#### **ANEXO D- PERGUNTAS DOS CHECK-LIST POR FASE**

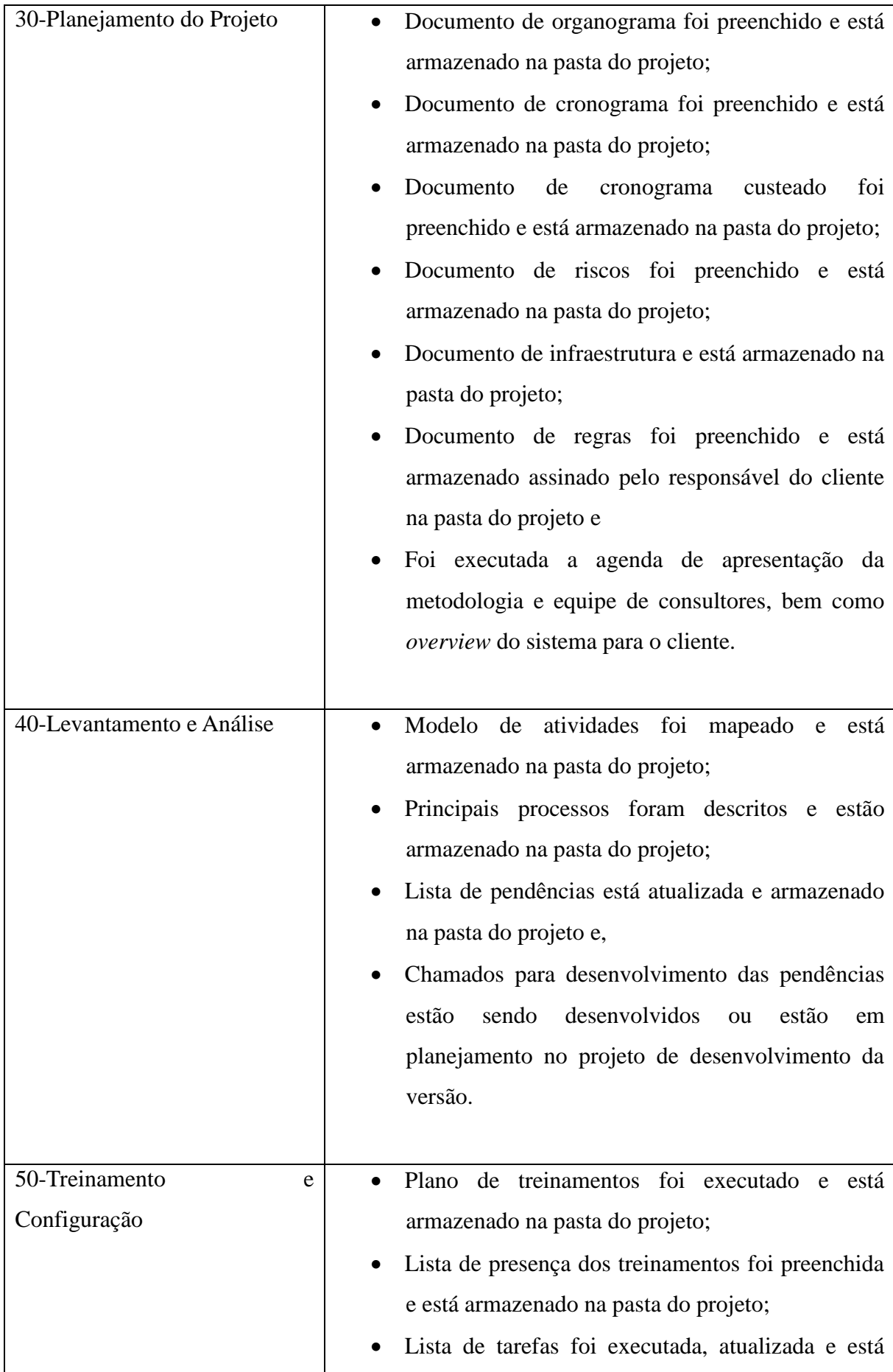

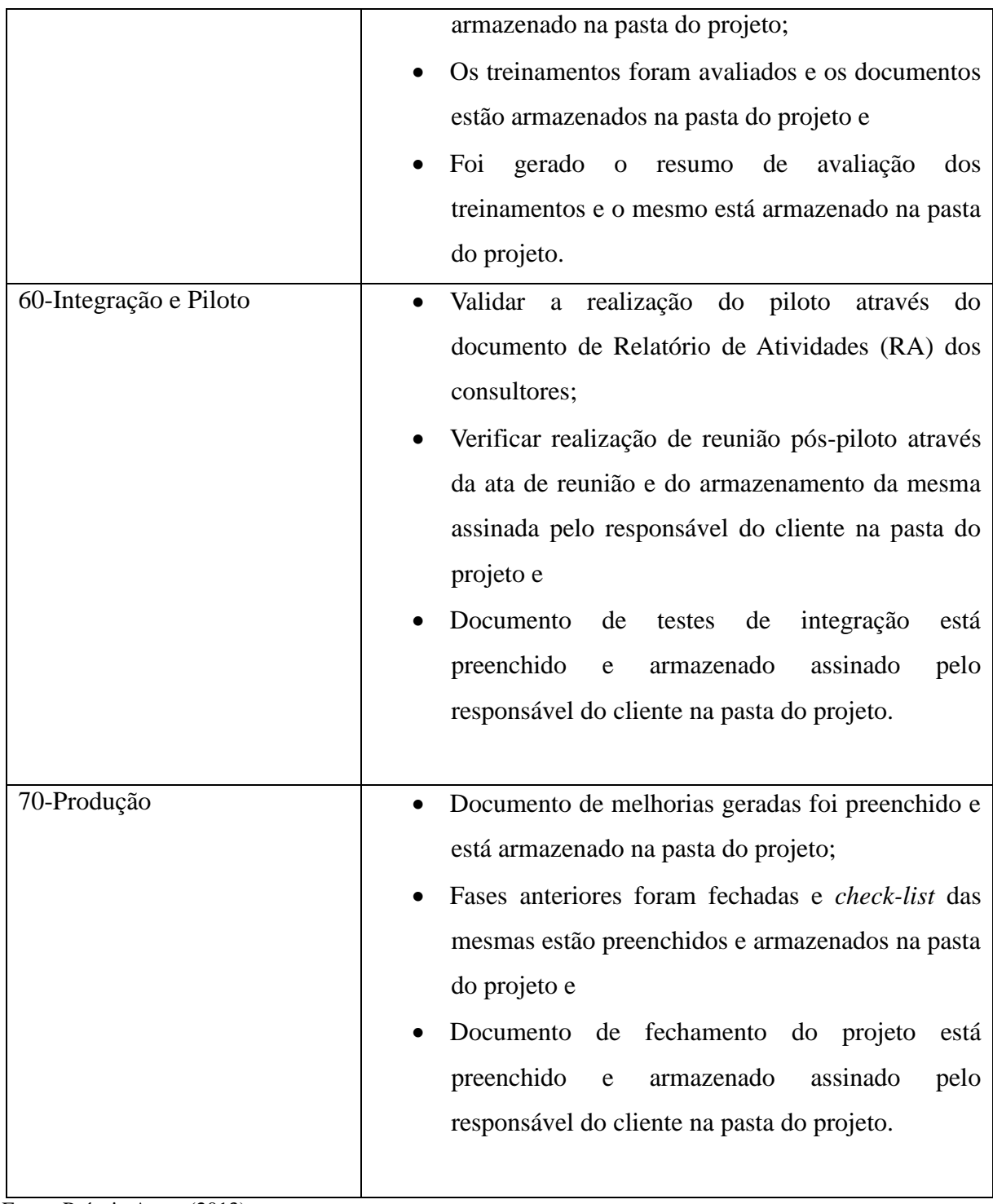

Fonte: Próprio Autor (2013).

### **ANEXO E- DOCUMENTOS DE FECHAMENTO DE FASE**

Metodologia de Implantação EffectiveERP Documento: DOC-012 - Fechamento de Fases.pdf Fase 10-Informações do Projeto Tipo de Documento: Mandatório

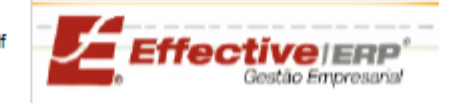

Data:128/02/2014<br>Página 1 de 1<br>Versão: 1.0

### **Fechamento de Fases**

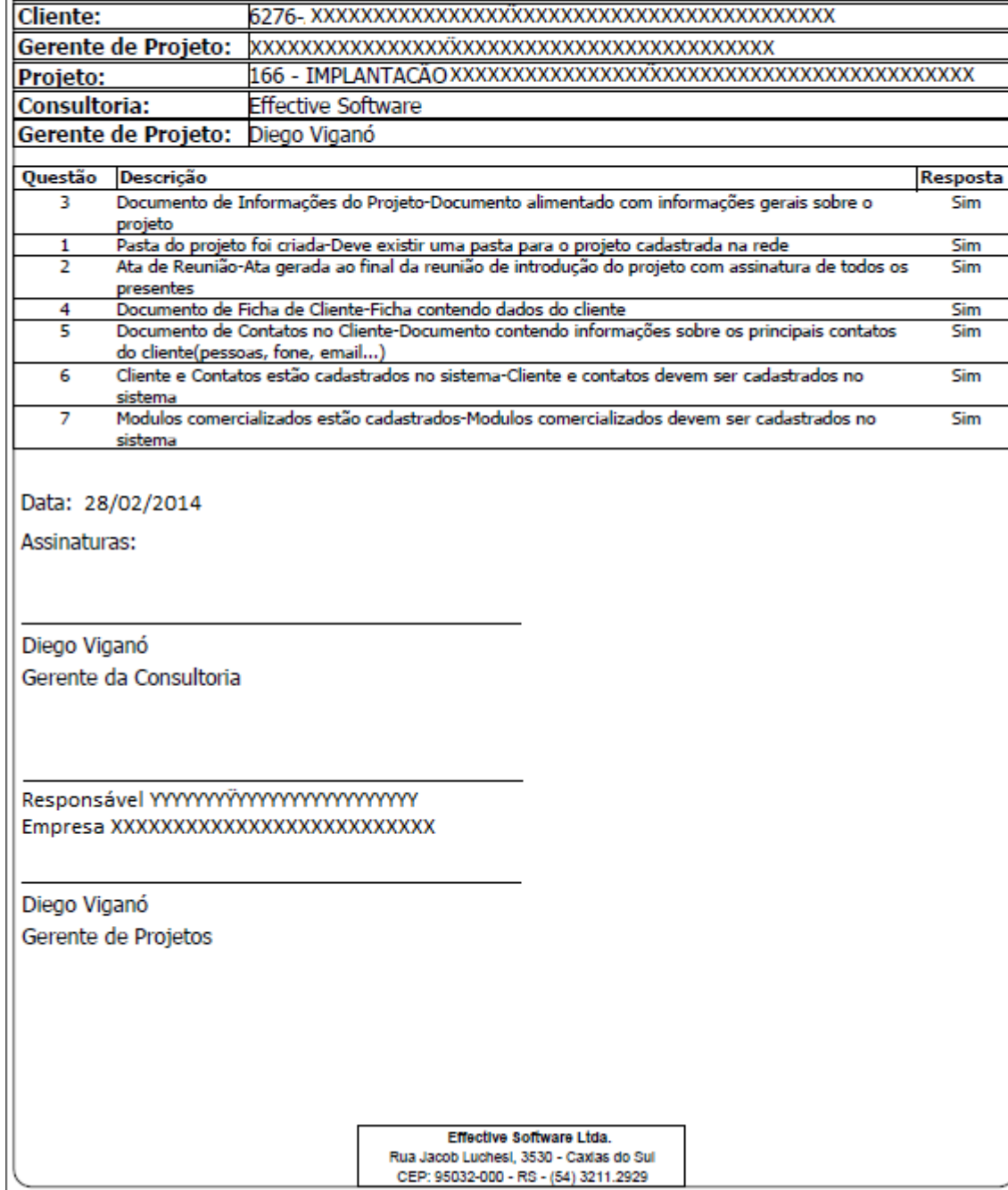

Metodologia de Implantação EffectiveERP Documento: DOC-012 - Fechamento de Fases.pdf Fase 20-Instalação do Sistema Tipo de Documento: Mandatório

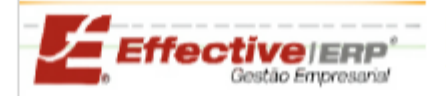

Data: 28/02/2014 Página 1 de 1 Versão: 1.0

Sim

## **Fechamento de Fases**

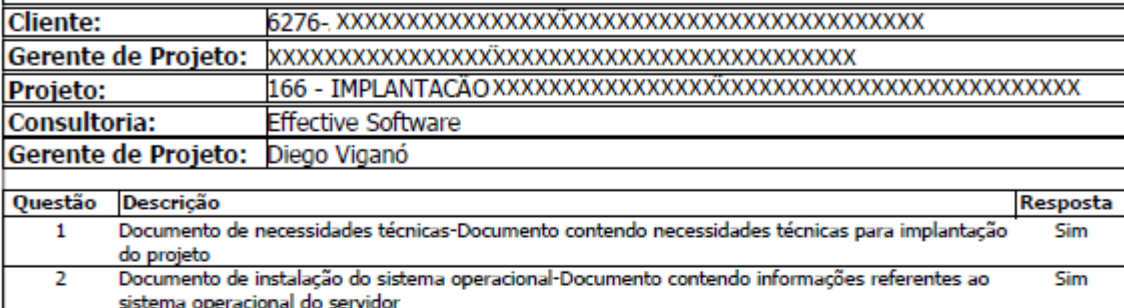

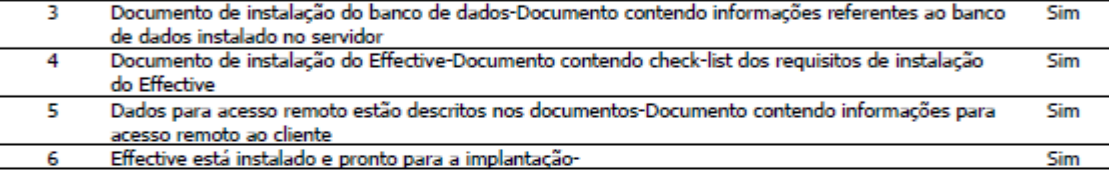

Data: 28/02/2014

Assinaturas:

ĥ.

Diego Viganó Gerente da Consultoria

Empresa XXXXXXXXXXXXXXXXXXXXXXXXXXX

Diego Viganó

Gerente de Projetos

Effective Software Ltda. Rua Jacob Luchesi, 3530 - Caxias do Sul CEP: 95032-000 - RS - (54) 3211.2929

Metodologia de Implantação EffectiveERP Documento: DOC-012 - Fechamento de Fases.pdf Fase 30-Planejamento do Projeto Tipo de Documento: Mandatório

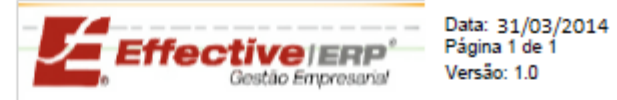

# **Fechamento de Fases**

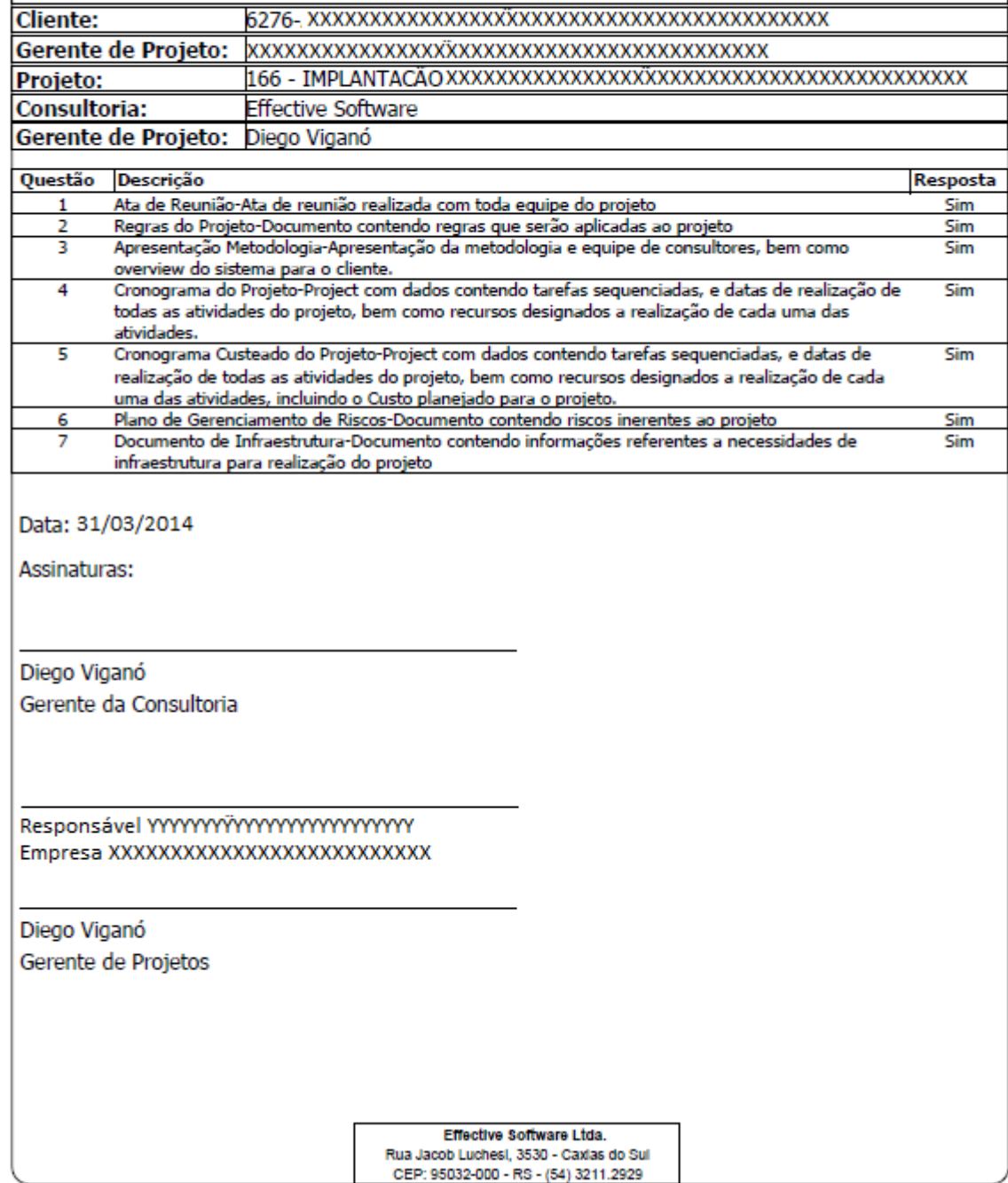

Metodologia de Implantação EffectiveERP Documento: DOC-012 - Fechamento de Fases.pdf Fase 40-Levantamento e Analise Tipo de Documento: Mandatório

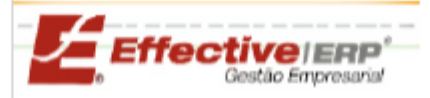

Data: 14/03/2014 Página 1 de 1  $Versão: 1.0$ 

### **Fechamento de Fases**

Cliente: Gerente de Projeto: Projeto: Consultoria: **Effective Software** Gerente de Projeto: Diego Viganó

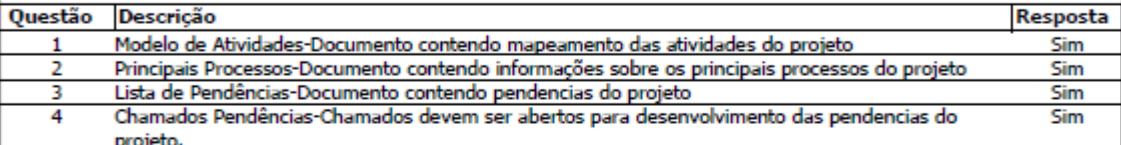

Data: 14/03/2014

Assinaturas:

Diego Viganó Gerente da Consultoria

Empresa XXXXXXXXXXXXXXXXXXXXXXXXXXXX

Diego Viganó Gerente de Projetos

Effective Software Ltda. Rua Jacob Luchesi, 3530 - Caxias do Sul CEP: 95032-000 - RS - (54) 3211.2929

Metodologia de Implantação EffectiveERP Documento: DOC-012 - Fechamento de Fases.pdf Fase 50-Treinamento e Configuração Tipo de Documento: Mandatório

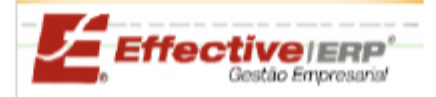

Data: 30/05/2014 Página 1 de 1 Versão: 1.0

## **Fechamento de Fases**

**Cliente:** Gerente de Projeto: Projeto: Consultoria: **Effective Software** Gerente de Projeto: Diego Viganó Resposta Questão Descrição Plano de treinamento-Documento contendo informações sobre os treinamentos realizados Sim Lista de tarefas-Lista contendo tarefas do projeto Sim в Avaliações treinamentos-Documento contendo avaliação que o cliente faz ao participar de um  $\overline{A}$ Sim treinamento.  $\overline{\mathbf{5}}$ Resumo avaliações dos treinamentos-Documento contendo resumo gerado com os dados levantados Sim em todas as avaliações de treinamento aplicadas Ata de reunião-Ata gerada ao final da reunião de encerramento dos treinamentos com assinatura de 6 Sim todos os presentes  $\overline{2}$ Lista de presença-Lista contendo nome e assinatura das pessoas que participaram de um Sim treinamento Data: 30/05/2014 Assinaturas: Diego Viganó Gerente da Consultoria Empresa XXXXXXXXXXXXXXXXXXXXXXXXXXX Diego Viganó Gerente de Projetos

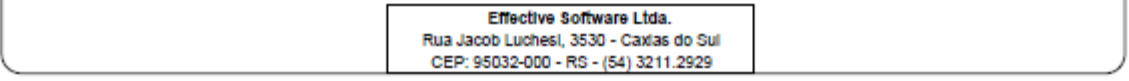

Metodologia de Implantação EffectiveERP Documento: DOC-012 - Fechamento de Fases.pdf Fase 60-Integração e Piloto Tipo de Documento: Mandatório

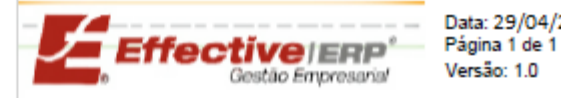

Data: 29/04/2014

## **Fechamento de Fases**

**Cliente:** Gerente de Projeto: Projeto: Consultoria: **Effective Software** Gerente de Projeto: Diego Viganó

#### Questão Descrição

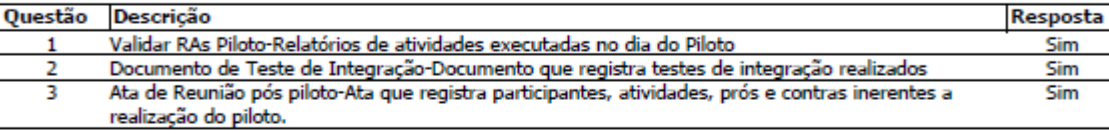

Data: 29/04/2014

Assinaturas:

Diego Viganó Gerente da Consultoria

Empresa XXXXXXXXXXXXXXXXXXXXXXXXXXXX

Diego Viganó Gerente de Projetos

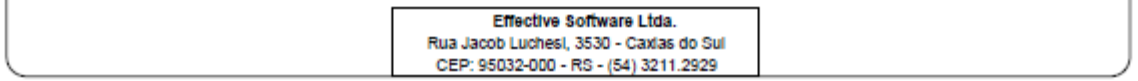

Metodologia de Implantação EffectiveERP Documento: DOC-012 - Fechamento de Fases.pdf Fase 70-Produção Tipo de Documento: Mandatório

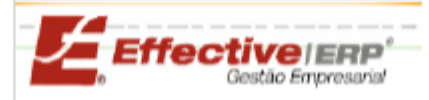

Data: 02/06/2014 Página 1 de 1 Versão: 1.0

# **Fechamento de Fases**

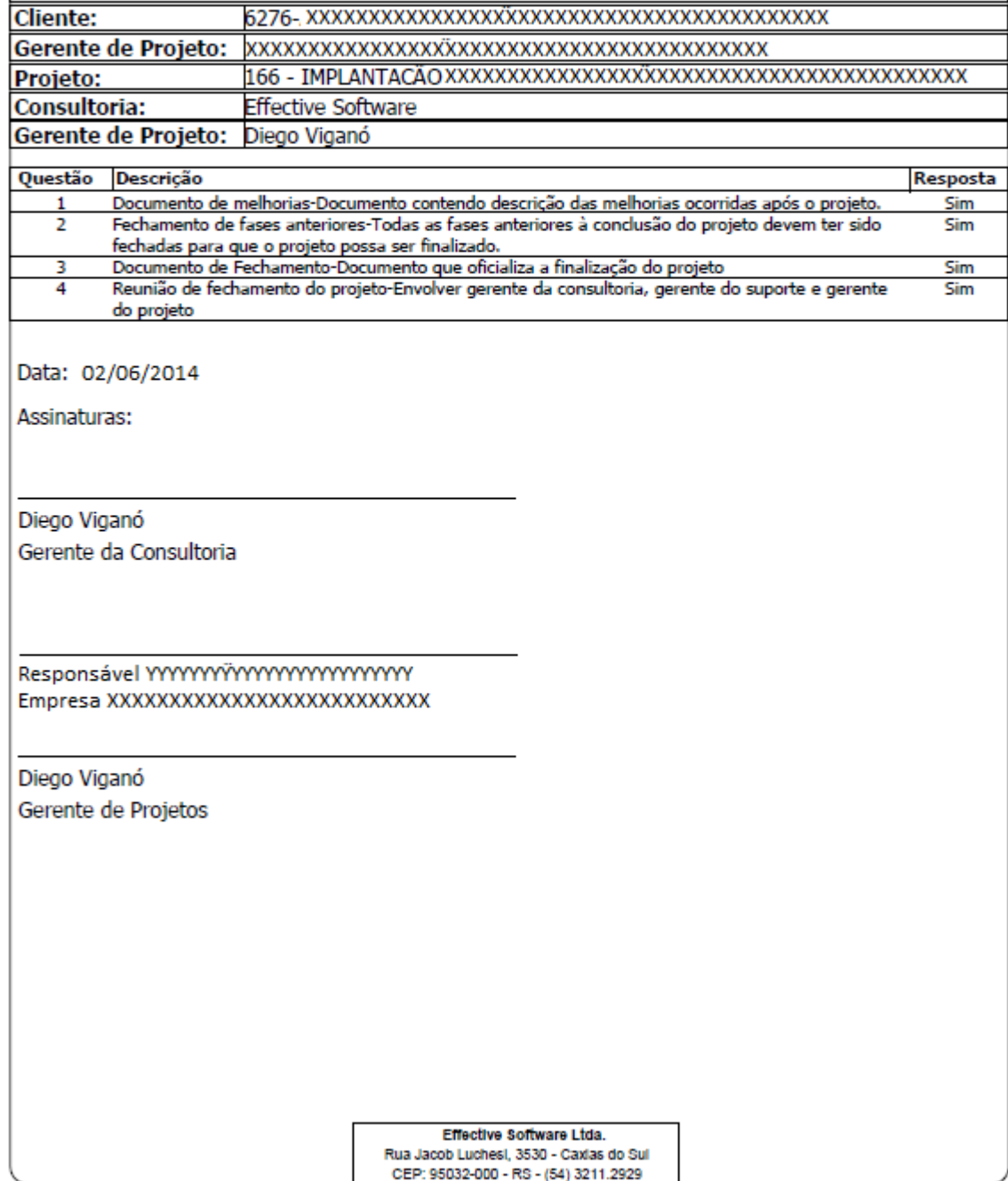

Fonte*:* Acervo da empresa (2014).